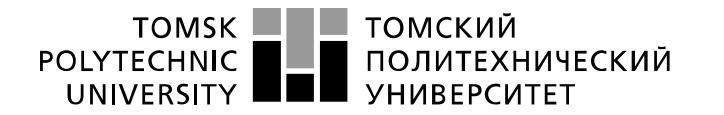

Министерство науки и высшего образования Российской Федерации федеральное государственное автономное образовательное учреждение высшего образования «Национальный исследовательский Томский политехнический университет» (ТПУ)

Инженерная школа энергетики

Направление подготовки 13.03.02 - Электроэнергетика и электротехника (бакалавриат) Отделение Электроэнергетики и электротехники Профиль Электрооборудование и электрохозяйство предприятий, организаций и учреждений

### **БАКАЛАВРСКАЯ РАБОТА**

**Тема работы**

#### **Регулируемый электропривод клиновой задвижки на основе ТРН-АД**

#### УДК 62-83-52:621.646

#### Студент

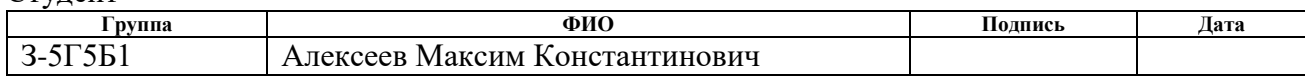

#### Руководитель

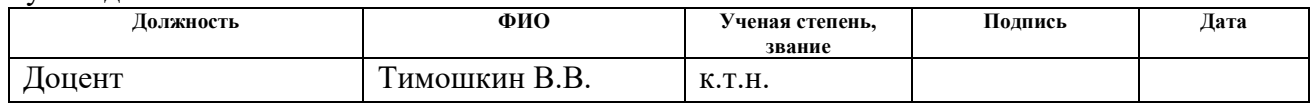

#### **КОНСУЛЬТАНТЫ:**

По разделу «Финансовый менеджмент, ресурсоэффективность и ресурсосбережение»

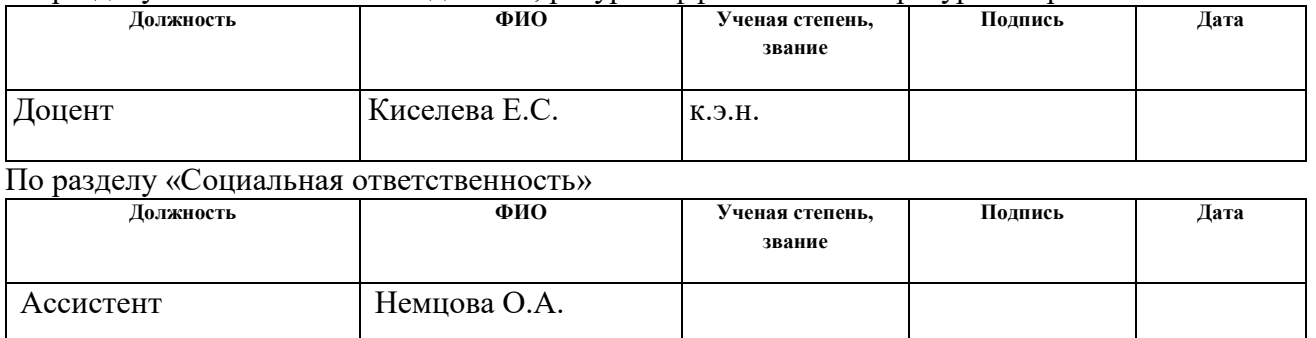

#### **ДОПУСТИТЬ К ЗАЩИТЕ:**

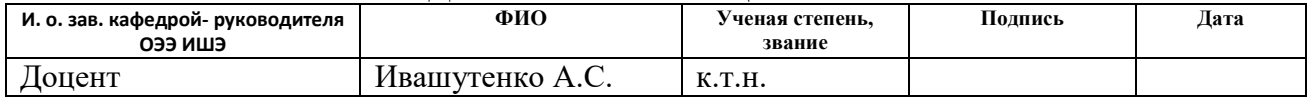

# **Планируемые результаты обучения по ООП**

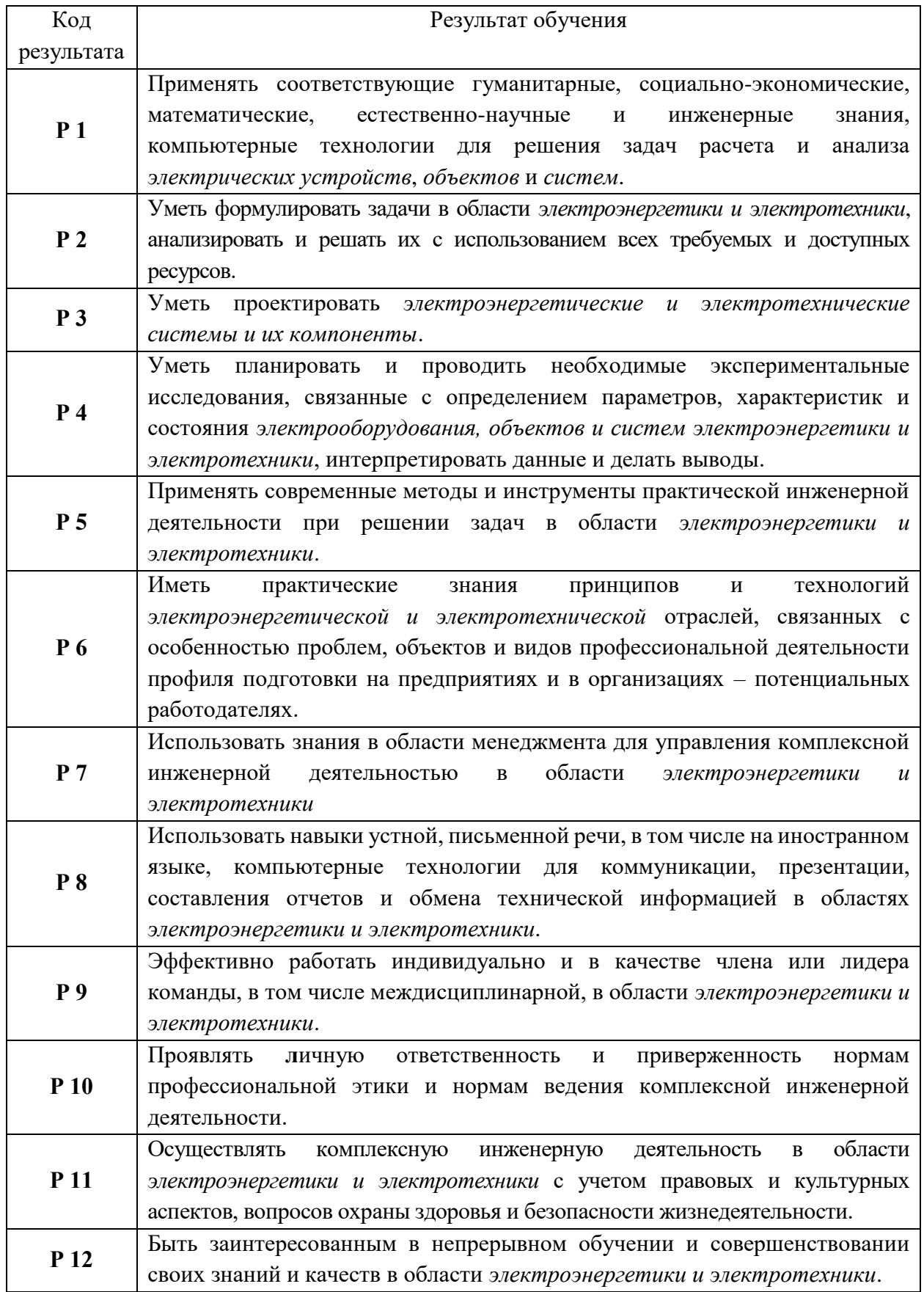

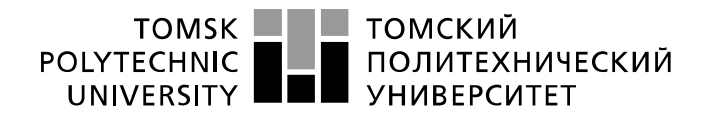

Министерство науки и высшего образования Российской Федерации федеральное государственное автономное образовательное учреждение высшего образования «Национальный исследовательский Томский политехнический университет» (ТПУ)

Инженерная школа энергетики

Отделение Электроэнергетики и электротехники Направление подготовки 13.03.02 - Электроэнергетика и электротехника (бакалавриат) Профиль Электрооборудование и электрохозяйство предприятий, организаций и учреждений

> УТВЕРЖДАЮ: И. о. зав. кафедрой- руководителя ОЭЭ ИШЭ

\_\_\_\_\_ \_\_\_\_\_\_\_ А.С. Ивашутенко (Подпись) (Дата) (Ф.И.О.)

### **ЗАДАНИЕ**

#### **на выполнение выпускной квалификационной работы**

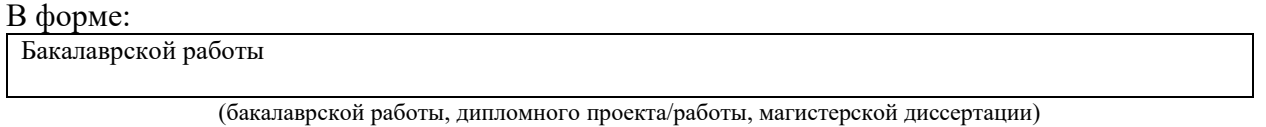

Студенту:

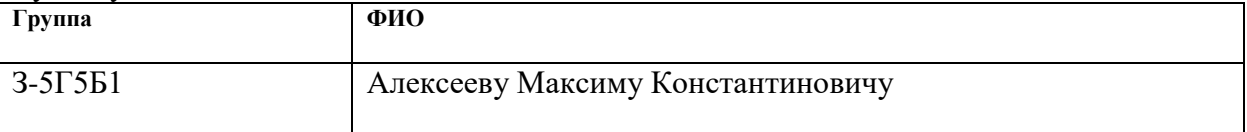

Тема работы:

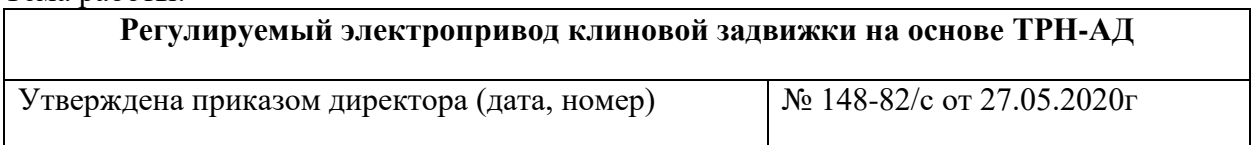

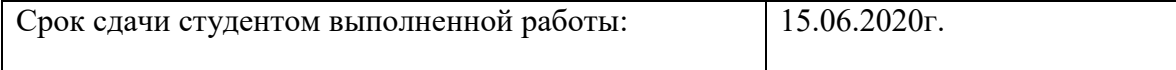

## **ТЕХНИЧЕСКОЕ ЗАДАНИЕ:**

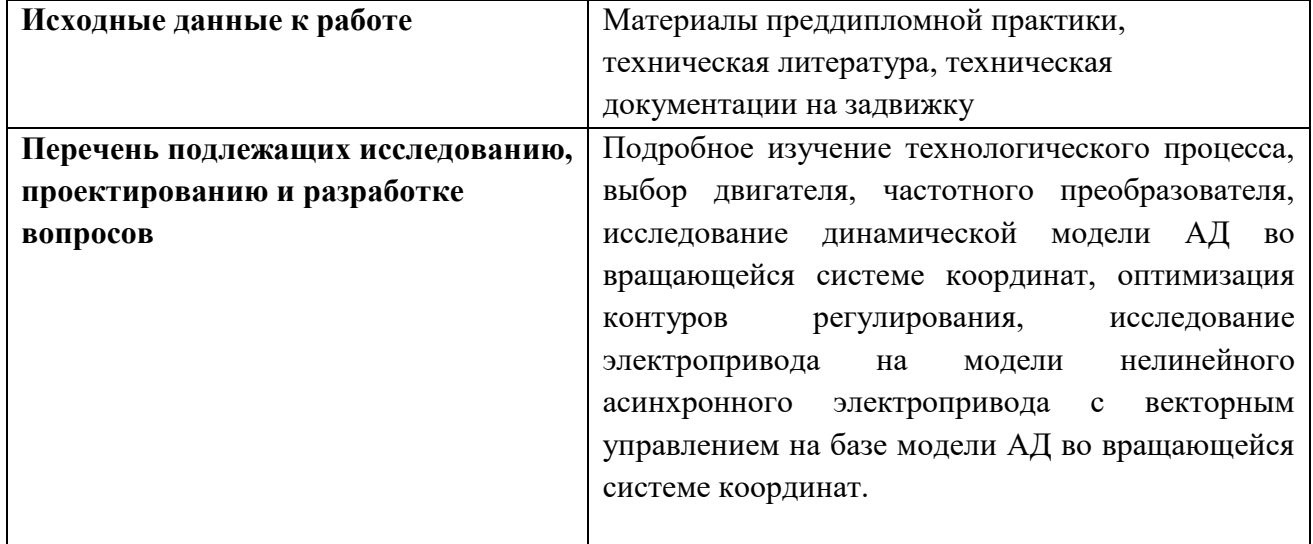

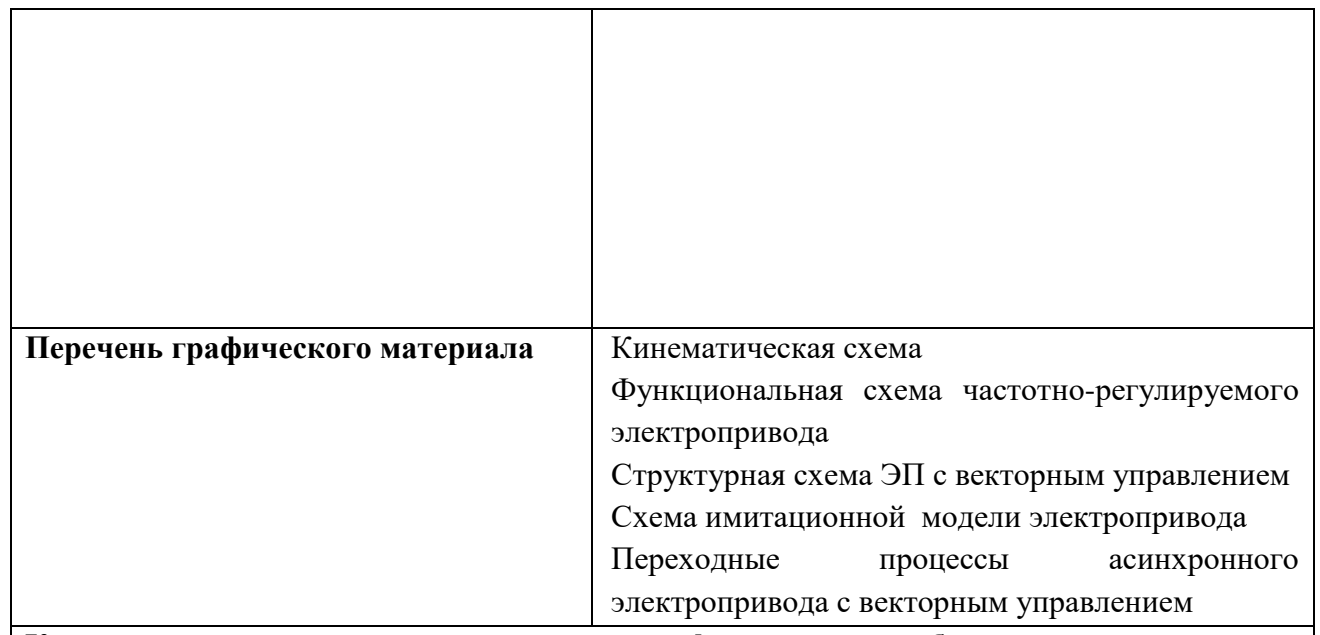

## **Консультанты по разделам выпускной квалификационной работы**

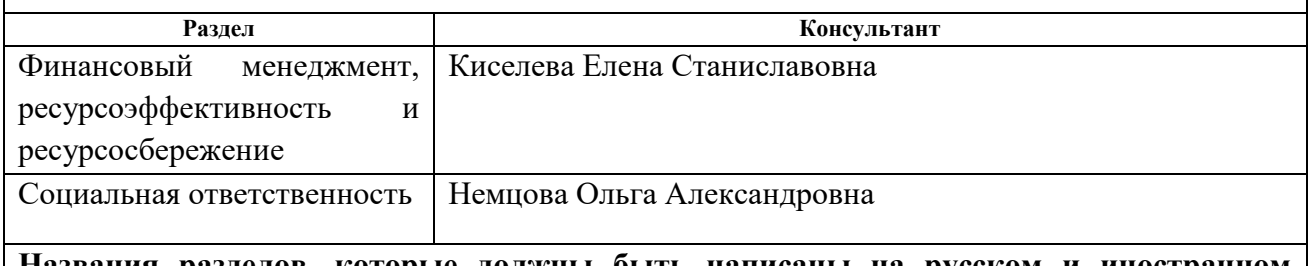

## **Названия разделов, которые должны быть написаны на русском и иностранном языках:**

Заключение

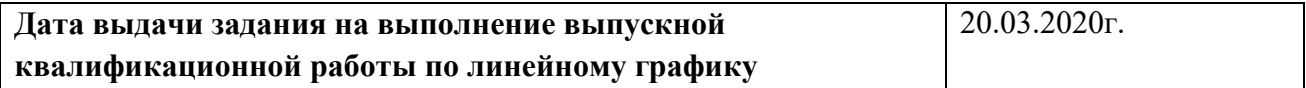

#### **Задание выдал руководитель:**

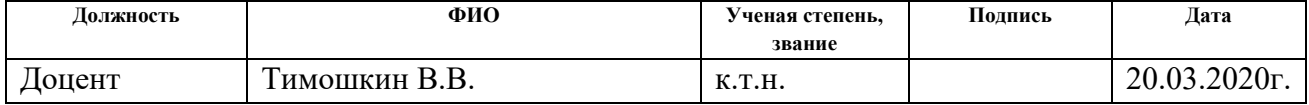

#### **Задание принял к исполнению студент:**

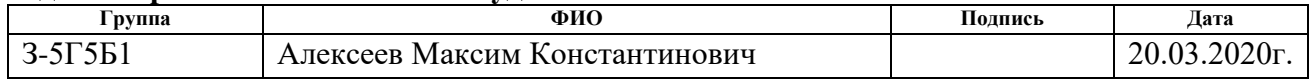

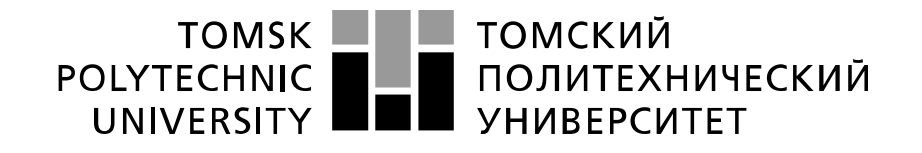

#### Министерство науки и высшего образования Российской Федерации федеральное государственное автономное образовательное учреждение высшего образования «Национальный исследовательский Томский политехнический университет» (ТПУ)

Инженерная школа энергетики

Направление подготовки 13.03.02 - Электроэнергетика и электротехника (бакалавриат)

ОтделениеЭлектроэнергетики и электротехники

Профиль Электрооборудование и электрохозяйство предприятий, организаций и учреждений Период выполнения весенний семестр 2019 /2020 учебного года

Форма представления работы:

Бакалаврская работа

(бакалаврская работа, дипломный проект/работа, магистерская диссертация)

## **КАЛЕНДАРНЫЙ РЕЙТИНГ-ПЛАН выполнения выпускной квалификационной работы**

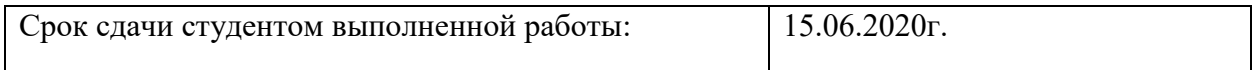

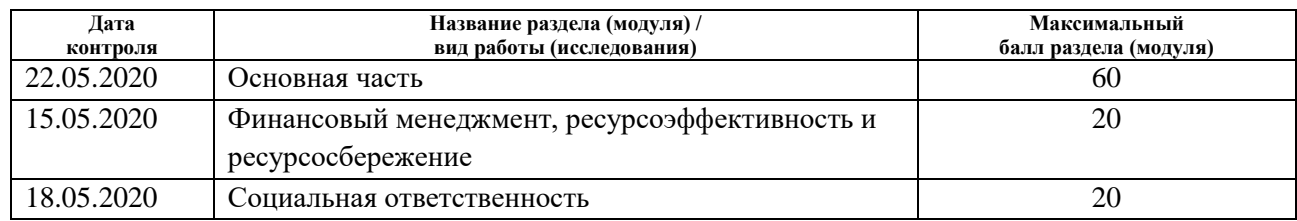

### **СОСТАВИЛ:**

Руководитель

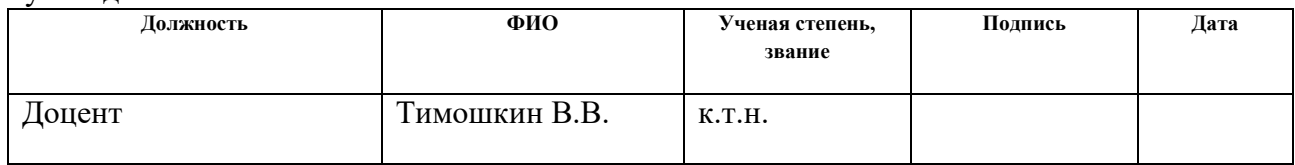

#### **СОГЛАСОВАНО:**

#### **И. о. зав. кафедрой- руководителя ОЭЭ ИШЭ**

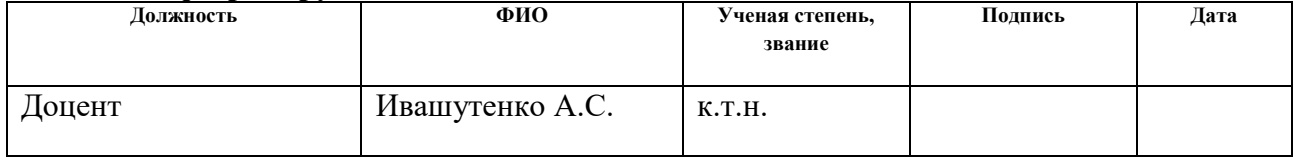

#### **Реферат**

Выпускная квалификационная работа 116 с., 53 рисунка, 27таблиц, 57 источников.

Ключевые слова: клиновая задвижка, электропривод, асинхронный двигатель, управление векторное, имитационная модель.

Существенным элементом при добычи, транспортировке, а также хранения газа и нефти является арматура запорная. От нее зависит процесс технологический во всех режимах функционирования.

Одним из путей совершенствования функциональности и надежности трубопроводной арматуры является использование интеллектуального электропривода, способного быстро и качественно выполнить технологическую задачу.

Объектом исследования является задвижка клиновая ЗКЛП 200-16.

Цель работы заключаются в исследовании асинхронного электропривода механизма клиновой задвижки при различных режимах работы.

В результате исследования были настроены контура управления электроприводом. На имитационной модели получены переходные процессы скорости, тока и момента в различных режимах.

Достигнутые технико-эксплуатационные показатели: обеспечение плавного пуска, плавное изменение скорости, ограничение крутящего момента.

Выпускная квалификационная работа выполнена в текстовом редакторе Мicrosoft Word 2003, также для расчетов использовалась программа MathCad 15, среда Simulink MATLAB.

## **Содержание**

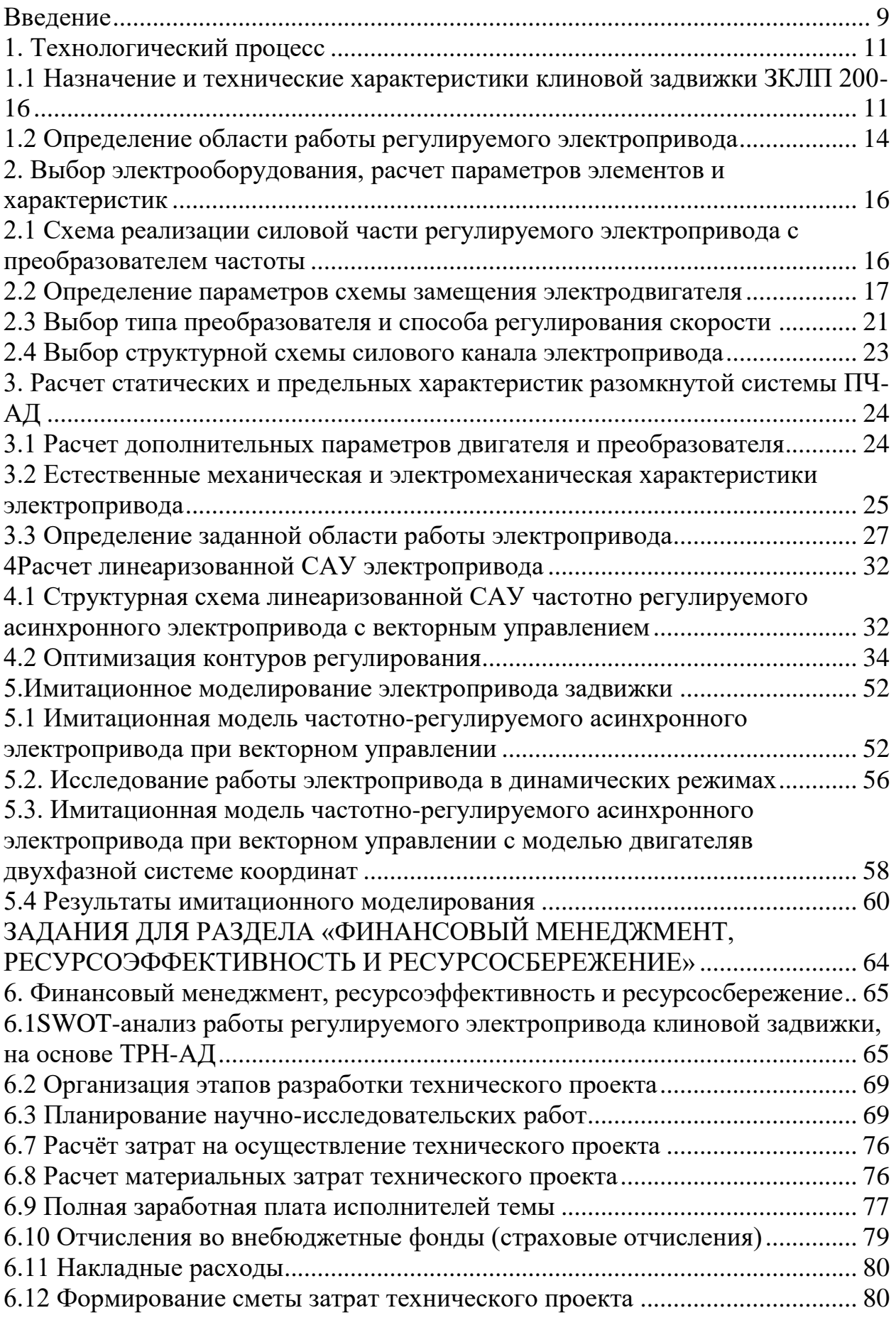

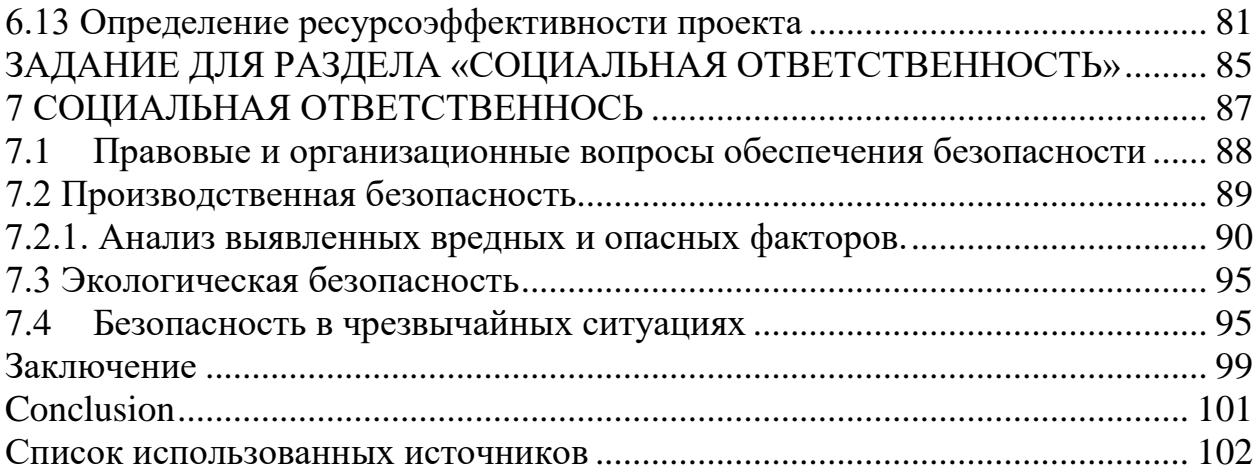

#### <span id="page-8-0"></span>**Введение**

Современный трубопроводная арматура оснащается электрическим приводом для с целью увеличения надежности, функциональности и быстродействия технологического процесса. Электрический привод переменного тока включает в себя приводной преобразователь частоты со звеном постоянного тока и инвертором с широтно-импульсной модуляцией. В настоящее время наиболее широко применяются преобразователи с автономными инверторами напряжения. Поскольку в качестве источника питания используется 3-х фазная сеть переменного тока, то в состав преобразователя частоты входит 3-х фазный управляемый или неуправляемый выпрямитель. В преобразователь встроена система управления электроприводом с микропроцессорным управлением и внешним интерфейсом, обеспечивающим пользователю широкие возможности практического применения. Набор имеющихся аппаратных средств в сочетании с встроенным программным обеспечением позволяет реализовать различные конфигурации электропривода от простейших разомкнутых систем до сложных замкнутых систем регулирования скорости и положения.

Если к приводу не предъявляется жестких требований в отношении диапазона и точности регулирования скорости, используются простейшие системы регулирования без обратной связи по скорости, работающие по принципу U/*f-* регулирования при различных соотношениях между напряжением и частотой. Расширение диапазона регулирования достигается применением IR- компенсации путем увеличения напряжения в области низких скоростей и компенсации скольжения путем увеличения частоты с ростом нагрузки.

При больших диапазонах регулирования скорости и высоких требованиях к динамике применяется векторное управление без датчиков и с датчиками обратной связи. Векторное управление с датчиком обратной связи по скорости позволяет получить диапазон регулирования не менее 1000 при постоянной перегрузочной способности привода и высоких динамических показателях. Способность такого привода поддерживать момент на валу при скорости равной нулю позволяет использовать его в системах управления положением при активной нагрузке.

Для достижения поставленной цели необходимо выполнить следующие задачи:

1. Выбрать электродвигатель и преобразователь частоты, построить механические и электромеханические характеристики электродвигателя.

2. Разработать структурную схему САУ частотно-регулируемого асинхронного электропривода с векторным управлением, произвести оптимизацию контуров регулирования.

3. Разработать имитационную модель в программной среде Matlab, позволяющую исследовать электропривод механизма клиновой задвижки.

#### **1. Технологический процесс**

## <span id="page-10-1"></span><span id="page-10-0"></span>**1.1 Назначение и технические характеристики клиновой задвижки ЗКЛП 200-16**

Трубопроводной арматурой называют устройства, монтируемые на трубопроводах, котлах, аппаратах, агрегатах, емкостях и других установках, предназначенные для управления потоками сред путем отключения трубопроводов или их участков, распределение потоков по требуемым направлениям, регулирования различных параметров среды (давления P, расхода G, температуры Т и т.д.), выпуска среды по требуемому направлению и т.д. путем изменения проходного сечения в рабочем органе арматуры[8].

Арматура - неотъемлемая часть любой трубопроводной системы. Расходы на нее составляют, как правило, 10-12% капитальных вложения и эксплуатационных затрат. При работе в различных системах арматура подвергается самым различным воздействиям: высоким и низким температурам, значительным давлениям, вибрациям, воздействию агрессивных жидкостей. Вследствие этого требования, предъявляемые к арматуре, чрезвычайно разнообразны. Основные из них - прочность, увеличение срока службы, надежность и долговечность, низкая стоимость и технологичность изготовления, взрывобезопасность, коррозионная стойкость - являются противоречивыми и не могут быть обеспечены одновременно. Поэтому на сегодняшний день существует огромное количество различных конструкций, каждая из которых представляет определенный компромисс между этими противоречивыми требованиями [9, 10].

Задвижки имеют затвор в виде листа, диска или клина, перемещающийся вдоль уплотнительных поверхностей седла корпуса перпендикулярно оси потока среды.

Седло клиновой задвижки представляет из себя две кольцевые поверхности, расположенные под небольшим углом по отношению к оси движения потока, образуя клиновую поверхность. Затвор представляет из себя одну или две тарелки (диска), закрепленные на шпинделе. Он бывает однодисковый или двухдисковый, упругий или сплошной. При перемещении затвора в конце хода при приближении к положению «закрыто» тарелки задвижки примыкают к седлу и за счет наличия клиновой поверхности плотно прижимаются к нему, будучи расклинены за счет усилия, создаваемого при движении шпинделя.

Преимуществом задвижек является то, что при перемещении рабочего органа он не преодолевает давления среды, что позволяет уменьшить усилие, необходимое для перемещения затвора. Преимуществом является так же то, что поток движется прямоточно, без поворотов, вследствие чего этот тип трубопроводная арматура имеет малое значение коэффициента местного сопротивления в открытом положении.

Благодаря симметричности конструкции задвижки могут эксплуатироваться при любом направлении движения потока.

Недостатком задвижек является сильное трение уплотнительных поверхностей в момент перемещения рабочего органа, большой габарит в направлении выдвижения штока (как минимум два диаметра трубопровода). Существенным недостатком задвижек является то, что в промежуточном положении затвора, когда тарелки частично перекрывают сечение седла, часть уплотнительных кольцевых поверхностей находится в зоне активного обтекания потоком и подвергается сильному абразивному износу твердыми включениями, содержащимися в рабочей среде. После работы в таком режиме уплотнительные поверхности изнашиваются настолько, что не обеспечивают достаточной герметичности при закрытии задвижки - задвижка «не держит».

Задвижки используются на крупных трубопроводах диаметром более 50 мм, где требуется медленное перекрытие сечения для предотвращения возникновения гидравлического удара.

В данном дипломном проекте рассматривается привод для механизма клиновой задвижки ЗКЛП 200-16 (рис. 1).

|              |               | Частота   | Время полного |
|--------------|---------------|-----------|---------------|
| Диаметр      | Крутящий      | вращения  |               |
| задвижки, мм | момент, кгс м | шпинделя, | закрытия или  |
|              |               | $o6/m$ ин | открытия, с   |
| <b>200</b>   | $10-30$       | 50        |               |

Таблица 1 – Основные характеристики клиновой задвижки ЗКЛП 200-16

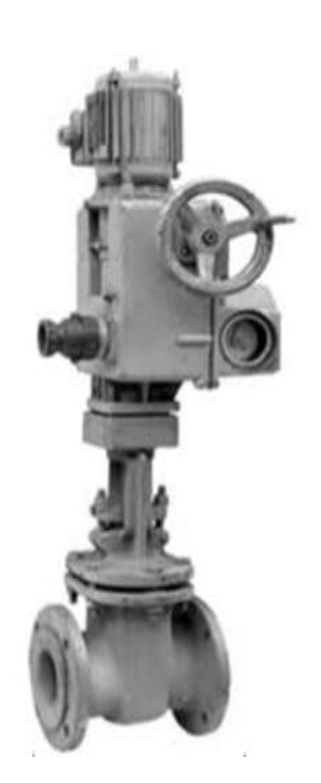

Рисунок 1 – Внешний вид клиновой задвижки ЗКЛП 200-16

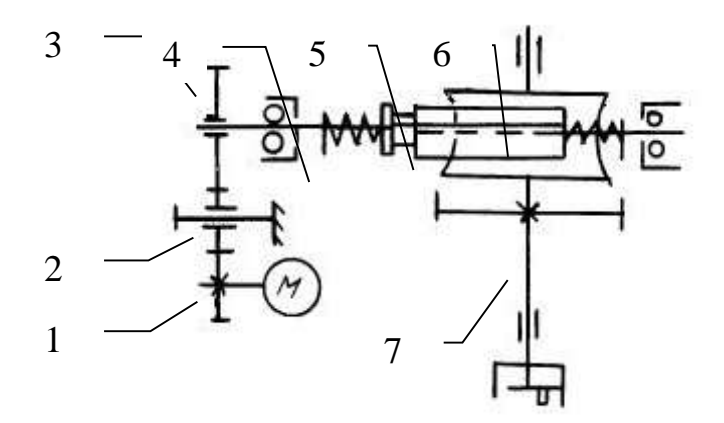

Рисунок 2 – Кинематическая схема привода клиновой задвижки

При пуске электродвигателя вращение в выходному валу 7 передаётся через цилиндрические колёса 1, 2, 3, шлицевый вал 4, червячный вал 5 и червячное колесо 6.

## <span id="page-13-0"></span>**1.2 Определение области работы регулируемого электропривода**

Область работы электропривода рис. 3 задана в 4-х квадрантах плоскости координат[1]:

Область длительной работы электропривода ограничена:

- максимальной скоростью  $\omega_{\text{3L},\text{maxc}} = 146 \text{ pad} / c$ ;
- интервалом изменения полезной нагрузки  $MC_{maw} \div MC_{mawc}$  где  $MC_{\text{maxc}} = 8,21$  *HM*;  ${Mc}_{_{\textit{MarkC}}}$  = 8, 21 Нм;<br> ${Mc}_{_{\textit{M44M}}}$  =  ${Mc}_{_{\textit{XX}}}$  = 0,15  ${·} {Mc}_{_{\textit{M44KC}}}$  = 0,15  ${·}$  8, 21 = 1, 23 Нм.

Область кратковременной работы привода ограничена:

- максимальной скоростью  $\omega_{\text{3*II.{\text{M}n*}}}=146;$
- максимальным моментом электропривода

лаксимальным моментом электроприво<br>М<sub>эп макс</sub> = 1,6 · M $c_{_{\textit{marc}}}$  = 1,6 · 8, 21 = 13,15 *Hм*.

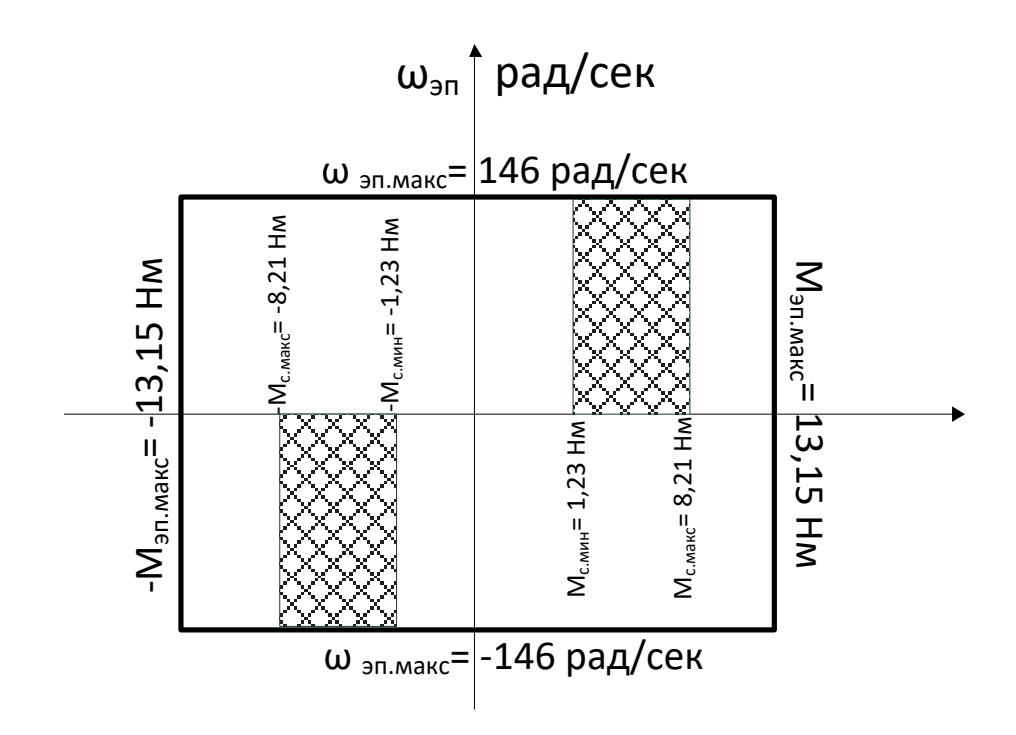

Рисунок 3–Заданная область работы электропривода

<span id="page-15-0"></span>2. Выбор электрооборудования, расчет параметров элементов и характеристик

## <span id="page-15-1"></span>2.1 Схема реализации силовой части регулируемого электропривода с преобразователем частоты

В основе принципа векторной широтно-импульсной модуляции лежит представление независимых базовых векторах  $\mathbf{o}$ напряжения, T.e. пространственных векторах, которые могут быть сформированы из трехфазных напряжений, действующих на выходах автономного инвертора напряжения. Каждое из напряжений, может принимать одно из пяти возможных значений, в отличие от распространенных пространственных векторов, которые в установившемся режиме равномерно вращаются в электрическом пространстве, шесть возможных нулевых комбинаций включенных состояний ключей инвертора создают шесть фиксированных положений пространственного вектора выходного напряжения. Из одного положения в другое вектор перемещается скачком, поворачиваясь при каждом последовательном переключении ключей инвертора на 60 градусов. Каждое из пространственного вектора рассматривается шести положений как самостоятельный вектор. Кроме того, есть два положения, при которых включены все три ключа нечетной группы или три ключа четной группы. При этом напряжение на выходе инвертора равно нулю. По аналогии с нулевыми векторами, такому состоянию ключей соответствует нулевой вектор. Шесть нулевых векторов и два нулевых вектора называются базовыми векторами напряжения. Данный способ регулирования ЭП переменного тока является наилучшим для положения системы в целом.

Для реализации векторной системы управления электроприводом воспользуемся схемой преобразователя частоты на рис. 4. Преобразователь состоит из неуправляемого диодного силового выпрямителя, автономного управления ШИМ, инвертора, системы системы автоматического регулирования, дросселя L и конденсатора фильтра C. Регулирование выходной частоты  $f_{\text{BBX}}$ . и напряжения  $U_{\text{BBX}}$  осуществляется в инверторе за счет высокочастотного широтно-импульсного управления.

Широтно-импульсное управление характеризуется периодом модуляции, внутри которого обмотка статора электродвигателя подключается поочередно к положительному и отрицательному полюсам выпрямителя.

Длительность этих состояний внутри периода ШИМ модулируется по синусоидальному закону. При высоких (обычно 2…15 кГц) тактовых частотах ШИМ, в обмотках электродвигателя, вследствие их фильтрующих свойств, протекаю синусоидальные токи.

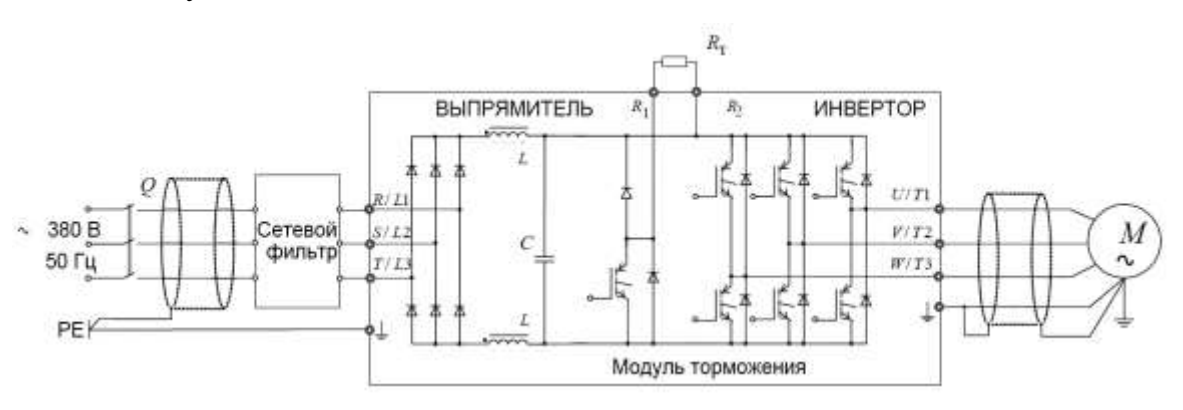

Рисунок 4– Схема силовой части регулируемого электропривода с преобразователем частоты

## <span id="page-16-0"></span>**2.2 Определение параметров схемы замещения электродвигателя**

Задвижка ЗКЛП 200-16 с электроприводом оснащается асинхронным двигателем АИМ-80В4, мощностью 1,5 кВт.Технические данные двигателя АИМ-80В4 представлены в таблице 2.

Таблица 2 - Технические данные электродвигателя

|                                     | $n_{_{\scriptscriptstyle HOM}},$ | При номинальной нагрузке<br>$U_{1H}$ ,<br>$P_{_{\mathit{A}\mathit{B}.\mathit{H}}},$ |             |                                        | $s_{K}$ ,%       | $J_{\mathcal{A}B}$ , $\kappa$ 2 $\cdot$ $\mathcal{M}^2$ |                     |      |                |
|-------------------------------------|----------------------------------|-------------------------------------------------------------------------------------|-------------|----------------------------------------|------------------|---------------------------------------------------------|---------------------|------|----------------|
| Тип двигателя                       | $o6$ /мин                        | $\boldsymbol{B}$                                                                    | $\kappa Bm$ | $s_H$ ,%                               | $\cos \varphi_H$ |                                                         | $\eta$ ,%           |      |                |
| <b>AIM-80B4</b>                     | 1500                             | 380                                                                                 | 1,5         |                                        | 0,80             |                                                         | 80,3                | 42,7 | 0,0034         |
| $m_{\Pi} = \frac{M_{\Pi YCK}}{M_H}$ |                                  | $m_K = \frac{M_{\text{MAKC}}}{M_H}$                                                 |             | $M$ <sub>MHH</sub><br>$m_M =$<br>$M_H$ |                  | $k_{\text{LB}} =$                                       | $I_{\textit{HYCK}}$ |      | Степень защиты |
| 1,8                                 |                                  |                                                                                     |             |                                        |                  |                                                         | 5,1                 |      | IExdllBT4      |

Номинальная частота вращения двигателя:

$$
n_{\text{AB} \dots H} = (1 - s_{\text{H}})n_0 = (1 - 0.07) \cdot 1500 = 1395 \text{ of } / \text{min}
$$

$$
\omega_{AB.H} = \pi \frac{n_{AB.H}}{30} = 3.14 \cdot \frac{1395}{30} = 146,01 \text{ pad}/c
$$

Номинальный момент двигателя:

$$
M_{\text{AB.H}} = \frac{P_H \cdot 10^3}{\omega_{\text{AB.H}}} = \frac{1,5 \cdot 10^3}{146,01} = 10,273 \text{ Hm}
$$

Номинальное фазное напряжение при соединении обмоток в звезду:

$$
U_{\phi H} = \frac{U_H}{\sqrt{3}} = \frac{380}{\sqrt{3}} = 220 B
$$

Номинальный фазный ток при соединении обмоток в звезду:  
\n
$$
I_{1\phi} = I_{JH} = \frac{P_H}{3 \cdot U_{\phi} + \eta \cdot \cos \psi} = \frac{1500}{3 \cdot 220 \cdot 0,803 \cdot 0,80} = 3,538 A
$$

Максимальный потребляемый ток двигателя при пуске:

$$
I_{\text{MAKC}} = k_{\text{AB}} I_{\text{JH}} = 5,1.3,538 = 18,043 \text{ A}
$$

Критический момент двигателя на естественной характеристике:<br> $M_{K} = m_{k} \cdot M_{\text{AB} \cdot H} = 2,3 \cdot 10,273 = 23,629 \, Hm$ 

$$
M_{K} = m_{k} \cdot M_{AB,H} = 2,3 \cdot 10,273 = 23,629 \, Hm
$$

Пусковой момент при прямом пуске:  
\n
$$
M_{\mu B.IVCK} = m_{\Pi} \cdot M_{\mu B. H} = 1,8 \cdot 10,273 = 18,492 \, Hu
$$

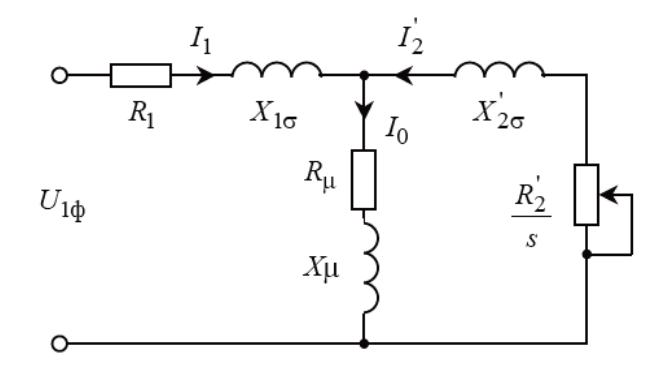

Рисунок 5 – Т-образная схема замещения асинхронного двигателя для одной фазы

Ток холостого хода асинхронного двигателя:

$$
I_0 = \sqrt{\frac{I_{11}^2 - [p \cdot I_{1H} (1 - s_n) / (1 - p \cdot s_n)]^2}{1 - [p \cdot (1 - s_n) / (1 - p \cdot s_n)]^2}} =
$$
  
= 
$$
\sqrt{\frac{2,823^2 - [0,75 \cdot 3,538(1 - 0,07) / (1 - 0,75 \cdot 0,07)]^2}{1 - [0,75(1 - 0,07) / (1 - 0,75 \cdot 0,07)]^2}} = 1,608 A
$$

где I<sub>1н</sub> - номинальный ток статора двигателя:

$$
I_{1n} = \frac{P_H}{m \cdot U_{\phi n} \cdot \cos \varphi \cdot \eta} = \frac{1500}{3 \cdot 220 \cdot 0.80 \cdot 0.803} = 3,538 A
$$

m=3 - число фаз асинхронного двигателя;

 $I_{11}$  - ток статора двигателя при частичной загрузке;

$$
I_{11} = \frac{p \cdot P_H}{m \cdot U_{\phi_H} \cdot \cos \varphi_{p} \cdot \eta_{p}} = \frac{0.75 \cdot 1500}{3 \cdot 220 \cdot 0,752 \cdot 0,803} = 2,823 \, A
$$

 $\cos\varphi_{\scriptscriptstyle p^{\scriptscriptstyle +}}$  - коэффициент мощности при частичной загрузке

 $\cos \varphi_{n} = 0.94 \cdot \cos \varphi = 0.752$  o.e.

 $\eta_{p'} = \eta_H = 0,803$ о.е. - КПД при частичной загрузке;

 $p' = 0.75$  о.е. - коэффициент загрузки двигателя.

Критическое скольжение:

$$
s_k = s_H \frac{m_k + \sqrt{m_k^2 - \left[1 - 2 \cdot s_H \cdot \beta \cdot (m_k - 1)\right]}}{1 - 2 \cdot s_H \cdot \beta \cdot (m_k - 1)} =
$$
  
= 0,07 
$$
\frac{2,3 + \sqrt{2,3^2 - \left[1 - 2 \cdot 0,07 \cdot 1.3 \cdot (2,3 - 1)\right]}}{1 - 2 \cdot 0,07 \cdot 1,5 \cdot (2,3 - 1)} = 0,427 \text{ o.e.}
$$

где m<sub>k</sub> - кратность максимального момента;

значение коэффициента β, находится в диапазоне 0,6÷2,5. Принимаем  $\beta$ =1,5. Определим коэффициенты:

$$
C_1 = 1 + \frac{I_0}{2 \cdot k_{\text{os}} \cdot I_{1H}} = 1 + \frac{1,608}{2 \cdot 5,1 \cdot 3,538} = 1,045 \text{ o.e.};
$$

где k<sub>дв</sub> - кратность пускового тока.

$$
A_1 = \frac{m \cdot U_{\phi_H}^2 \cdot (1 - s_n)}{2 \cdot C_1 \cdot m_{\kappa} \cdot P_H} = \frac{3 \cdot 220^2 \cdot (1 - 0.07)}{2 \cdot 1.045 \cdot 2.3 \cdot 1500} = 18,735 \text{ o.e.}
$$

Активное сопротивление ротора, приведенное к обмотке статора АД:

$$
R_2 = \frac{A_1}{(\beta + 1/s_k) \cdot C_1} = \frac{18,735}{(1,5 + 1/0,427) \cdot 1,045} = 4,669 \text{ } O_M
$$

Активное сопротивление обмотки статора

$$
R_1 = C_1 \cdot R_2 \cdot \beta = 1,045 \cdot 4,669 \cdot 1,5 = 7,316 \text{ } \text{O}_M
$$

Определим параметр у, который позволяет найти индуктивное сопротивление короткого замыкания Хкн:

$$
\gamma = \sqrt{\left(1/s_k^2\right) - \beta^2} = \sqrt{\left(1/0, 427\right) - 1, 5^2} = 1,798 \text{ o.e.}
$$

Тогда

$$
X_{_{KH}} = \gamma \cdot C_1 \cdot R_2 = 1,798 \cdot 1,045 \cdot 4,669 = 8,767 \text{ } \text{O}_M
$$

Индуктивное сопротивление рассеяния фазы роторной обмотки, приведенное к статорной:

$$
X_{2\sigma} = 0,58 \cdot X_{KH} / C_1 = 0,58 \cdot 8,767 / 1,045 = 4,868 \text{ } \text{O}_M
$$

Индуктивное сопротивление рассеяния фазы статорной обмотки:

$$
X_{1\sigma} = 0,42 \cdot X_{KH} = 0,42 \cdot 8,767 = 3,682 \text{ } \text{O}_M
$$

ЭДС ветви намагничивания  $E_m$ , наведенная потоком воздушного зазора в обмотке статора в номинальном режиме, равна

$$
E_m = \sqrt{\left(U_{\phi_H} \cdot \cos \varphi_{1H} - R_1 \cdot I_{1H}\right)^2 + \left(U_{\phi_H} \sqrt{1 - \cos^2 \varphi_{1H}} + X_{1\sigma} \cdot I_{1H}\right)^2} =
$$
  
=  $\sqrt{\left(220 \cdot 0, 80 - 7, 316 \cdot 3, 538\right)^2 + \left(220 \cdot \sqrt{1 - 0, 80^2} - 3, 682 \cdot 3, 538\right)^2} = 208,729 \text{ B}$ 

Тогда индуктивное сопротивление контура намагничивания

$$
X_{\mu} = \frac{E_m}{I_o} = \frac{208,769}{1,608} = 129,769 \text{ } O_M
$$

Индуктивность обмотки статора, обусловленная потоком рассеяния

$$
L_{1\sigma} = \frac{X_{1\sigma}}{2 \cdot \pi \cdot f_{1n}} = \frac{3,682}{2 \cdot 3,14 \cdot 50} = 0,012 \text{ } O_M
$$

Приведенная индуктивность обмотки ротора, обусловленная потоком рассеяния

$$
L_{2\sigma} = \frac{X_{2\sigma}}{2 \cdot \pi \cdot f_{1u}} = \frac{4,868}{2 \cdot 3,14 \cdot 50} = 0,016 \text{ } O_M
$$

Результирующая индуктивность, обусловленная магнитным потоком в воздушном зазоре, создаваемым суммарным действием токов статора (индуктивность контура намагничивания),

$$
L_{\mu} = \frac{X_{\mu}}{2 \cdot \pi \cdot f_{1\mu}} = \frac{129,769}{2 \cdot 3,14 \cdot 50} = 0,413 \text{ } O\mathcal{M}
$$

Таблица 3- Параметры схемы замещения электродвигателя

| $R_1$ , | $X_{1\sigma}$ , | $L_{1\sigma}$ , | $X_{\mu}$ ,     | $L_{\mu}$ , | $R'_2$ , | $X'_{2\sigma}$ , | $L'_{2\sigma}$ , | $X_{KH}$ , |
|---------|-----------------|-----------------|-----------------|-------------|----------|------------------|------------------|------------|
| Ом      | O <sub>M</sub>  | мГн             | мГн             | $\Gamma$ H  | Ом       | Ом               | $M\Gamma$ H      | Oм         |
| 7,316   | 3,682           | 0,012           | $129,769$ 0.413 |             | 4,669    | 4,868            | 0,016            | 8,767      |

## <span id="page-20-0"></span>2.3 Выбор типа преобразователя и способа регулирования скорости

Параметры питающей сети: 3-х фазная сеть 380/220 В, 50Гц

Выходные параметры преобразователя частоты:

- максимальная выходная частота

$$
f_{\pi_{.MAKC}} > 50 \frac{\omega_{.971 \text{ .} \text{ \tiny MAEC}}}{\omega_0 (1 - s_K)};
$$
  

$$
50 \frac{\omega_{.971 \text{ .} \text{ \tiny MAEC}}}{\omega_0 (1 - s_K)} = 50 \cdot \frac{146}{146 \cdot (1 - 0, 427)} = 81,16 \text{ } \Gamma u;
$$
  

$$
f_{\pi_{.MAKC}} > 81,16 \text{ } \Gamma u.
$$

- минимальная выходная частота преобразователя

$$
f_{\pi\text{.MH}} < 50 \frac{\omega_{\text{.971.}_{\text{.MH}}}}{\omega_0};
$$
\n
$$
50 \cdot \frac{\omega_{\text{.971.}_{\text{.MH}}}}{\omega_0} = 50 \cdot \frac{54}{157} = 17,97 \, \text{Jy};
$$
\n
$$
f_{\pi\text{.MH}} < 17,97 \, \text{Jy}.
$$

Длительно допустимый ток

$$
I_{H,H} \ge I_{1\phi H} \frac{Mc_{\text{Maxc}}}{M_{\text{IB.H}}}
$$

$$
I_{1\phi H} \cdot \frac{Mc_{\text{Maxc}}}{M_{\text{IB.H}}} = 3,538 \cdot \frac{8,22}{10,273} = 2,83 A
$$

$$
I_{H,H} \ge 2,83 A
$$

Кратковременно допустимый ток

$$
I_{H.MARC} \ge I_{1\phi H} \frac{M_{\text{3Hmacc}}}{M_{\text{AB.H}}}
$$

$$
I_{1\phi H} \frac{M_{\text{JII, 200}}}{M_{\text{J, B, H}}} = 3,538 \cdot \frac{13,15}{10,273} = 4,528 \, \text{A}
$$
\n
$$
I_{H, \text{MARC}} \ge 4,528 \, \text{A}
$$

Преобразователь частоты выбираем:

- по номинальному и максимальному кратковременному току
- $\bullet$ по выходным параметрам частоты
- $\bullet$ по параметрам питающей сети

Таблица 4 - Способ управления

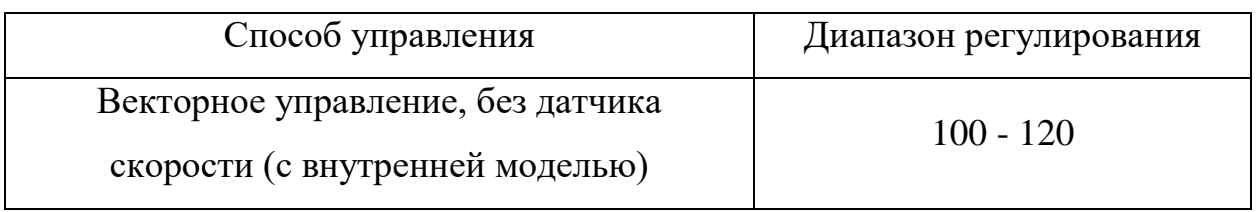

Выбираем преобразователь частоты фирмы Schneider-Electric серии ALTIVAR 31. Технические параметры представлены в таблице 5. Преобразователь частоты ATV31 в защитном кожухе отвечает требованиям применений с тяжелыми условиями эксплуатации, для которых необходима степень защиты IP 55. Защищенный ПЧ может устанавливаться в непосредственной близости от двигателя.

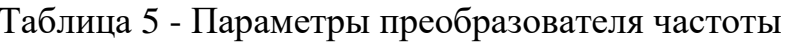

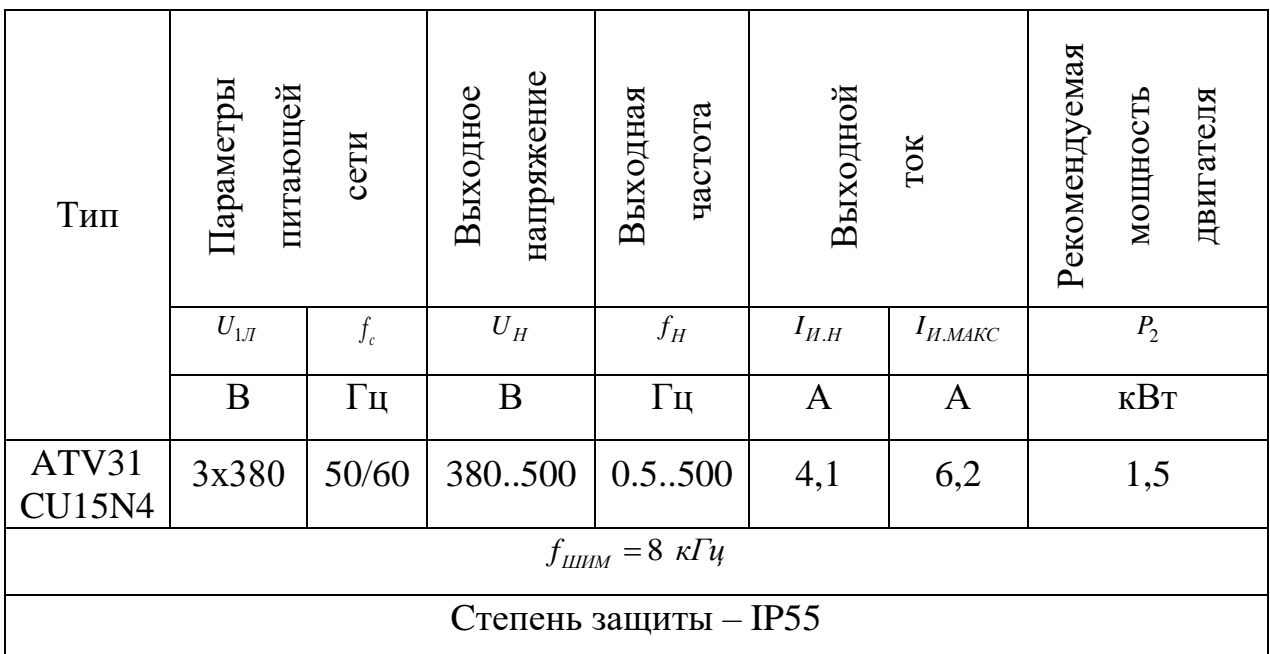

### <span id="page-22-0"></span>**2.4 Выбор структурной схемы силового канала электропривода**

В первом приблежении воспользуемся упрощенной структурной схемой силового канала электропривода, изображенной на рис. 6. В аднном случаем асинхронный двигатель предстален апериодическим звеном первого порядка.

Далее после настройки расчета регуляторов и настройки контуров регулирования воспользуемся моделью асинхронного двигателя в двухфазной системе координат (рис. 7).

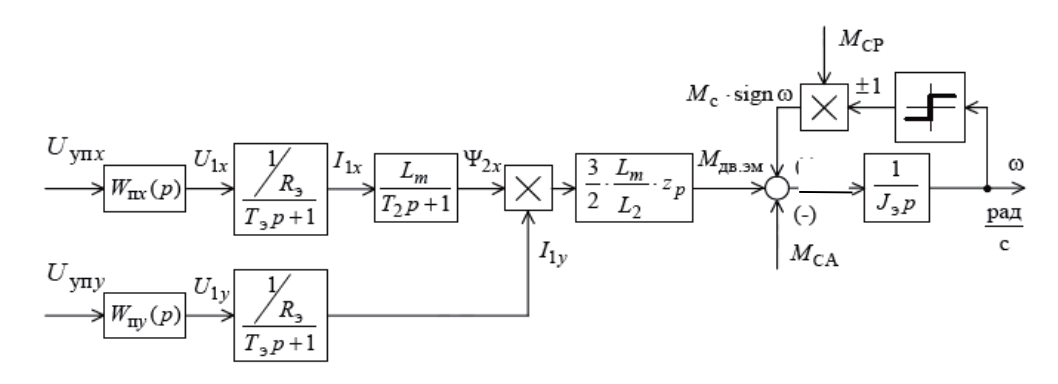

Рисунок 6–Упрощенная структурная схема силового канала системы преобразователь -асинхронный электродвигатель

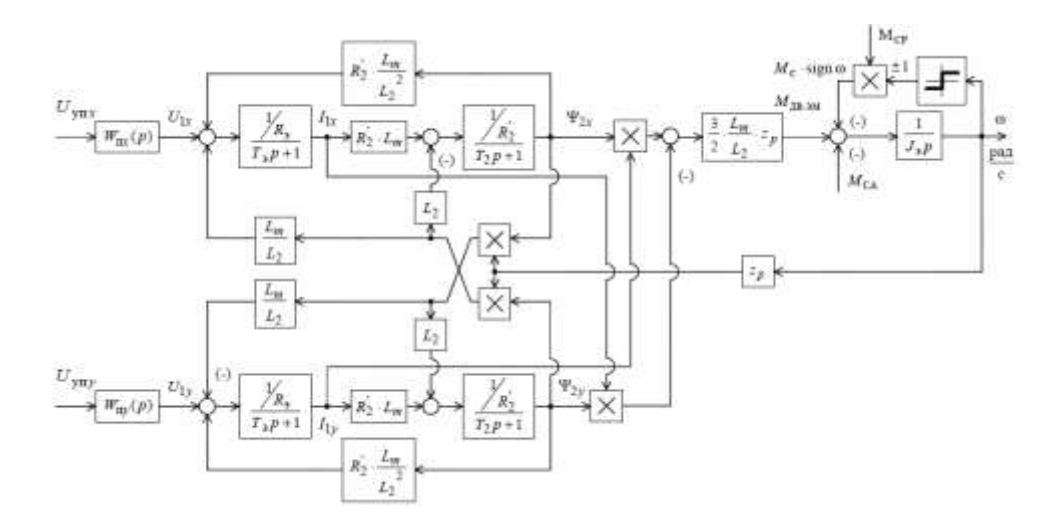

Рисунок 7–Структурная схема силового канала системы преобразователь – асинхронный электродвигатель в двухфазной неподвижной системе координат

<span id="page-23-0"></span>3. Расчет статических и предельных характеристик разомкнутой системы ПЧ-АД

<span id="page-23-1"></span>3.1 Расчет дополнительных параметров двигателя и преобразователя

Проведем расчет дополнительных параметров преобразователя. Максимальное значение коэффициента усиления преобразователя

$$
k_{H} = \frac{\sqrt{2} \cdot U_{1\phi H}}{U_{\text{VIT.MARC}}} = \frac{\sqrt{2} \cdot 220}{10} = 31,11.
$$

где  $U_{VII M4KC}$ -максимальное значение напряжения управления.

Принимаем  $U_{Y\Pi, MAKC} = 10B$ 

Эквивалентная постоянная времени преобразователя

$$
T_H = \frac{0.5}{f_{\text{IIIAM}}} = \frac{0.5}{8000} = 6{,}25 \cdot 10^{-5}c.
$$

Проведем расчет дополнительных параметров двигателя. Эквивалентные индуктивности обмоток:

-статора  $L_1 = L_{1\sigma} + L_u = 0.012 + 0.413 = 0.425 \Gamma_H$ ,

-poropa  $L_2 = L'_{2\sigma} + L_u = 0.016 + 0.413 = 0.429 \Gamma_H$ ,

Коэффициент рассеяния

$$
\sigma = 1 - \frac{L^2_{\mu}}{L_1 L_2} = 1 - \frac{0.413^2}{0.425 \cdot 0.429} = 0.063 \text{ o.e.},
$$

Эквивалентное сопротивление

$$
R_3 = R_1 + R_2' \frac{L_\mu^2}{L_2^2} = 7,316 + 4,669 \frac{0,413^2}{0,429^2} = 11,654 \, \text{OW},
$$

Электромагнитные постоянные времени

$$
T_3 = \frac{\sigma \cdot L_1}{R_3} = \frac{0,063 \cdot 0,425}{11,654} = 2,288 \cdot 10^{-3} c,
$$
  

$$
T_2 = \frac{L_2}{R_3'} = \frac{0,429}{4,669} = 0,092 c,
$$

Расчет параметров механизма

$$
J_M = 0.5 \cdot J_{\overline{AB}} = 0.5 \cdot 3.4 \cdot 10^{-3} = 1.7 \cdot 10^{-3} \text{ kg} \cdot M^2,
$$

Эквивалентный момент инерции привода

$$
J_{\beta} = J_{\mu} + J_{M} = 3,4 \cdot 10^{-3} + 1,7 \cdot 10^{-3} = 5,1 \cdot 10^{-3} \text{ kg} \cdot \text{m}^{2}.
$$

# <span id="page-24-0"></span>3.2 Естественные механическая и электромеханическая характеристики электропривода

Механическая характеристика M(s) системы преобразователь частоты асинхронный двигатель рассчитывается для частоты  $f_H = f_{1H} = 50\Omega$ и  $\Pi{\rm O}$ выражению

$$
M(s) = \frac{3U_{1\phi H}^{2} R_{2}^{\prime}}{\omega_{0}s \left[ (X_{KH})^{2} + \left( R_{1} + \frac{R_{2}^{\prime}}{s} \right)^{2} + \left( \frac{R_{1}R_{2}^{\prime}}{sX_{\mu}} \right)^{2} \right]}
$$

По результатам расчета строится механическая характеристика  $\omega(M)$ , где  $\omega = \omega_0 (1 - s)$ 

$$
M_{\substack{3M.H}} = \frac{3 \cdot U_{\substack{1 \text{odd}} \cdot R_2'}}{\omega_0 \cdot s_H \left[ X_{\substack{2 \text{KH}}}^2 + \left( R_1 + \frac{R_2'}{s_H} \right)^2 + \left( \frac{R_1 \cdot R_2'}{s_H \cdot X_\mu} \right)^2 \right]} = \frac{3 \cdot 220^2 \cdot 4,669}{3 \cdot 220^2 \cdot 4,669} = 11,083 \, \text{Hm};
$$
\n
$$
= \frac{3 \cdot 220^2 \cdot 4,669}{0,07} \left[ 8,55^2 + \left( 7,316 + \frac{4,669}{0,07} \right)^2 + \left( \frac{7,316 \cdot 4,669}{0,07 \cdot 129,769} \right)^2 \right] = 11,083 \, \text{Hm};
$$

Момент трения на валу двигателя:

$$
M_{c,\overline{AB}} = M_{3M,H} - M_{\overline{AB}H} = 11,083 - 10,273 = 0,81 \, \text{Hm}.
$$

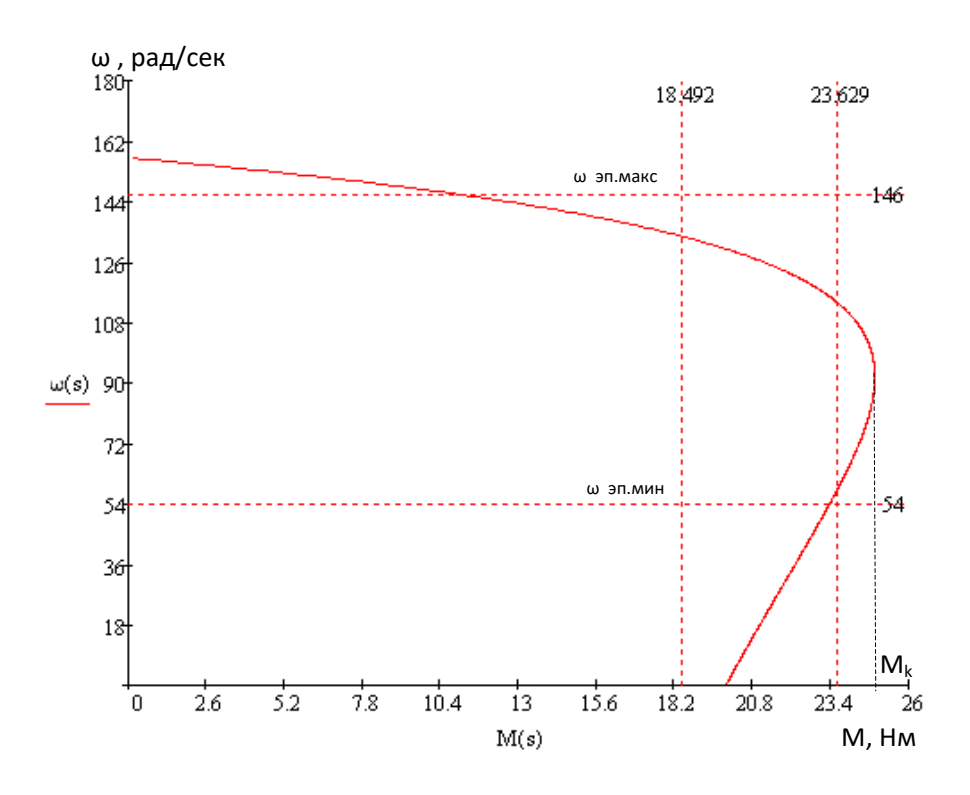

Рисунок 8 - Механическая характеристика АД

2. Электромеханическая характеристика I(s) системы преобразователь частоты – асинхронный двигатель рассчитывается для частоты  $f_H = f_{1H} = 50 \Gamma u$  по выражению:

$$
I_1(s) = \sqrt{I_0^2 + I_2^2(s) + 2 \cdot I_0 \cdot I_2'(s) \cdot \sin \phi_2(s)}
$$

$$
I'_{2}(s) = \frac{U_{1\omega H}}{\pm \sqrt{\left(R_{1} + \frac{R'_{2}}{s}\right)^{2} + (X_{KH})^{2} + \left(\frac{R_{1} \cdot R'_{2}}{s \cdot X_{\mu}}\right)^{2}}};
$$

$$
\sin \phi_{2}(s) = \frac{X_{KH}}{\sqrt{\left(R_{1} + \frac{R'_{2}}{s}\right)^{2} + (X_{KH})^{2}}};
$$

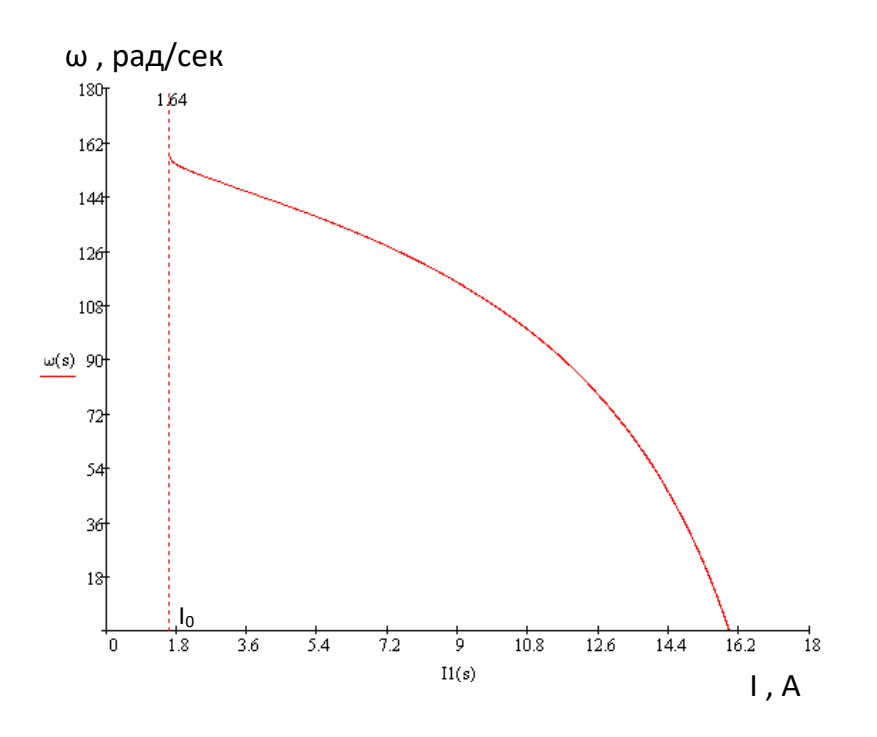

Рисунок 9 - Электромеханические характеристики АД

## <span id="page-26-0"></span>3.3 Определение заданной области работы электропривода

 $1.$  Ha полученную механическую характеристику  $M(\omega)$ наносятся граничные характеристики для длительного и кратковременного режимов работы

$$
-M_{C,MHH}(\omega) = const;
$$
  

$$
-M_{C,MAKC}(\omega) = const;
$$
  

$$
-M_{\partial I, MAKC}(\omega) = const.
$$

2. Рассчитывается и строится зависимость длительно допустимого момента электродвигателя  $M_{\text{IB.}\text{AllIT.}IOI}(\omega)$ 

• в зоне работы с номинальным потоком при  $f_{\mu} \leq f_{\mu}$ 

$$
M_{\text{AB.Murr.}AOM}(\omega) = M_{\text{ABH}} \cdot \left(0, 5 + \frac{\omega}{\omega_{\text{ABH}}}\right) \qquad \text{IPH} \qquad \omega \leq 0, 5 \cdot \omega_{\text{ABH}};
$$

$$
M_{AB\ldots,AB\ldots,AO\Pi}(\omega) = M_{ABH} \text{ \texttt{IPH}} \quad 0,5 \cdot \omega_{ABH} < \omega \leq \omega_{ABH}.
$$

Таблица 6 - Результаты расчета зависимости  $M_{\text{\tiny{AB,QIIIT, QOI}}}(\omega)$ 

| $\omega$ , pa $\partial/c$                                                                  |      | $0, 5 \cdot \omega_{\text{IBH}} = 73$ | $\omega_{\text{IBH}} = 146,01$ |
|---------------------------------------------------------------------------------------------|------|---------------------------------------|--------------------------------|
| $M_{_{\it I\!B\!,\it \it \bot\!MIT.\it \it \mathcal{A} O II}}, H \!\cdot\! \it \mathcal{M}$ | 8,37 | 10,273                                | 15,41                          |

3. Рассчитывается и строится зависимость максимального допустимого момента электродвигателя  $M_{\mu B, MAKC}(\omega)$ 

• в зоне работы с номинальным потоком при  $f_{\mu} \le f_{1H}$ ,  $\omega \le (\omega_0 \cdot (1 - S_K))$ ;

$$
M_{\text{AB.MARC}}(W) = M_K \bigg|_{f_H = f_{1H}} = const,
$$

где

$$
M_{K} = \frac{3 \cdot U_{10H}^{2}}{2 \cdot \omega_{0} \cdot \left[R_{1} + \sqrt{(R_{1}^{2} + X_{KH}^{2}) \cdot \left[1 + \left(\frac{R_{2}}{X_{\mu}}\right)^{2}\right]}\right]} = \frac{3 \cdot 220^{2}}{3 \cdot 220^{2}}
$$
  
= 
$$
\frac{3 \cdot 220^{2}}{2 \cdot 157 \cdot \left[7,316 + \sqrt{(7,316^{2} + 8,55^{2}) \cdot \left[1 + \left(\frac{4,669}{129,769}\right)^{2}\right]}\right]} = 24,892 \ H \cdot m,
$$

• в зоне работы с ослабленным потоком при  $f_{H} > f_{1H}$ ,  $(\omega > \omega_0 \cdot (1 - S_K))$ 

$$
M_{\text{AB.MARC}}(\omega) = M_K \cdot \frac{\omega_0 \cdot (1 - S_K)}{\omega}
$$

Таблица 7 - Результаты расчета зависимости  $M_{\mu\nu MAC}(\omega)$ 

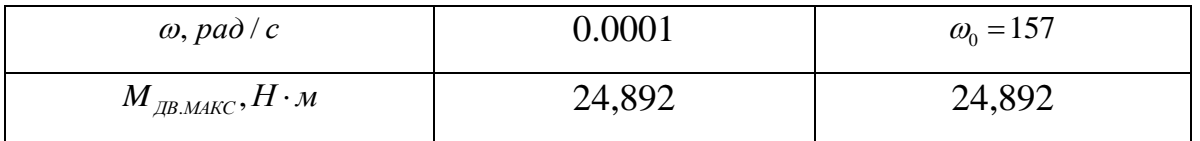

4. Рассчитывается и строится зависимость допустимого длительного тока электродвигателя  $I_{\text{LB.}\text{ADH}T,\text{TOH}}(\omega)$ 

• в зоне работы с номинальным потоком  $(f_H \leq f_H)$ 

$$
I_{AB\ldots A\text{min} \ldots A\text{min}}(\omega) = M_{ABH} \cdot (0, 5 + \frac{\omega}{\omega_{ABH}}) \text{ IPM} \quad \omega \leq 0, 5 \cdot \omega_{ABH};
$$

$$
I_{\text{AB},\text{JJJUT},\text{QOT.}}(\omega) = I_{\text{JBH}} \quad \text{IPH} \quad 0,5 \cdot \omega_{\text{JBH}} < \omega \leq \omega_{\text{JBH}}.
$$

Таблица 8 - Результаты расчета зависимости *I<sub>дв.длит.доп</sub> (ω)* 

| $\omega$ , pa $\partial/c$                                              |       | $0, 5 \cdot \omega_{AB,H} = 73$ | $\omega_{\text{IB.H}} = 146$ |
|-------------------------------------------------------------------------|-------|---------------------------------|------------------------------|
| $\boldsymbol{\mu}_{\text{AB.}\text{AMIT.} \text{AOII}}, \boldsymbol{A}$ | 2,983 | 3,538                           | 5,307                        |

5. Рассчитывается и строится зависимость  $I_{C,\text{max}}(\omega)$ , соответствующая длительной максимальной нагрузке  $M_{c,\text{max}}(\omega) = const.$  Для этого необходимо определить соответствующее *MС*.max значение скольжения, s решив относительно s уравнение:

3+left
$$
\frac{3 \cdot U_{1\phi H}^2 \cdot R_2^2}{\omega_0 \cdot S \cdot \left[ (X_{KH})^2 + (R_1 + \frac{R_2^2}{S})^2 + (\frac{R_1 \cdot R_2^2}{S \cdot X_\mu})^2 \right]} = M_{C,\text{max}}
$$

И далее рассчитать значение тока  $I_{C,\max}\Big|_{f_H=f_{1H}}$  и скорости  $(\omega_{T5} = \omega_0 \cdot (1-S))$  . Зависимость I<sub>C.max</sub> (@) рассчитывается по выражениям:

$$
I_{C.\max}(\omega) = I_{C.\max}\left|_{f_H = f_{1H}}
$$

Таблица 9 - Результаты расчета зависимости I<sub>смакс</sub>(@)

| $\omega$ , pa $\partial/c$ | $\omega_{\text{H.MHH}} = 54$ | $\omega_{\textit{3H.} \textit{MAKC}} = 146$ |
|----------------------------|------------------------------|---------------------------------------------|
| $I_{C,\text{max}}, A$      | 2,76                         | $\mathcal{L}$ , $\mathcal{U}$               |

6. Рассчитывается и строится зависимость  $I_{\text{37L}}(a)$ , соответствующая длительной максимальной нагрузке  $M_{\textit{3H.}MAKC}(\omega) = const$  . Для этого необходимо определить соответствующее  $M_{\text{37L MAKC}}(\omega)$  значение скольжения решив относительно S уравнение

$$
\frac{3 \cdot U_{1\phi H}^{2} \cdot R_{2}}{\omega_{0} \cdot S \cdot \left[ (X_{KH})^{2} + (R_{1} + \frac{R_{2}}{S})^{2} + (\frac{R_{1} \cdot R_{2}}{S \cdot X_{\mu}})^{2} \right]} = M_{\text{3H.MAKC}}.
$$

И далее рассчитать значение тока  $\left.I_{\beta II. MAKC}\right|_{f_H=f_{1H}}$ , и скорости  $\left(\omega=\omega_{_0}\cdot\left(1-s\right)\right)$ 

$$
I_{\mathfrak{I} \Pi. \mathcal{M} \mathcal{K} \mathcal{C}}(\omega) = I_{\mathfrak{I} \Pi. \mathcal{M} \mathcal{K} \mathcal{C}} \Big|_{f_H = f_{1H}}
$$

| $\omega$ , pa $\partial/c$ | $\omega_{\text{H.MHH}} = 54$ | $\omega_{\text{H.MAKC}} = 146$ |
|----------------------------|------------------------------|--------------------------------|
| $I_{\beta I. MAKC}, A$     | 4,132                        |                                |

Таблица 10 - Результаты расчета зависимости  $I_{\text{371 M4 KC}}(\omega)$ 

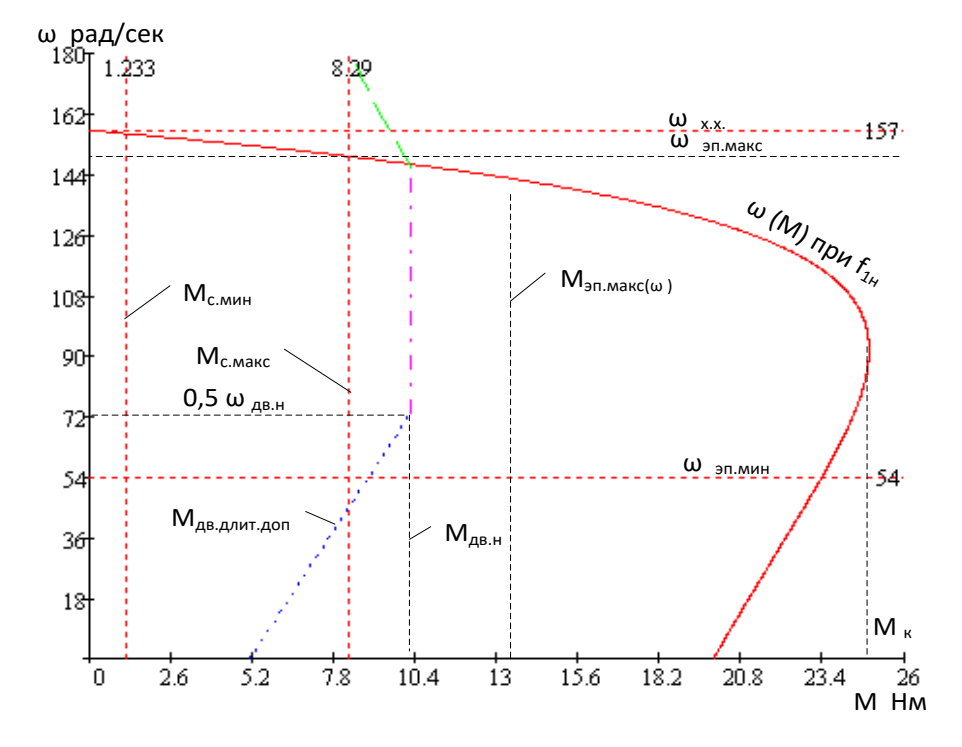

Рисунок 10 - Механическая характеристика электропривода и нагрузки при векторном управлении

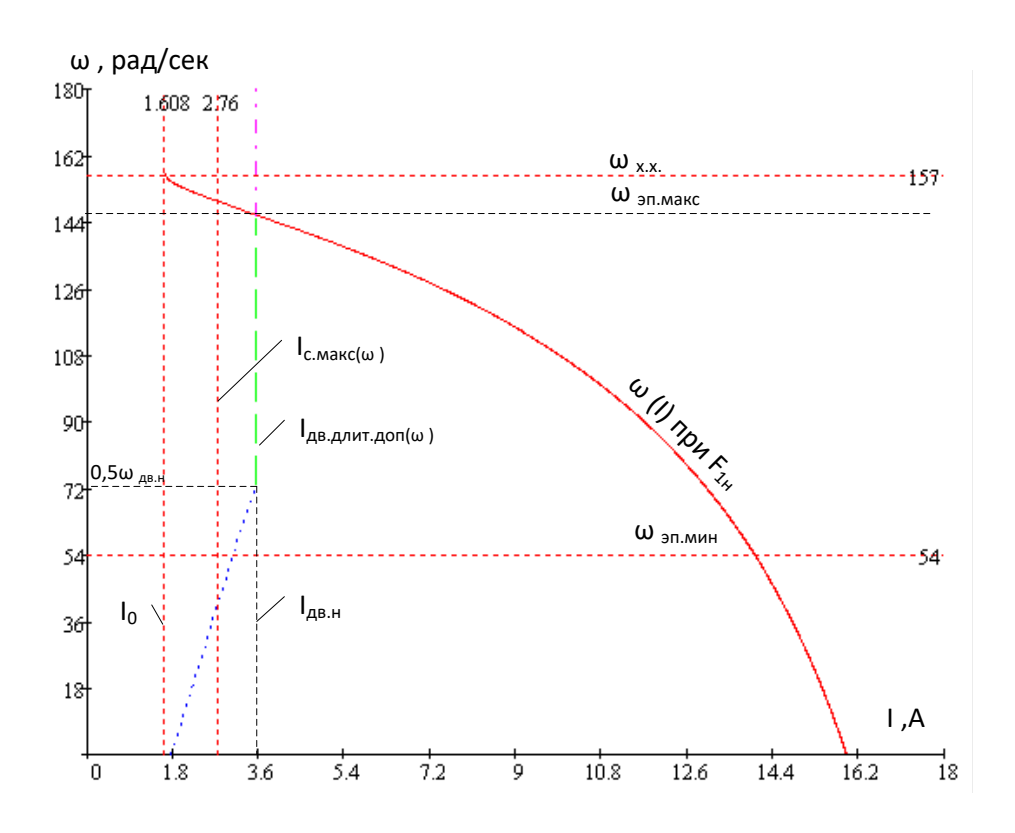

Рисунок 11 - Электромеханическая характеристика электропривода и нагрузки при векторном управлении

### **Проверка правильности выбора двигателя**

По результатам построения механических и электромеханических характеристик электропривода (рис. 10-11) проверяется правильность выбора двигателя

$$
M_{\text{AB},\text{JJIIT},\text{JOII}}(\omega) \geq M_{\text{C},\text{make}} \quad 8,37...15,41\text{H} \cdot \text{m} \geq 8,29\text{ H} \cdot \text{m}
$$

$$
M_{\text{AB},\text{MAKC}}(\omega) \geq M_{\text{JII},\text{MAKC}} \quad 24,892\text{H} \cdot \text{m} \geq 13,15\text{H} \cdot \text{m}
$$

 $I_{\text{LB.},\text{J/IIIT.},\text{J/IIIJ.}}(\omega) \geq I_{C_{\text{.},\text{MdKC}}}$  2,983...5,307 A  $\geq$  2,76 A

### **Проверка правильности выбора преобразователя**

По результатам построения механических и электромеханических характеристик электропривода (рис. 8-9 ) проверяется правильность выбора преобразователя

 $I_{c \text{.make}}(\omega) \leq I_{u \text{ H}},$  2,76 A  $\leq 4, 1$  A; I<sub>эп макс</sub> $(\omega) \le I_{\text{H MARC}}$ , 4,132 A  $\le 6,2$  A.

### <span id="page-31-0"></span>4Расчет линеаризованной САУ электропривода

## <span id="page-31-1"></span>4.1 Структурная схема линеаризованной САУ частотно регулируемого асинхронного электропривода с векторным управлением

Структурная схема линеаризованной непрерывной САУ частотнорегулируемого асинхронного электропривода с векторным управлением приведена на рис. 12 [3].

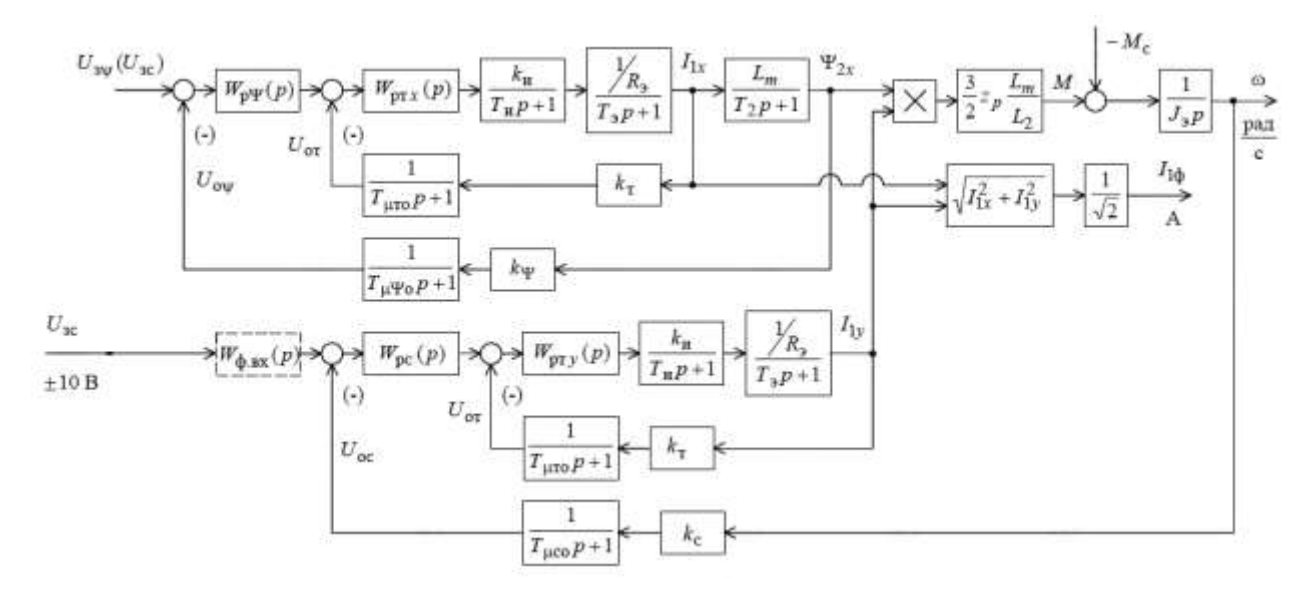

Рисунок 12 - Структурная схема линеаризованной непрерывной САУ частотнорегулируемого асинхронного электропривода при векторном управлении.

Электропривод реализован по схеме с независимым управлением потокосцеплением.

На схеме приняты следующие обозначения:

 $W(p)_{pT}$ ,  $W(p)_{pY}$ ,  $W(p)_{pc}$  – передаточные функции регуляторов;

 $k_r$  – коэффициент обратной связи по току,  $B/A$ ;

k<sub>y</sub> – коэффициент обратной связи по потокосцеплению ротора, В/Вб;

 $k_c$  – коэффициент обратной связи по скорости  $B\times c$ /рад;

 $T_{cr} = \frac{1}{f} \cdot n_T = 1 \cdot 10^{-3}$  - период сглаживания результатов измерений тока, с.

Количество измерений принимаем равным  $n<sub>r</sub>=8$ 

 $\frac{cT}{3}$  = 3,333 · 10<sup>-3</sup>  $T_0 = \frac{I_{cI}}{2}$  $T_{\mu T o} = \frac{T_{cT}}{2} = 3{,}333 \cdot 10^{-3}$  - малая постоянная времени цепи обратной связи по

току, с.

$$
T_{\text{cv}} = (16 \cdot \frac{1}{f_{\text{univ}}}) \cdot n_{\text{v}} = 0.01 - \text{период расчета потокосцепления, с.}
$$

Принимаем  $n_T = 5$ .

 $\frac{e\Psi}{3}$  = 2,667 · 10<sup>-3</sup>  $\frac{I_c}{a} = \frac{I_c}{a}$  $T_{\mu \nu \sigma} = \frac{T_{c\Psi}}{2} = 2,667 \cdot 10^{-3}$  - малая постоянная времени цепи обратной связи по

потокосцеплению, с.

$$
T_{cc} = (16 \cdot \frac{1}{f_{uux}}) \cdot n_c = 0,01 - \text{период расчета (измерения) скорости, с.}
$$

Принимаем  $n_c = 5$ .

 $\frac{cc}{3}$  = 3,333 $\cdot 10^{-3}$  $c<sub>co</sub> = \frac{I_{cc}}{2}$  $T_{\mu co} = \frac{T_{cc}}{2} = 3{,}333 \cdot 10^{-3}$  - малая постоянная времени цепи обратной связи по

скорости, с.

Для настройки контуров регулирования необходимо определить следующие дополнительные параметры системы:

$$
- \text{3HauH} = \text{HOMHH} \quad \text{M}_{\text{3M.H}} = \frac{M_{\text{3M.H}}}{\frac{3}{2}z_p \frac{L_\mu}{L_2} \sqrt{2}\sqrt{I_1^2(s_n) - I_0^2}} = \frac{11,083}{\frac{3}{2} \cdot 2 \cdot \frac{0,413}{0,429} \cdot \sqrt{2} \cdot \sqrt{3,538^2 - 1,646^2}} = 0,86B6
$$

– максимально допустимое значение тока при постоянном токоограничении  $I_{\text{3T, MAKC}} = \text{const}$ 

$$
I_{1Y,MAKC} = \sqrt{2} \sqrt{I_{3T,MAKC}^{2} - I_{0}^{2}} = \sqrt{2} \cdot \sqrt{325,555^{2} - 1,664^{2}} = 25,41 A
$$

– максимально допустимое значение тока при зависимом токоограничении  $M_{\text{3II},\text{MAKE}}$  = const

$$
I_{1Y.MARC} = \sqrt{2} \sqrt{I_{1MARC}^{2} - (I_{0} \cdot \frac{\omega_{T.15}}{\omega_{T.14}})^{2}} = \sqrt{2} \cdot \sqrt{325,555^{2} - 1,618^{2}} = 25,41 A
$$

### <span id="page-33-0"></span>4.2 Оптимизация контуров регулирования

Характерной особенностью частотно-регулируемых электроприводов переменного тока является относительно большая инерционность в цепи обратной связи контуров регулирования тока, потокосцепления и скорости.

## Оптимизация контура тока с инерционной обратной связью и ПИ-регулятором

Структурная схема контура тока с инерционной обратной связью и полной компенсацией внутренней отрицательной обратной связи по ЭДС двигателя приведена на рис. 13. Контуры токов и идентичные.

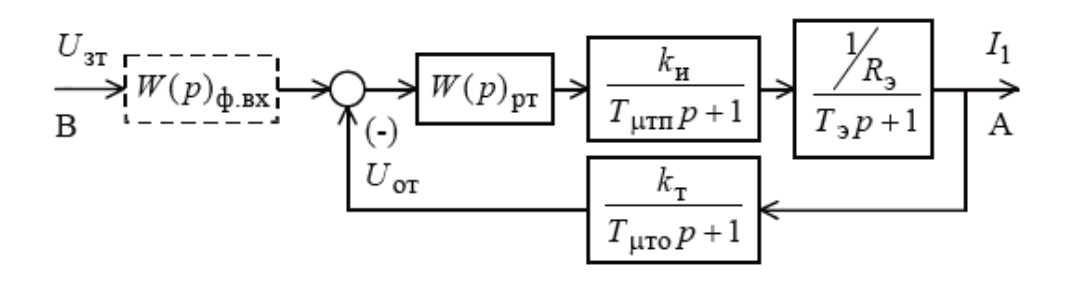

Рисунок 13 - Структурная схема контура тока.

 $U_{3T} = 10B$ - напряжение задания на ток;

 $T_{\mu\pi\pi} = T_{\mu} = \frac{0.5}{f_{\mu\mu\nu}} = 6.25 \cdot 10^{-5} c$  - малая постоянная времени в прямом канале;  $T_2 = 2{,}288 \cdot 10^{-3} c$  - постоянная времени регулятора;  $\overline{U}$  $10<sup>1</sup>$ 

$$
k_{PT} = \frac{T_s \cdot R_s}{k_H \cdot k_T \cdot a_T \cdot T_{\mu T_s}} = 2,752 - \text{козффициент усиления регулятора тока;}
$$

ат - коэффициент оптимизации.

$$
k_{\rm H} = \frac{\sqrt{2} \cdot U_{1\phi H}}{U_{\rm VI.MARC}} = \frac{\sqrt{2} \cdot 220}{10} = 31,113
$$
- Максимальный коэффициент регулятора;

 $R_3 = 11,654 \text{ } \text{O}$ м - ЭКВИВАЛентное сопротивление;

Постоянная времени регулятора Трт=Т<sub>э</sub>

Для уменьшения перерегулирования на входе контура устанавливаем фильтр с передаточной функцией:

$$
W(p)_{\phi.\text{ex}} = \frac{1}{T_{\phi.\text{ex2}}p+1}
$$

постоянная времени которого равна  $T_{\phi,\text{B}x2} = T_{\mu\text{To}} = 3,333 \cdot 10^{-4} \text{c}$ .

Контур тока имеет следующую передаточную функцию разомкнутого контура

$$
W(p)_{p a 3.T} = \frac{1}{a_T \cdot T_{\mu T T} \cdot T_{\mu T_0} \cdot T_{\mu T_3} \cdot p^3 + a_T \cdot T_{\mu T_3}^2 \cdot p^2 + a_T \cdot T_{\mu T_3} \cdot p}
$$

Передаточная функция по управлению замкнутого контура тока с фильтром на входе имеет вид:

$$
W(p)_{T_{.34M}} = \frac{\frac{1}{k_T} \cdot (T_{\mu T_o} \cdot p + 1)}{a_T \cdot T_{\mu T_o} \cdot T_{\mu T_o} \cdot p^3 + a_T \cdot T_{\mu T_o}^2 \cdot p^2 + a_T \cdot T_{\mu T_o} \cdot p + 1} \approx \frac{\frac{1}{k_T} \cdot (T_{\mu T_o} \cdot p + 1)}{a_T \cdot T_{\mu T_o}^2 \cdot p^2 + a_T \cdot T_{\mu T_o} \cdot p + 1}
$$

где,  $T_{\mu T_2} = T_{\mu T T} + T_{\mu T_0} = 3{,}958 \cdot 10^{-4}$ - эквивалентная малая постоянная времени оптимизированного контура, с;

Настройка контура близка к настройке на модульный оптимум системы второго порядка. Контур является астатической системой регулирования первого порядка по управлению. Ожидаемые показатели качества работы замкнутого контура тока по управлению с фильтром на входе:

- установившаяся ошибка  $\Delta I_{ver} = 0$ 

- полоса пропускания по модулю и фазе

$$
\omega_{II}^{(\phi)} = \omega_{II}^{(\mu)} = \frac{0.71}{T_{\mu I I} + T_{\mu I o}} = 1,794 \cdot 10^3 \frac{p a \partial}{c}
$$

- перерегулирование и время первого и окончательного вхождения в 5 % зону при отработке ступенчатого управляющего воздействия

$$
\sigma \approx 4,3\% \ t_{py1} = t_{py2} \approx 4,1 \cdot (T_{\mu T T} + T_{\mu T o}) = 1,623 \cdot 10^{-3}
$$

На рис. 14 представлена имитационная модель контура тока, а на рис. 15-17 результаты моделирования. В табл. 11 сведены полученные показатели качества работы контура тока.

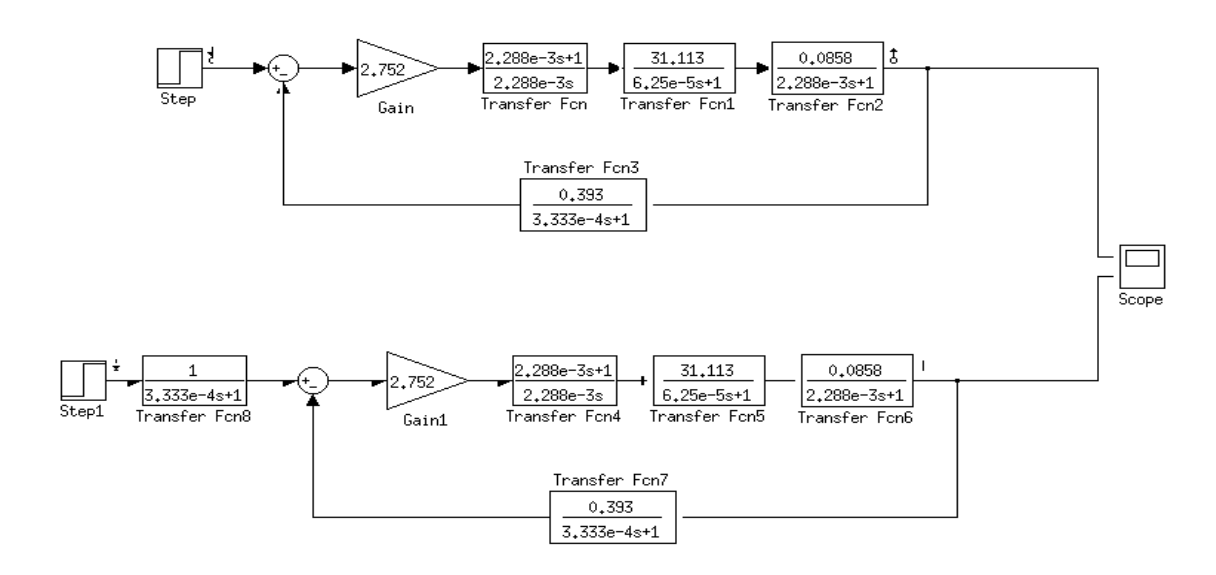

Рисунок 14 - Внешний вид имитационной модели контура тока в программной среде MATLABSimulink

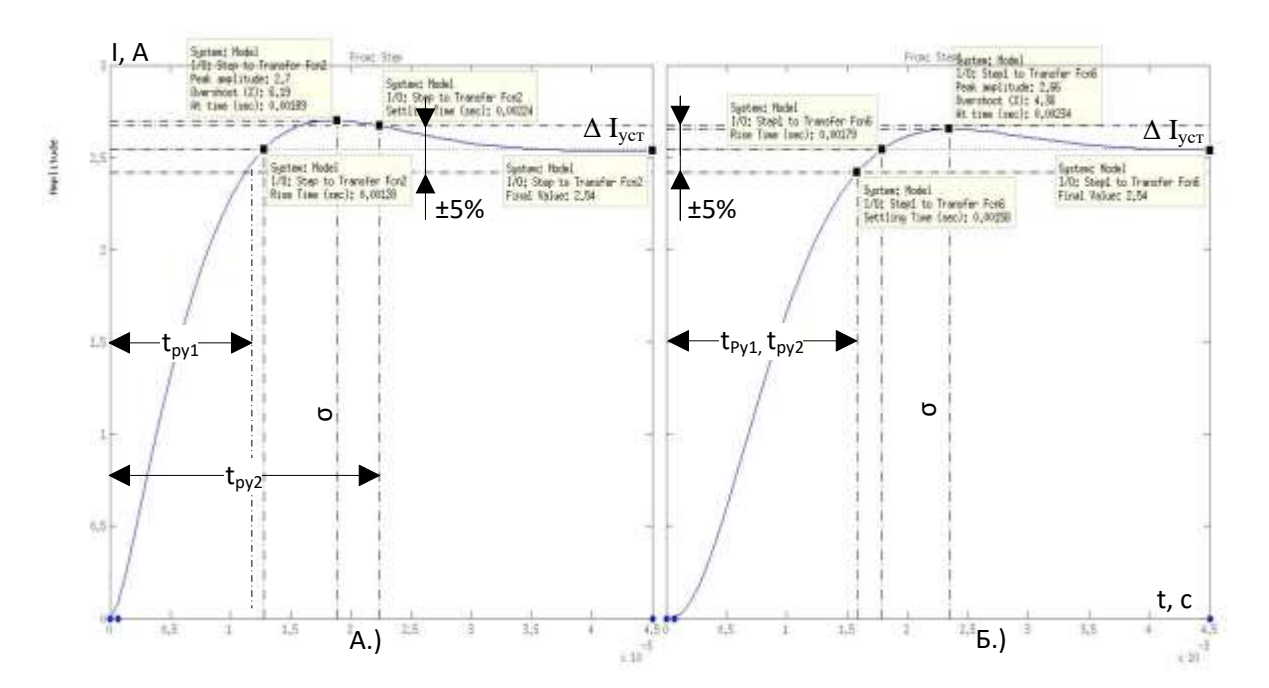

Рисунок 15 - Переходные процессы контура тока с оптимизацией (А – без фильтра, Б- с фильтром)
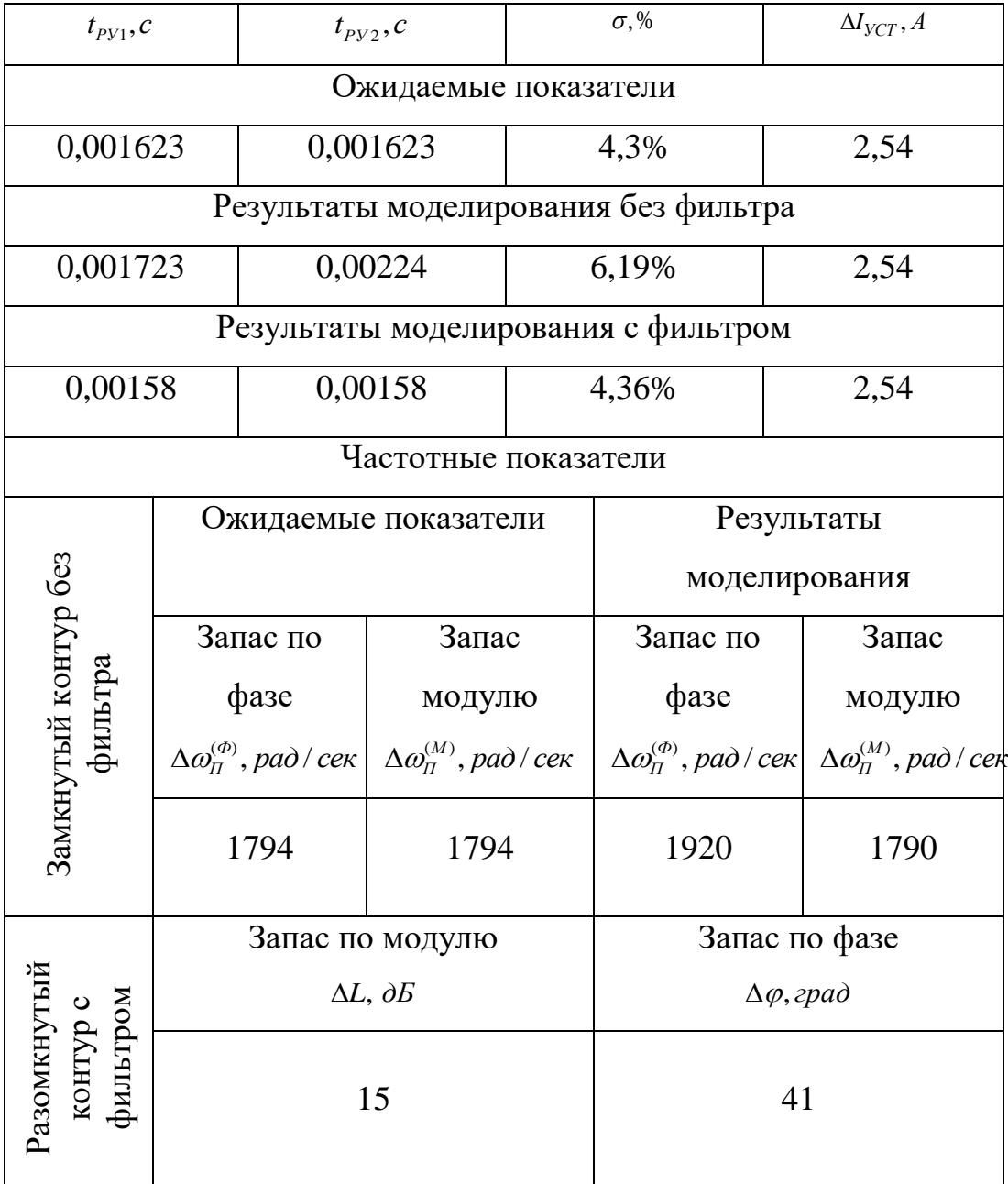

## Таблица 11 - Показатели качества работы контура тока

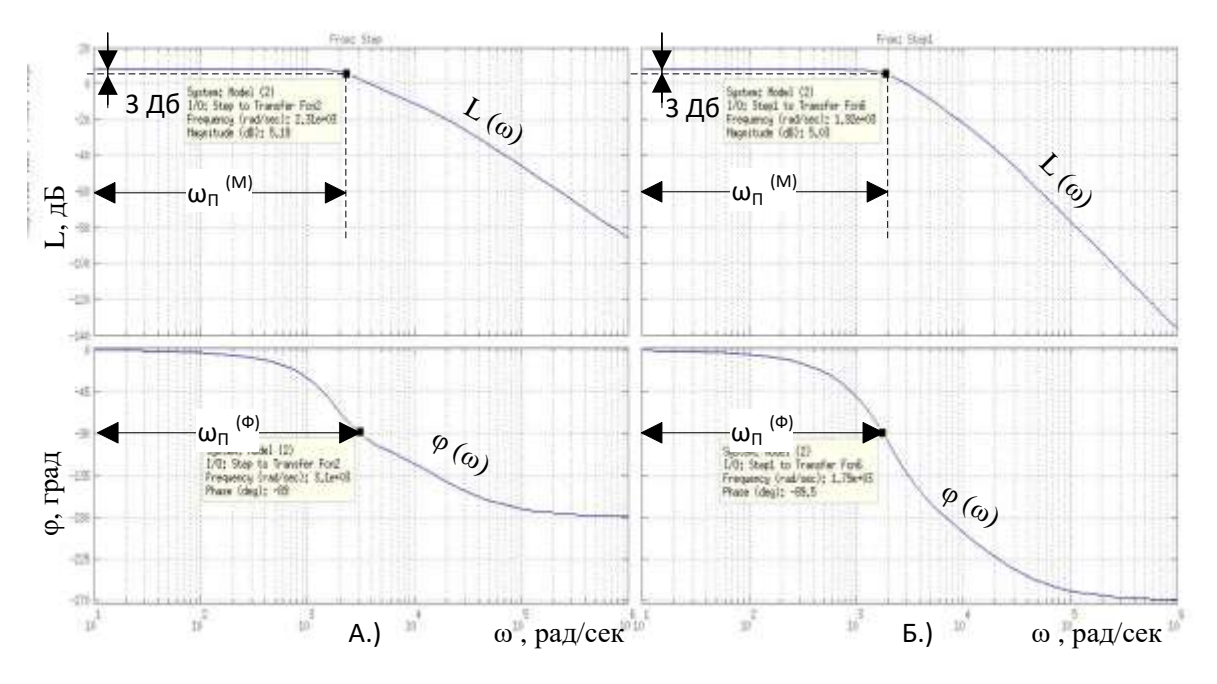

Рисунок 16 - Частотные характеристики замкнутого контура тока (А- без фильтра, Б- с фильтром)

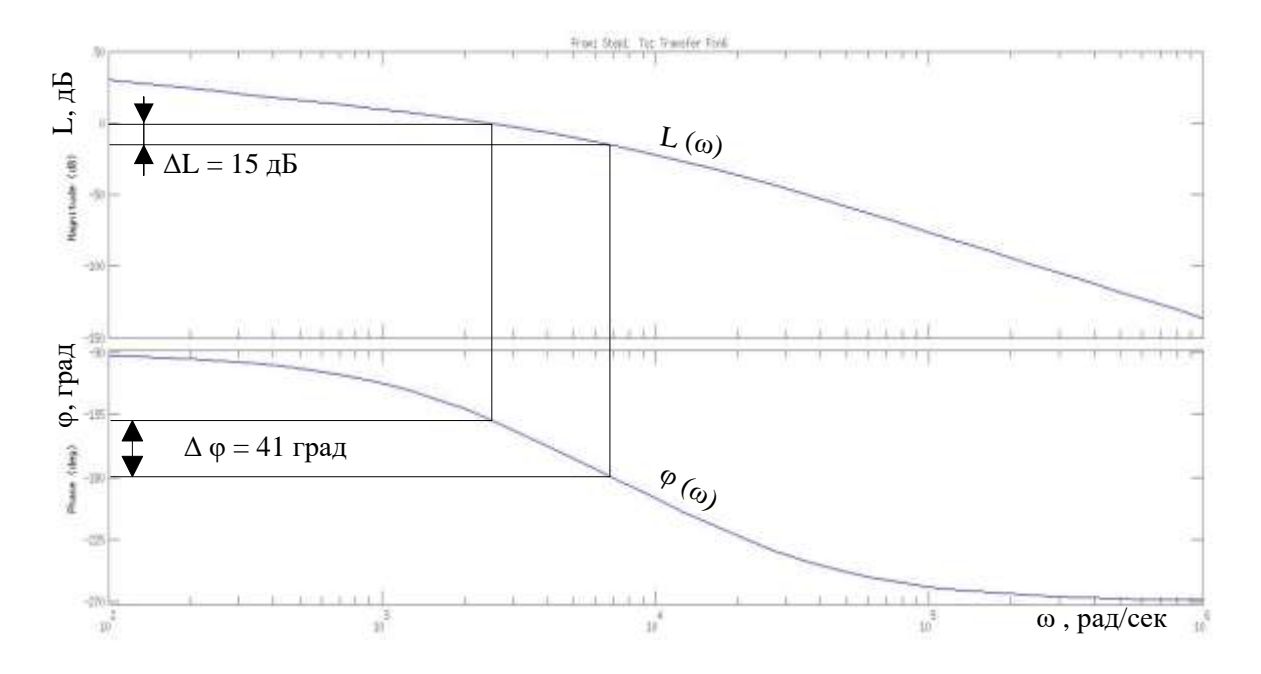

Рисунок 17 - Частотные характеристики разомкнутого контура тока

## Оптимизация контура потокосцепления с инерционной обратной связью

При внутренний оптимизации контура потокосцепления оптимизированный замкнутый контур усеченной представлен тока передаточной функцией 1-го порядка

$$
W(p)_{3AM.T} \approx \frac{\frac{1}{k_T}}{T_T \cdot p + 1}
$$

где,  $T_T = a_T \cdot T_{\mu T_2} = a_T \cdot (T_{\mu T T_1} + T_{\mu T_2}) = 7.917 \cdot 10^{-4}$  - эквивалентная постоянная времени оптимизированного контура тока, с.

Структурная схема контура потокосцепления с инерционной обратной связью и ПИ-регулятором приведена на рис. 18.

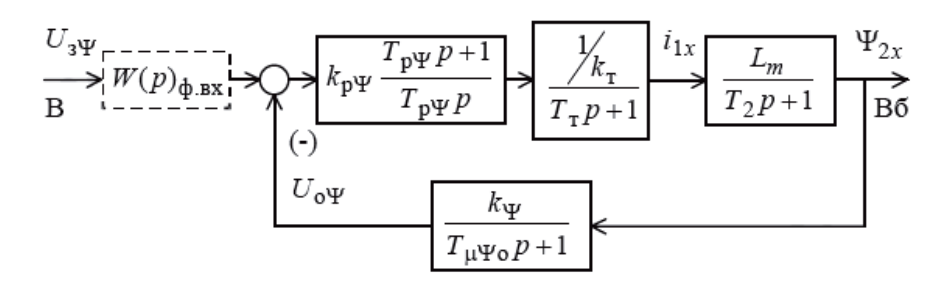

Рисунок 18 - Структурная схема контура потокосцепления с ПИ-регулятором

Передаточная функция ПИ-регулятора потокосцепления

$$
W(p)_{p\Psi} = k_{p\Psi} \cdot \frac{T_{p\Psi} \cdot p + 1}{T_{p\Psi} \cdot p}
$$

Коэффициент усиления постоянная времени регулятора  $\overline{\mathbf{M}}$ потокосцепления определяются по выражениям

$$
k_{p\Psi} = \frac{T_2 \cdot k_T}{L_m \cdot k_{\Psi}} \cdot \frac{1}{a_{\Psi} \cdot (T_T + T_{\mu \Psi o})} = 1,087
$$
  

$$
T_{p\Psi} = T_2 = 0,092c
$$

где,  $k_{\Psi} = \frac{U_{\Psi_{\text{M} \times \mathcal{C}}}}{\Psi_{\gamma_{\text{max}}}} = \frac{10}{0.803} = 11,628$  – коэффициент обратной связи по

потокосцеплению, В/Вб. Принимаем  $U_{\text{symmetric}} = 10B$ .

 $a_{\Psi} = 2$  - коэффициент оптимизации

Контур потокосцепления с ПИ-регулятором настроенный таким образом имеет следующие передаточные функции:

- разомкнутого контура

$$
W(p)_{p a_3 \cdot \Psi} = \frac{1}{a_{\Psi} \cdot T_{T} \cdot T_{\mu \Psi_{0}} \cdot T_{\mu \Psi_{3}} \cdot p^{3} + a_{\Psi} \cdot T_{\mu \Psi_{3}}^{2} \cdot p^{2} + a_{\Psi} \cdot T_{\mu \Psi_{3}} \cdot p}
$$

- замкнутого контурапо управлению

$$
W(p)_{y,3a} = \frac{\frac{1}{k_{\psi}} \cdot (T_{\mu\psi_o} \cdot p + 1)}{a_{\psi} \cdot T_T \cdot T_{\mu\psi_o} \cdot T_{\mu\psi_3} \cdot p^3 + a_{\psi} \cdot T_{\mu\psi_3}^2 \cdot p^2 + a_{\psi} \cdot T_{\mu\psi_3} \cdot p + 1} \approx \frac{\frac{1}{k_T} \cdot (T_{\mu\psi_o} \cdot p + 1)}{a_{\psi} \cdot T_{\mu\psi_3}^2 \cdot p^2 + a_{\psi} \cdot T_{\mu\psi_3} \cdot p + 1}
$$

где,  $T_{\mu\nu} = T_{T} + T_{\mu\nu} = 8{,}542 \cdot 10^{-4} - 3$ квивалентная малая постоянная времени оптимизированного контура, с.

Настройка контура близка к настройке на модульный оптимум системы второго порядка. Контур является астатической системой регулирования первого порядка по управлению и обеспечивает нулевую установившуюся ошибку  $\Delta \Psi_{\text{ver}}$ =0. В зависимости от соотношения малых постоянных времени  $T_T$ и  $T_{\mu\Psi 0}$  контур имеет следующие динамические показатели качества работы:

- полоса пропускания по модулю

$$
\omega_{II}^{(M)} = \frac{(0, 71 \div 0.9)}{T_{\mu \nu_9}} = 831 \div 1054 \frac{p a \partial}{c}
$$

- перерегулирование

$$
\sigma = (4, 3 \div 6, 7)\%
$$

- время первого вхождения в 5 % зону

$$
t_{py1} = (4.1 \div 2.75) \cdot T_{\mu\mu_9} = 3.502 \cdot 10^{-3} \div 2.349 \cdot 10^{-3} c
$$

На рис. 19 представлена имитационная модель контура потокосцепления, а на рис. 20-22 результаты моделирования. В табл. 12сведены полученные показатели качества работы контура.

При полученных значениях перерегулирования в контуре потокосцепления установка на входе контура фильтра нецелесообразна.

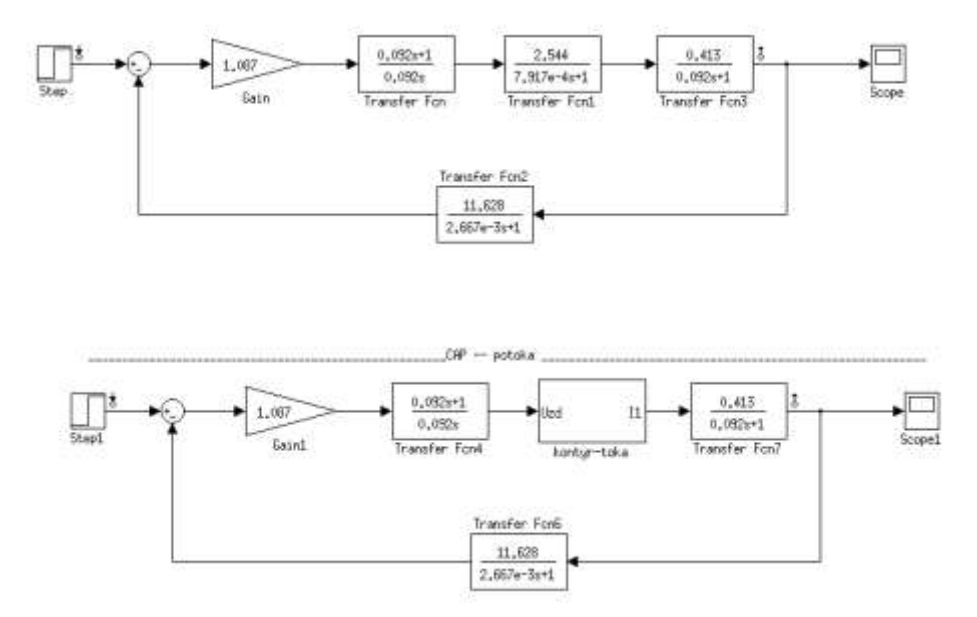

Рисунок 19 -Внешний вид имитационной модели контура потокосцепления и САР потока в программной среде MATLABSimulink

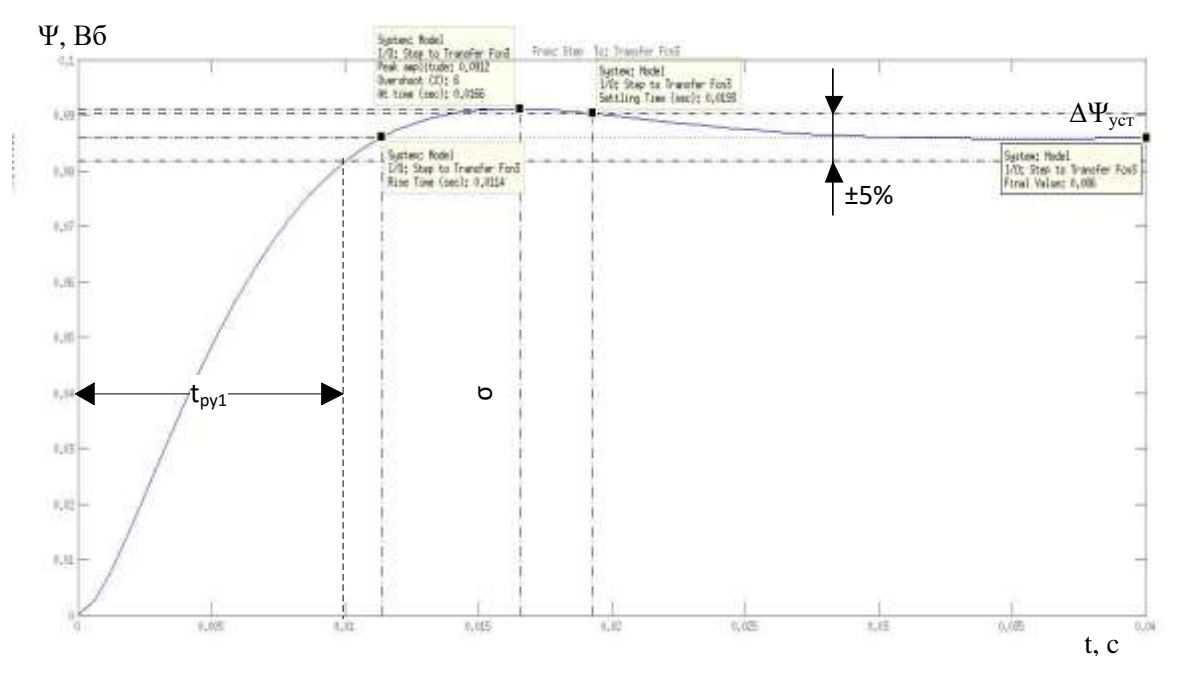

Рисунок 20 - Переходные процессы контура потокосцепления

|                       | $t_{py1}, c$<br>$t_{PV2}, c$              |                           |                                      |                          | $\sigma$ ,%                           | $\Delta \Psi_{yCT}$ , Bo               |  |
|-----------------------|-------------------------------------------|---------------------------|--------------------------------------|--------------------------|---------------------------------------|----------------------------------------|--|
|                       |                                           |                           | Ожидаемые показатели                 |                          |                                       |                                        |  |
|                       | $0,00951 - 0,014$<br>$4,3-6,7$            |                           |                                      | 0,86                     |                                       |                                        |  |
|                       |                                           |                           | Результаты моделирования             |                          |                                       |                                        |  |
| 0,009917              |                                           |                           |                                      | 6                        |                                       | 0,86                                   |  |
|                       |                                           |                           | Частотные показатели                 |                          |                                       |                                        |  |
|                       |                                           | Ожидаемые показатели      |                                      | Результаты моделирования |                                       |                                        |  |
|                       | Запас по фазе                             |                           | Запас модулю                         |                          | Запас по фазе                         | Запас модулю                           |  |
|                       | $\Delta\omega_{\Pi}^{(\Phi)}$ , pad / сек |                           | $\Delta\omega_{\Pi}^{(M)}$ , pad/cek |                          | $\Delta\omega_n^{(\phi)}$ , pad / сек | $\Delta\omega_{\Pi}^{(M)}$ , pad / сек |  |
| Замкнутый контур      |                                           |                           | 205-260                              |                          | 329                                   | 225                                    |  |
|                       |                                           |                           | Запас по модулю                      |                          |                                       | Запас по фазе                          |  |
|                       |                                           | $\Delta L, \, \partial E$ |                                      |                          |                                       | $\Delta \varphi$ , <i>zpad</i>         |  |
| Разомкнутый<br>контур |                                           | 45                        |                                      |                          |                                       | 43                                     |  |

Таблица 12 - Показатели качества работы контура потокосцепления

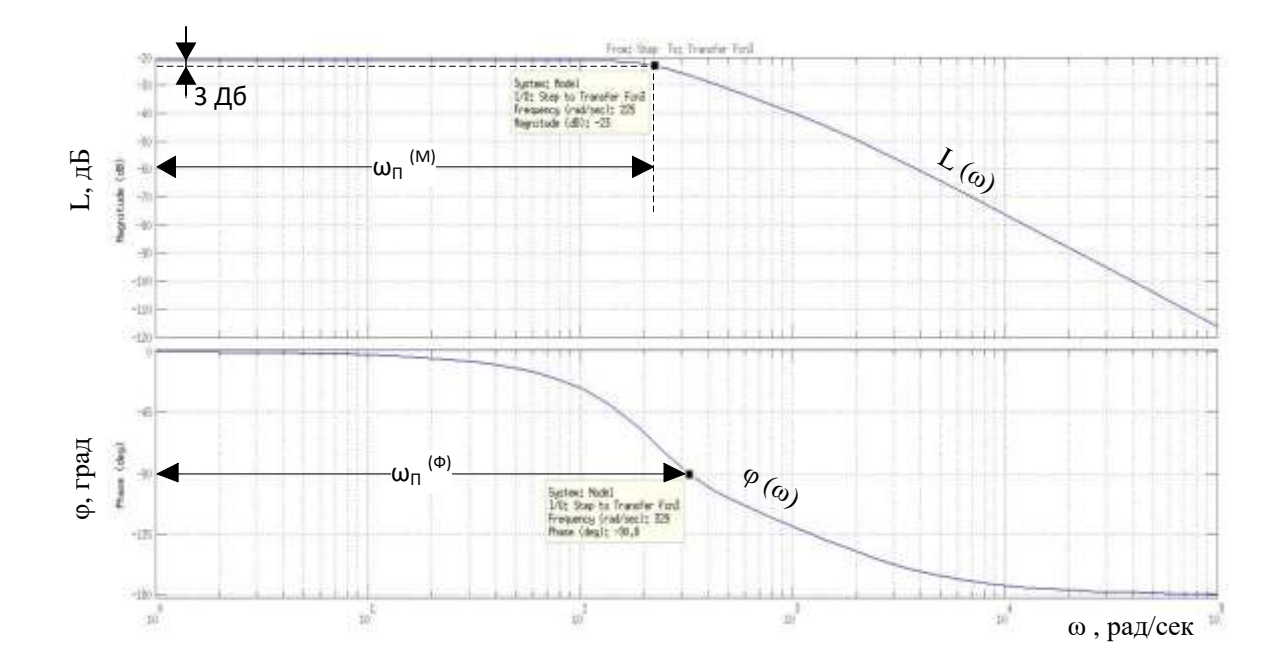

Рисунок 21 - Частотные характеристики замкнутого контура потокосцепления

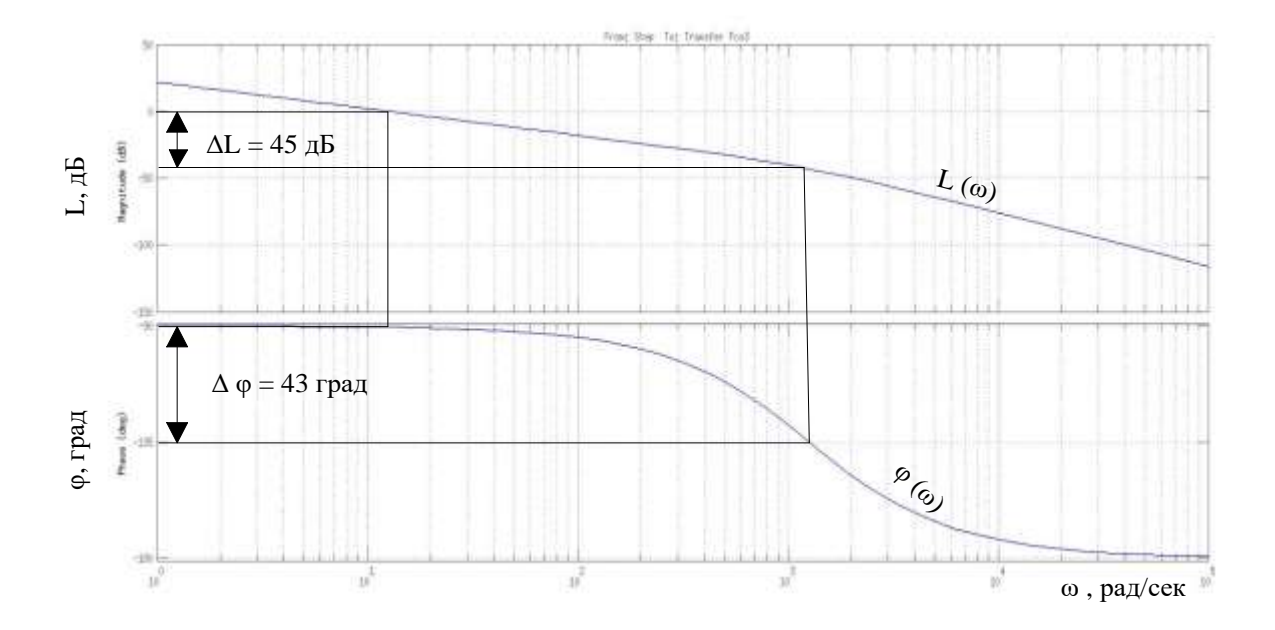

Рисунок 22 - Частотные характеристики разомкнутого контура потокосцепления

### Оптимизация контура скорости с ПИ-регулятором

Структурная схема контура скорости с инерционной обратной связью и ПИ-регулятором приведена на рис. 23

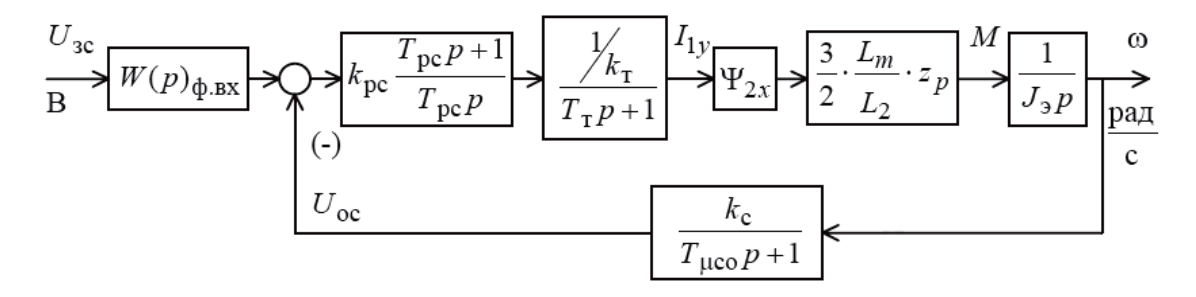

Рисунок 23 - Структурная схема контура скорости с ПИ-регулятором

Передаточная функция ПИ-регулятора скорости

$$
W(p)_{pc} = k_{pc} \cdot \frac{T_{pc} \cdot p + 1}{T_{pc} \cdot p}
$$

Коэффициент усиления и постоянная времени регулятора скорости определяются по выражениям:

$$
k_{pc} = \frac{J_{s} \cdot k_{T}}{\Psi_{2x} \cdot \frac{3}{2} \cdot \frac{L_{m}}{L_{2}} \cdot z_{p} \cdot k_{c}} \cdot \frac{1}{a_{c}(T_{T} + T_{\mu co})} = 1,428
$$
  

$$
T_{pc} = b_{c} \cdot a_{c} \cdot (T_{T} + T_{\mu co}) = 0,017c
$$

где,  $b_c = a_c = 2 - \kappa$ оэффициенты оптимизации

Оптимизированный скорости с ПИ-регулятором KOHTVD имеет следующие передаточные функции:

- разомкнутого контура

$$
W(p)_{\text{pas.c}} = \frac{b_c \cdot a_c \cdot T_{\text{\text{µ}}\text{c}3} \cdot p + 1}{b_c \cdot a_c^2 \cdot T_T \cdot T_{\text{\text{µ}}\text{c}6} \cdot T_{\text{\text{µ}}\text{c}3}^2 \cdot p^4 + b_c \cdot a_c^2 \cdot T_{\text{\text{µ}}\text{c}3}^3 \cdot p^3 + b_c \cdot a_c^2 \cdot T_{\text{\text{µ}}\text{c}3}^2 \cdot p^2}
$$

- замкнутого контурапо управлению

$$
W(p)_{T,saw} = \frac{1}{k_c} \cdot \frac{(b_c \cdot a_c \cdot T_{\mu c_9} \cdot p + 1) \cdot (T_{\mu c_0} \cdot p + 1)}{b_c \cdot a_c^2 \cdot T_T \cdot T_{\mu c_0} \cdot T_{\mu c_9} \cdot p^4 + b_c \cdot a_c^2 \cdot T_{\mu c_9} \cdot p^3 + b_c \cdot a_c^2 \cdot T_{\mu c_9} \cdot p^2 + b_c \cdot a_c \cdot T_{\mu c_9} \cdot p + 1}
$$

 $T_{\mu c} = T_T + T_{\mu c}$  времени где, эквивалентная малая постоянная оптимизированного контура, с.

Оптимизированный контур при отработке ступенчатых управляющих воздействий обеспечивает высокое быстродействие при перерегулировании в общем случае более 4,3 %. Если на входе контура установить фильтр с передаточной функцией:

$$
W(p)_{\phi.\text{ex}} = \frac{1}{T_{\phi.\text{ex2}}p + 1}
$$

постоянная времени которого равна  $T_{\phi,\textsc{bx2}}=b_c \cdot a_c \cdot (T_T+T_{\mu\textsc{co}})+T_{\mu\textsc{co}}=0.02c$ .

Настройка контура без фильтров на входе близка к настройке на СО, а с фильтрами – на МО для системы 3-го порядка.

Контур скорости с фильтрами на входе представляет собой астатическую систему 1-го порядка и обеспечивает нулевую статическую ошибку по управлению

Динамические показатели качества работы контура:

- полоса пропускания контура по модулю и по фазе изменяется в пределах

$$
\omega_{II}^{(M)} = \frac{(0, 5 \div 0, 54)}{T_T + T_{\mu co}} = 121 \div 131 \frac{p a \partial}{c} \omega_{II}^{(\phi)} = \frac{(0, 36 \div 0, 42)}{T_T + T_{\mu co}} = 87 \div 102 \frac{p a \partial}{c}
$$

- перерегулирование, время первого и окончательного вхождения в 5 % зону при отработке скачка задания

$$
\sigma = (8, 1 \div 10)\%
$$

$$
t_{py1} = (7 \div 5, 8) \cdot (T_T + T_{\mu\text{co}}) = 0,029 \div 0,024 \, c \, t_{py2} = (12 \div 9, 5) \cdot (T_T + T_{\mu\text{co}}) = 0,05 \div 0,039 \, c
$$

На рис. 24 представлена имитационная модель контура скорости, а на рис. 25-27 результаты моделирования. В табл. 13сведены полученные показатели качества работы контура скорости.

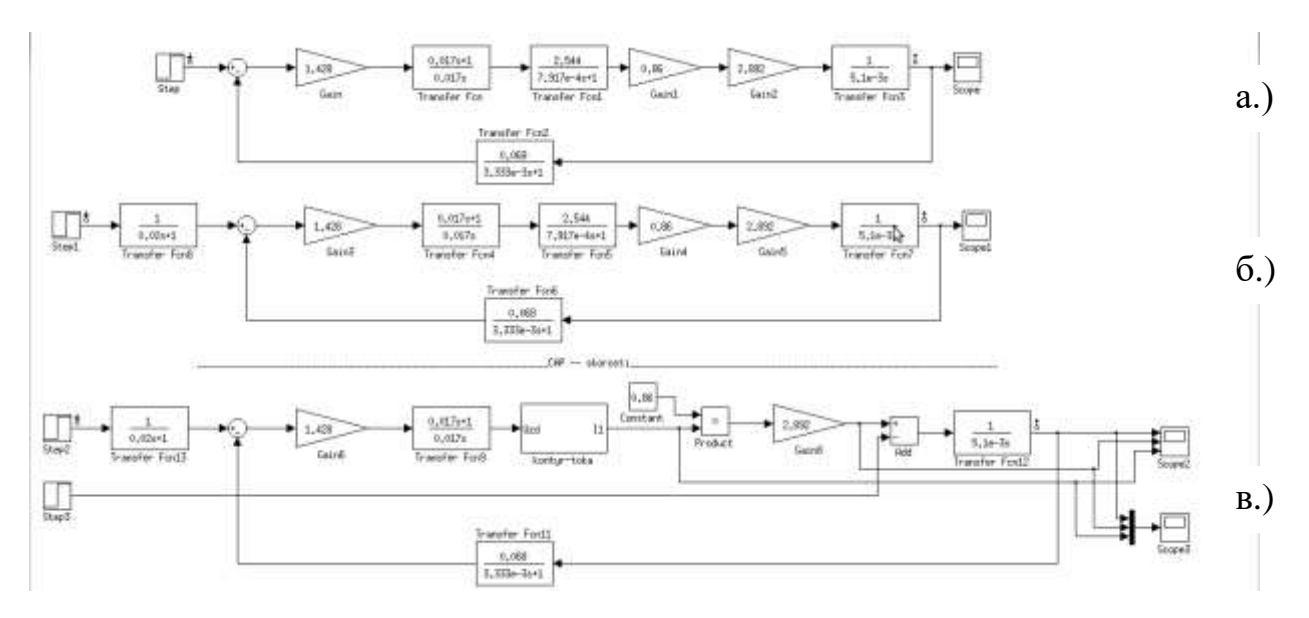

Рисунок 24 -Внешний вид имитационной модели контура скорости

с ПИ-регулятором в программной среде MATLABSimulink

(а – без фильтра, б – с фильтром, в – САР скорости)

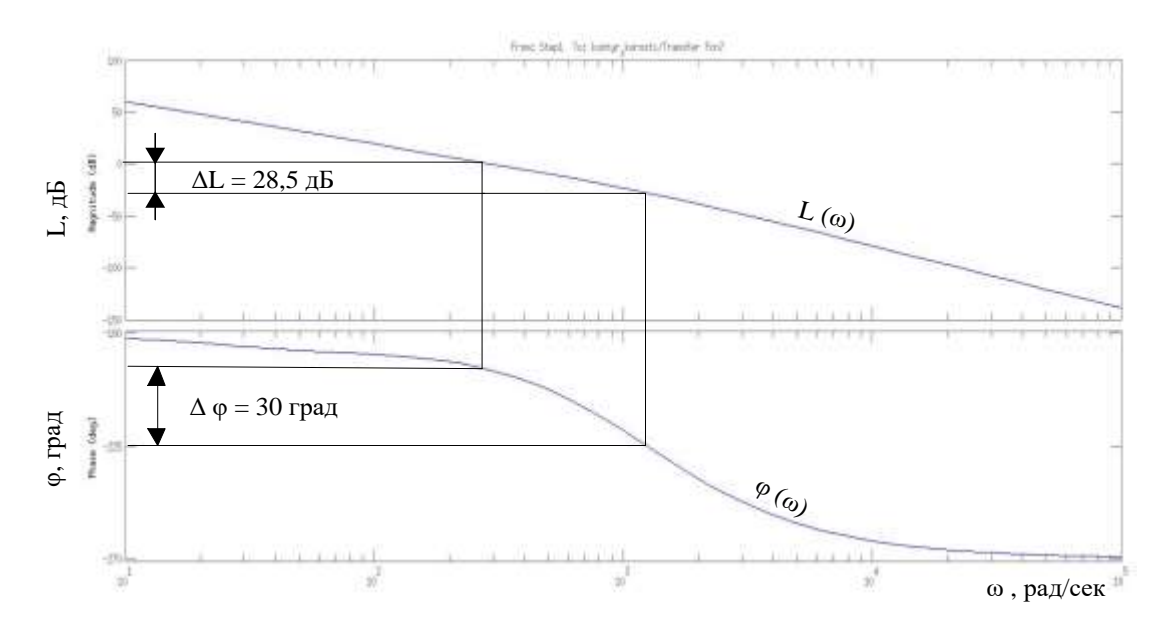

Рисунок 25 - Частотные характеристики разомкнутого контура скорости с

фильтром

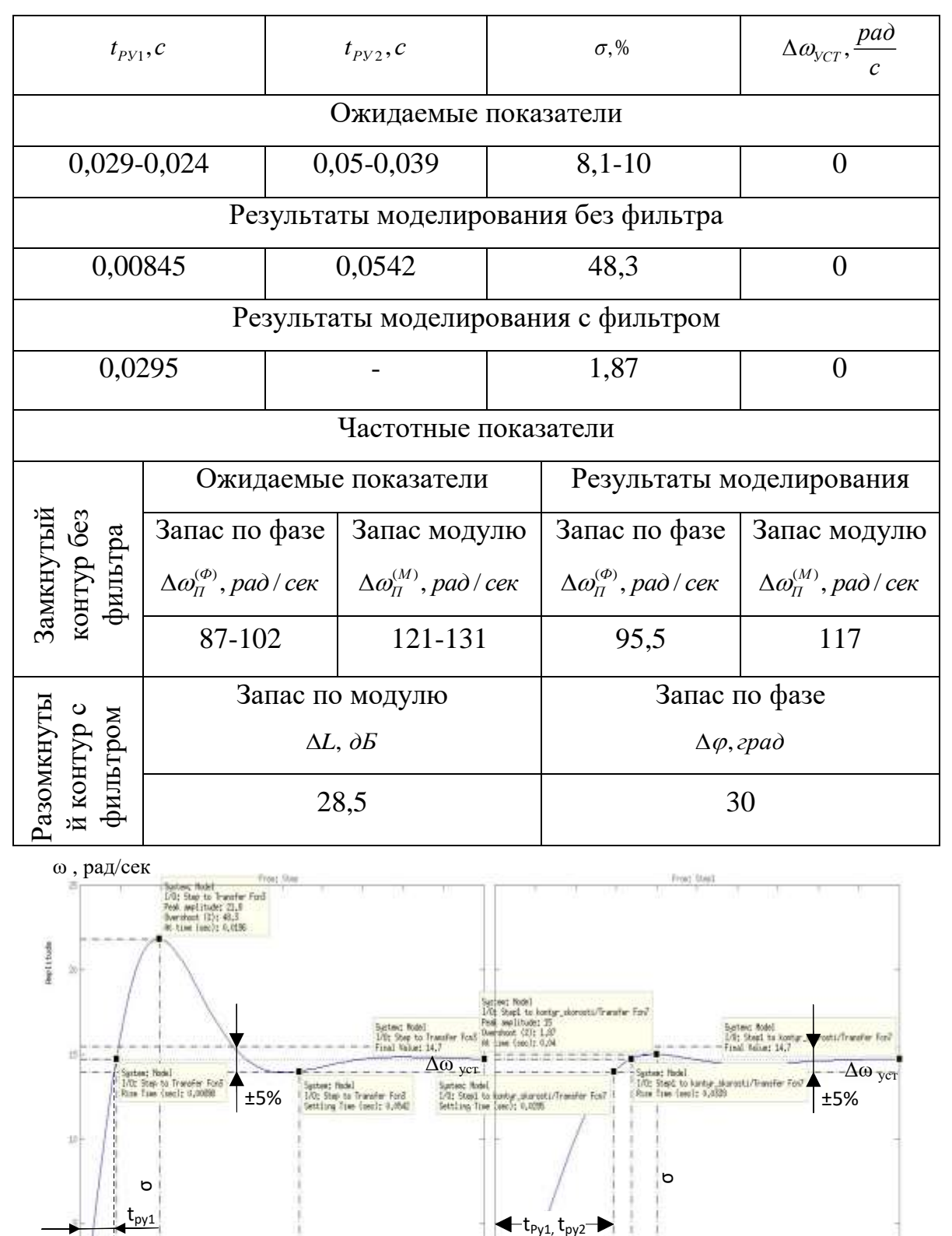

## Таблица 13 - Показатели качества работы контура скорости

Рисунок 26 - Переходные процессы контура скорости с ПИ-регулятором (А - без фильтра, Б- с фильтром)

 $\overline{5}$ )<sup>s, a</sup>

 $0.08$ 

 $A.$ 

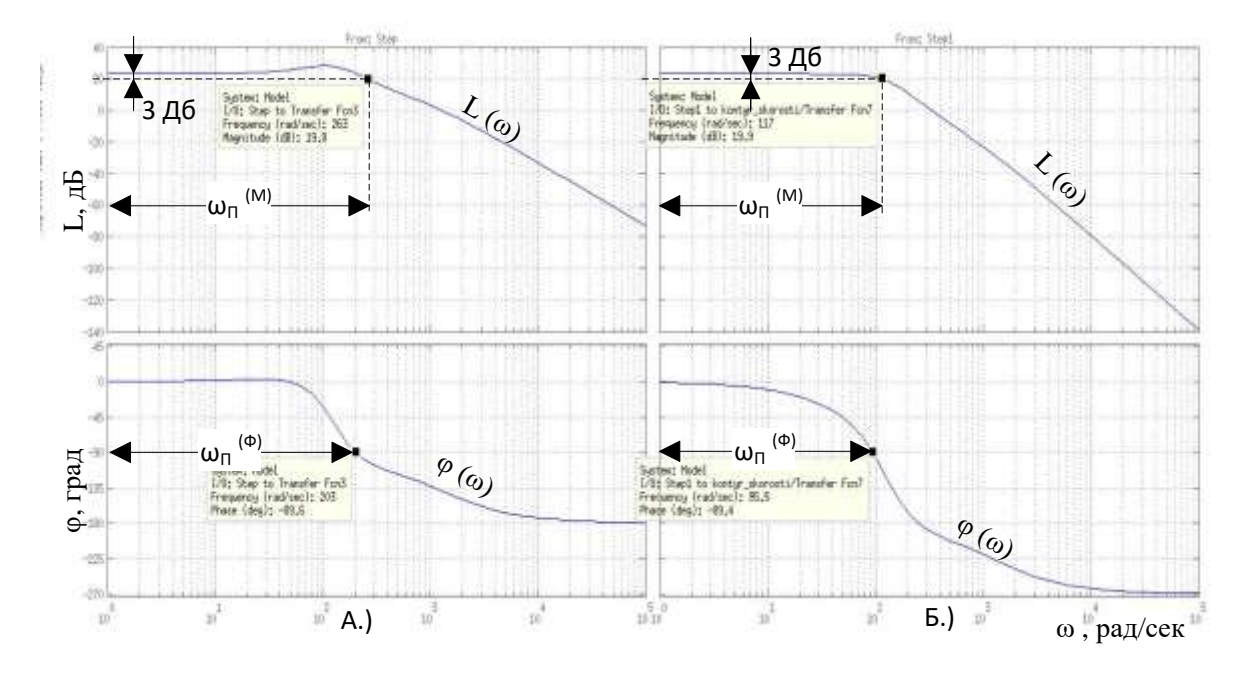

Рисунок 27 - Частотные характеристики замкнутого контура скорости (А - без фильтра, Б- с фильтром)

## **Оптимизация контура положения с П- регулятором и безынерционной обратной связью, и контуром скорости с ПИ-регулятором**

Для регулировки положения клина задвижки в промежуточных положениях, а также для остановки привода в крайних положениях «открыто» и «закрыто» применяют два варианта.

1. Необходимо установить абсолютный, энергонезависимый датчик положения. Остановка в промежуточных положения клина или в крайних положениях будет происходить, основываясь на показаниях датчика положения. При этом необходимо откалибровать привод: открыто – 0%, закрыто – 100%.

2. Второй способ это введение контура положения. Положение можно высчитать из датчика скорости, но в этом случае при отсутствии питания электропривода контроллер потеряет текущее значение положения.

Структурная схема контура положения с безынерционной обратной связью приведена на рис. 28.

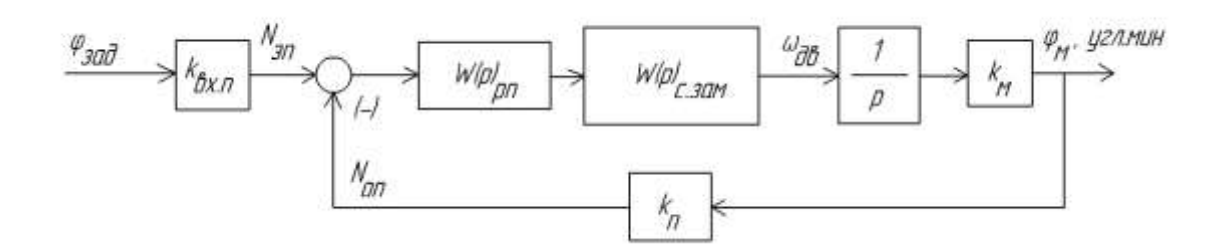

Рисунок 28 – Структурная схема контура положения с безынерционной обратной связью

Передаточная функция П-регулятора положения

$$
W(p)_{\scriptscriptstyle pn} = k_{\scriptscriptstyle pn}
$$

Коэффициент усиления регулятора положения находится по выражению:

$$
k_{\scriptscriptstyle{pn}} = \frac{k_c}{k_{\scriptscriptstyle{M}} \cdot k_{\scriptscriptstyle{n}} \cdot a_{\scriptscriptstyle{n}} \cdot T_{\scriptscriptstyle{\mu} \Pi^3}} = 3,966 \cdot 10^{-3}
$$

где  $T_{\mu\nu} = b_{\mu} \cdot a_{\mu} \cdot (T_{\tau} + T_{\mu\nu}) = 0.017$  с – эквивалентная малая постоянная времени контура положения.

Оптимизированный контур положения с П-регулятором положения и внутренним контуром скорости с ПИ-регулятором скорости в общем случае имеет следующие передаточные функции:

- разомкнутого контура

$$
W(p)_{n. \, p a s} = \frac{1}{a_n \cdot b_c^2 \cdot a_c^3 \cdot T_{\mu c s}^4 \cdot p^4 + a_n \cdot b_c^2 \cdot a_c^3 \cdot T_{\mu c s}^3 \cdot p^3 + a_n \cdot b_c^2 \cdot a_c^2 \cdot T_{\mu c s}^2 \cdot p^2 + a_n \cdot b_c \cdot a_c \cdot T_{\mu c s} \cdot p}.
$$

замкнутого контура по управлению, записанную для входного сигнала фзадв общем случае,

$$
W(p)_{n, p a s} = \frac{k_{\alpha n} \cdot \frac{1}{k_n}}{a_n \cdot b_c^2 \cdot a_o^3 \cdot T_{\mu c s}^4 \cdot p^4 + a_n \cdot b_c^2 \cdot a_c^3 \cdot T_{\mu c s}^3 \cdot p^3 + a_n \cdot b_c^2 \cdot a_c^2 \cdot T_{\mu c s}^2 \cdot p^2 + a_n \cdot b_c \cdot a_c \cdot T_{\mu c s} \cdot p + 1}
$$

Настройка контура положения при коэффициенте оптимизации  $a_n=2$ точно соответствует настройке на МО системы 4-го порядка. Замкнутый контур положения представляет собой астатическую систему 1-го порядка по управлению. Показатели качества работы замкнутого контура положения по управлению определяются следующими значениями:

- статическая ошибка по управлению при постоянном значении задающего сигнала ф<sub>зал</sub>=const

$$
\Delta\phi_{\text{vcr}}=0
$$

- полоса пропускания контура по модулю и по фазе:

$$
\omega_{II}^{(M)} = \frac{0,282}{T_{\mu c^2}} = 68,36 \frac{p a \partial}{c} \omega_{II}^{(\phi)} = \frac{0,182}{T_{\mu c^2}} = 44,12 \frac{p a \partial}{c}
$$

- перерегулирование, время первого и окончательного вхождения в 5%-ю зону при отработке скачка задания:

$$
\sigma = 6,24\,\%
$$

$$
t_{\text{pyl}} = 13,2 \cdot T_{\text{uc}_2} = 0,054 \text{ c } t_{\text{pv}_2} = 20,3 \cdot T_{\text{uc}_2} = 0,084 \text{ c}
$$

На рис. 29 представлена имитационная модель контура положения, а на рис. 30-32 результаты моделирования. В табл. 14сведены полученные показатели качества работы контура положения.

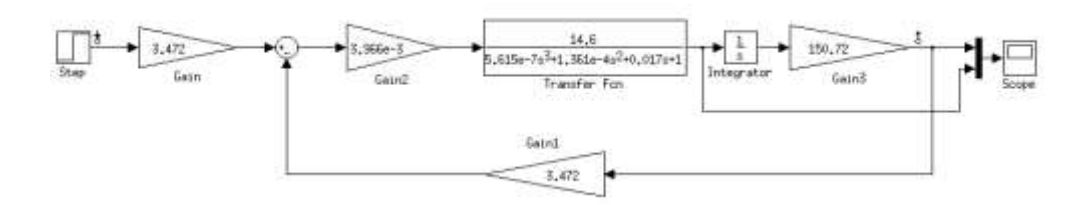

Рисунок 29 – Схема набора имитационной модели контура положения с безынерционной связью в программной среде MATLABSimulink

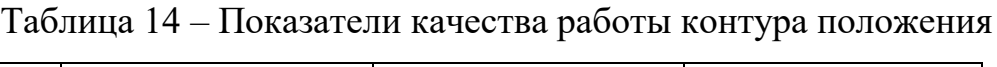

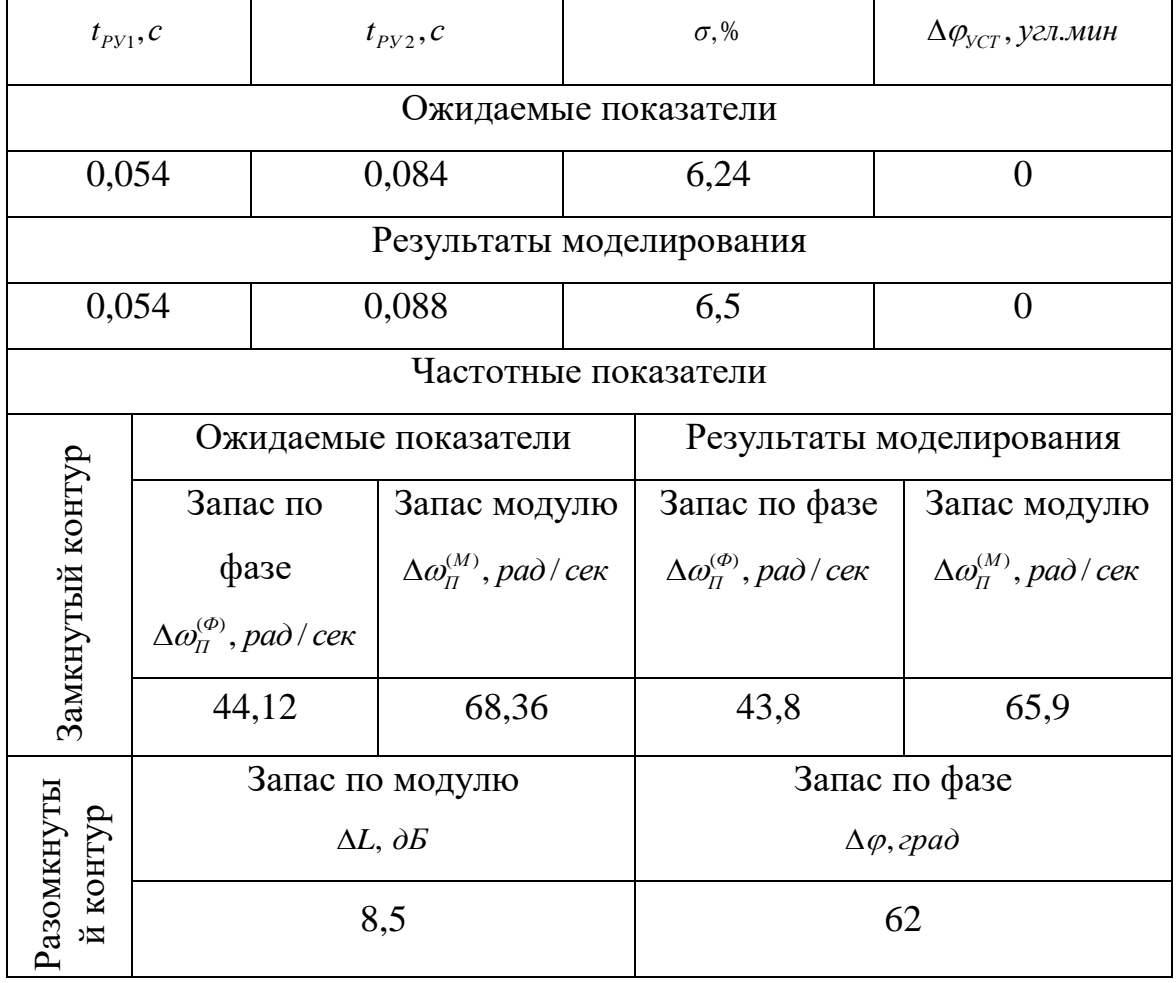

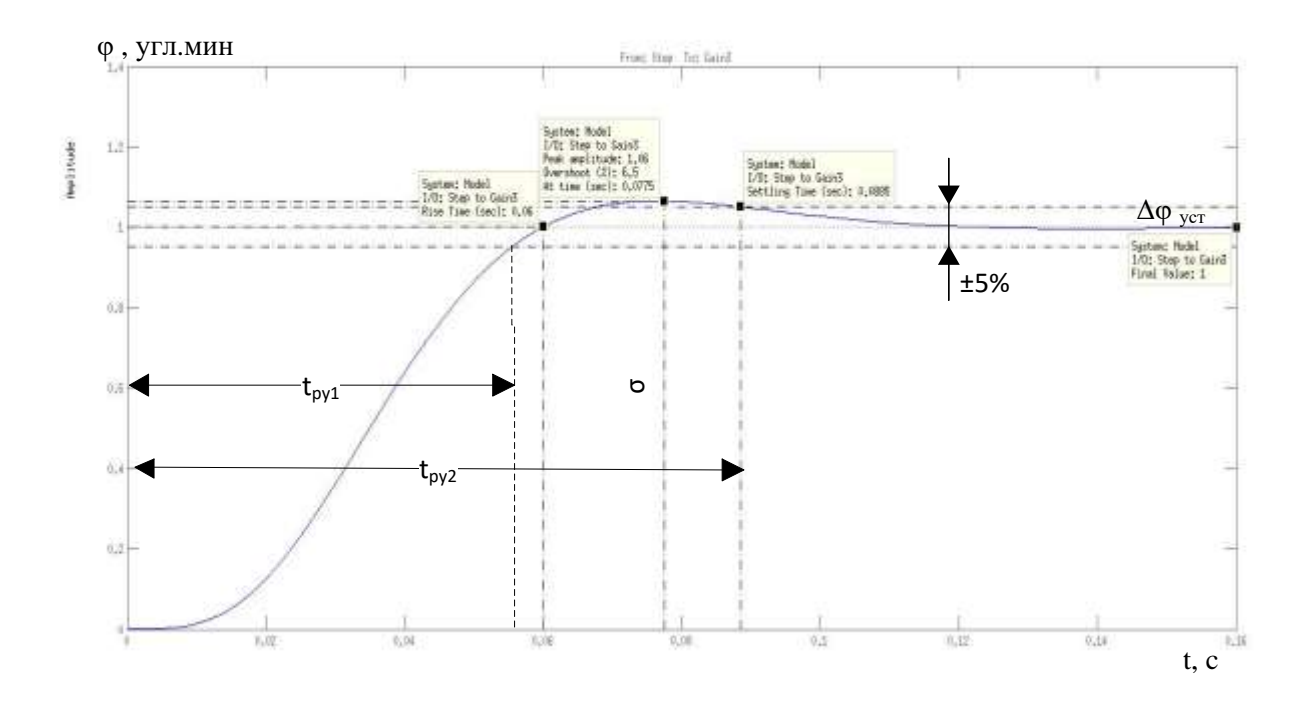

Рисунок 31 - Переходные процессы контура положения

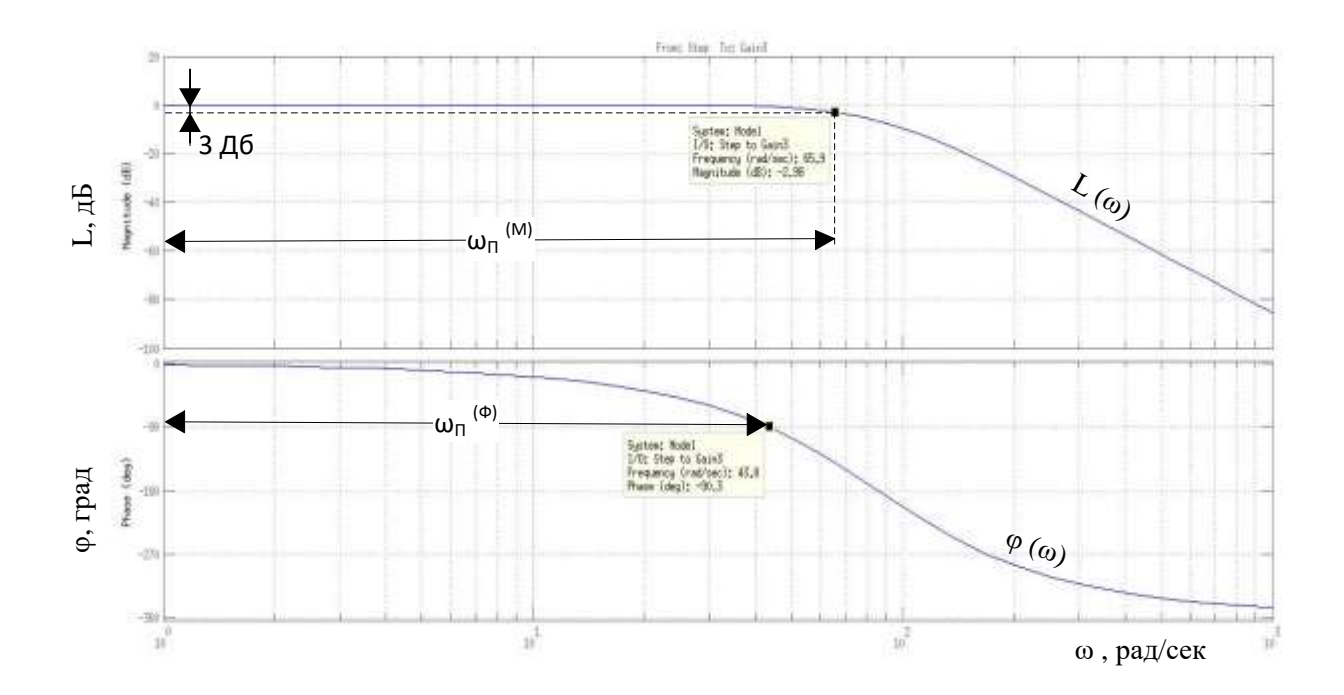

Рисунок 32 - Частотные характеристики замкнутого контура положения

### **5.Имитационное моделирование электропривода задвижки**

## **5.1 Имитационная модель частотно-регулируемого асинхронного электропривода при векторном управлении**

Структурная схема нелинейной САУ асинхронного электропривода с векторным управлением и с обратной связью по положению приведена на рис. 33.

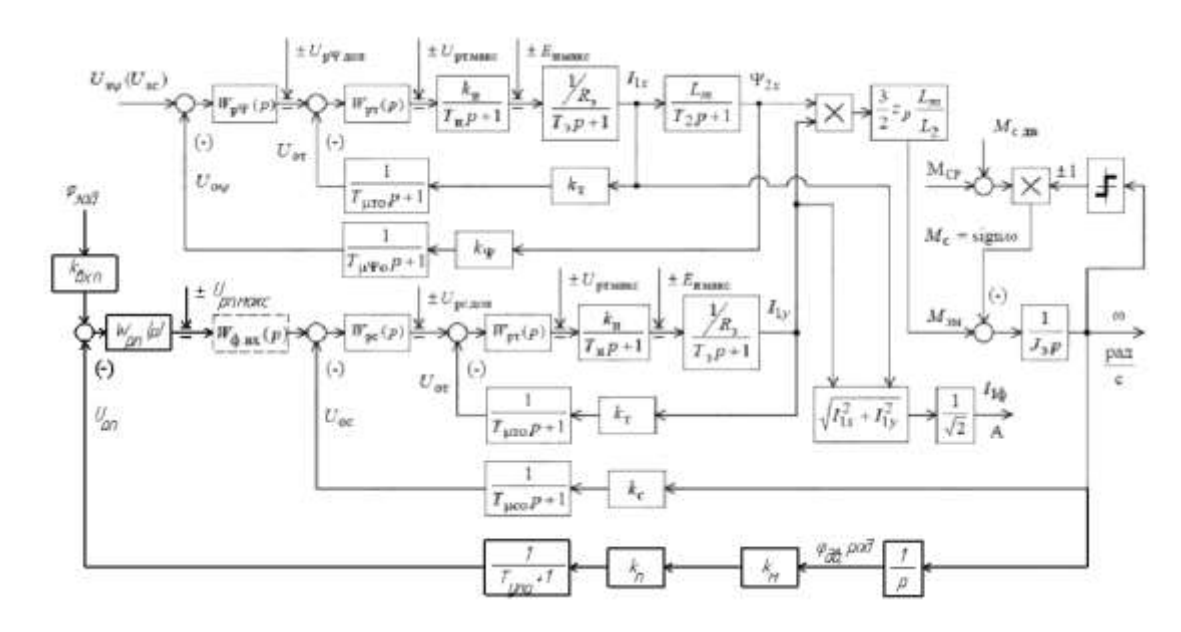

Рисунок 33 - Структурная схема нелинейной непрерывной САУ асинхронного электропривода при векторном управлении с упрощённой моделью двигателя

По схеме рис. 33 была построена имитационная модель в среде Matlab, рис. 34. Данная модель включает в себя отдельные блоки, которые собраны по функциональному назначению. Блок "Kontur\_1" (рис. 35) отвечает за канал регулирования потока и включает в себя контур потокосцепления и контур тока. Блок "Kontur\_2" (рис. 36) отвечает за канал регулирования скорости и включает в себя контур скорости и второй контур тока. Блока "Reaktivnaya nagruzka" (рис. 37) отвечает за реактивную нагрузку клиновой задвижки. На рис. 38 представлено блок вычисления тока "VichislitelIfn", на рис. 39 – блок регулятора скорости "Regylator-skorosti", на рис. 40 – регулятор потока "Regylator-potoka", на рис. 41 – регулятор тока "Regylator-toka".

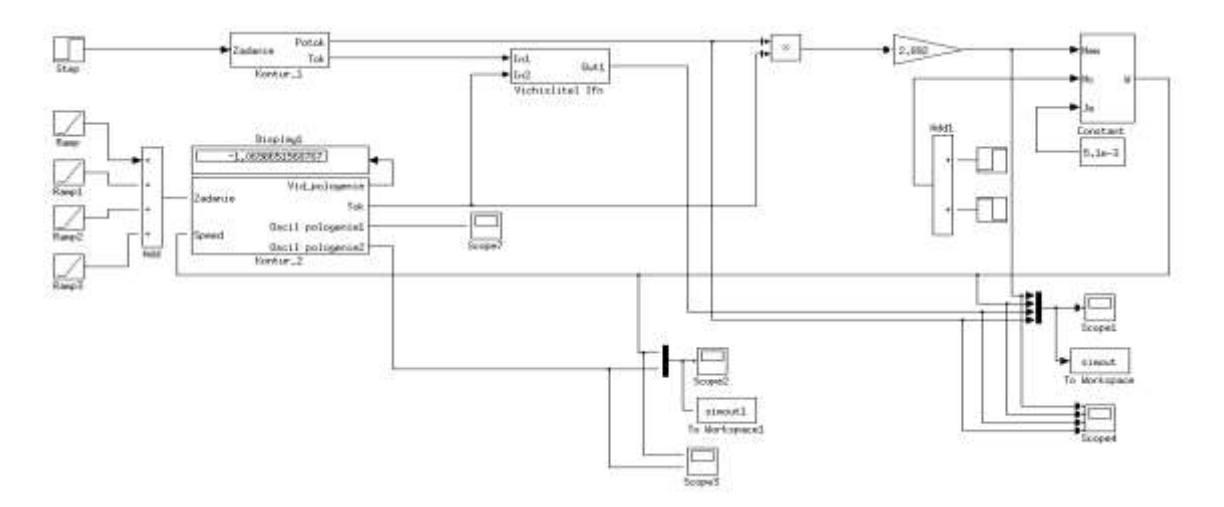

Рисунок 34 - Имитационная модель нелинейной непрерывной САУ асинхронного электропривода при векторном управлении с упрощённой моделью двигателя

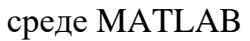

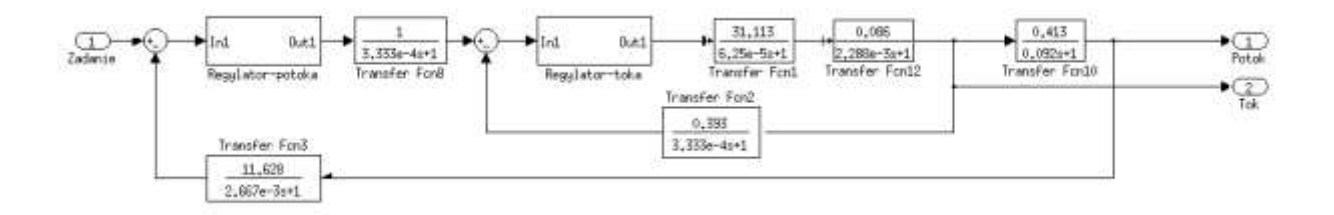

Рисунок 35 – Содержание блока "Kontur\_1"

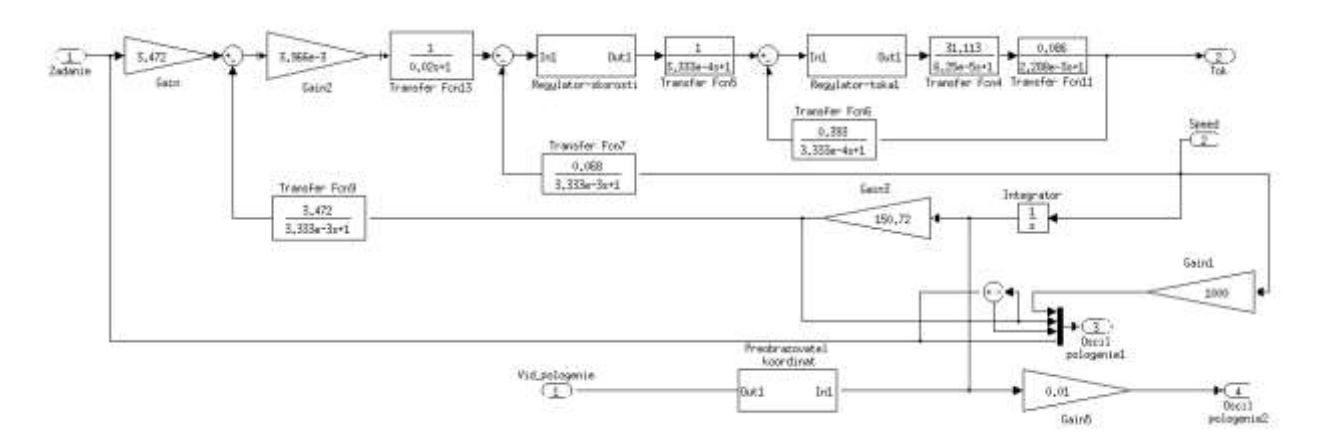

Рисунок 36 – Содержание блока "Kontur\_2"

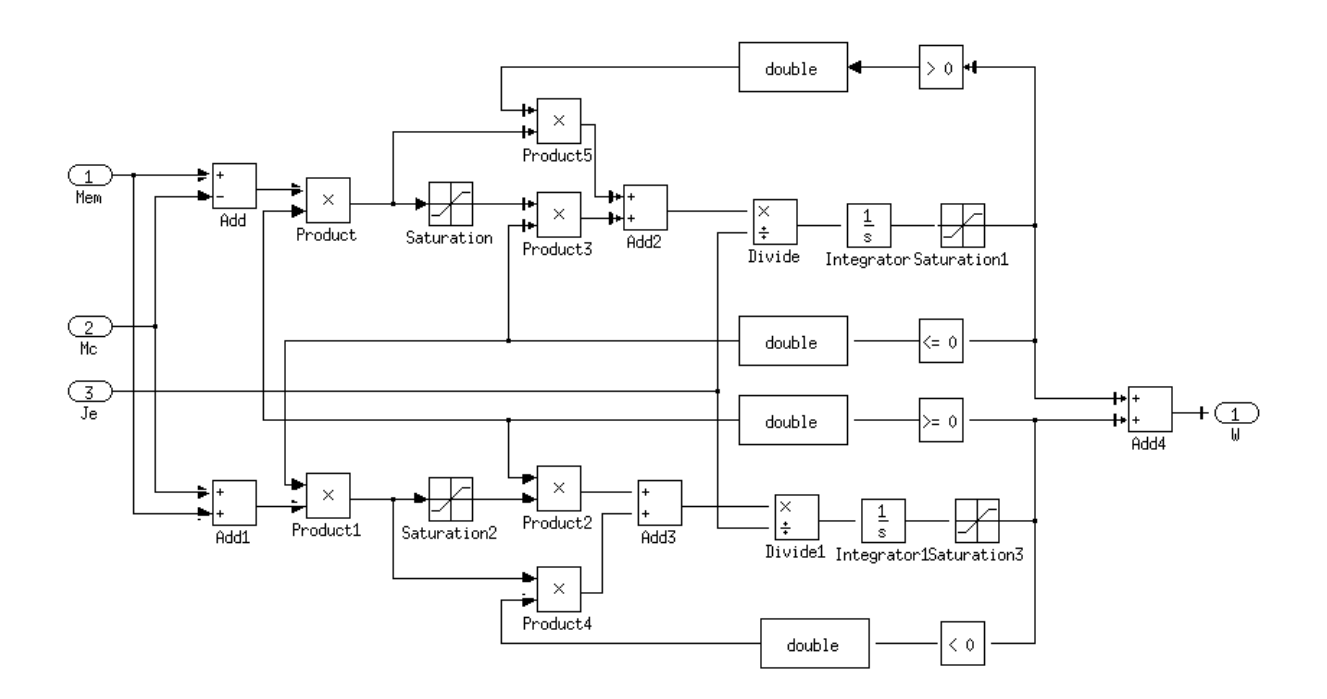

Рисунок 37 – Содержание блока "Reaktivnayanagruzka"

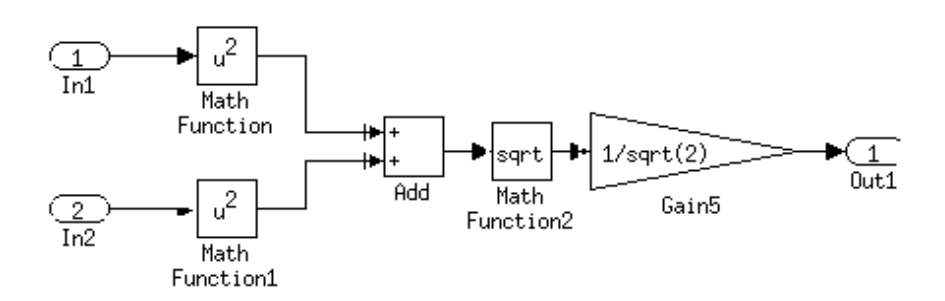

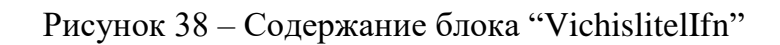

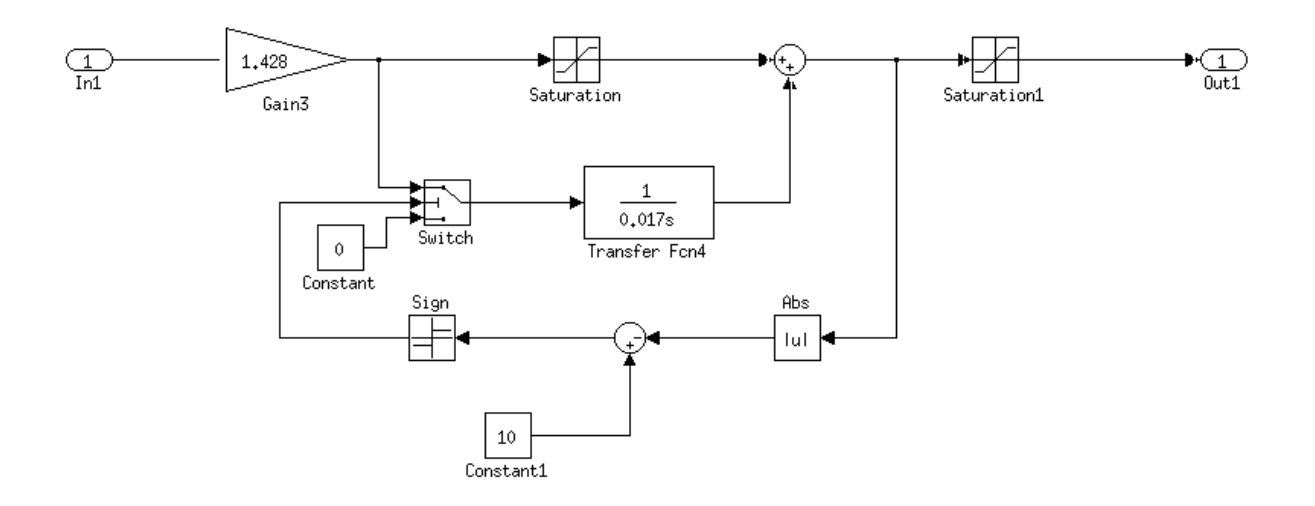

Рисунок 39 – Содержание блока "Regylator-skorosti"

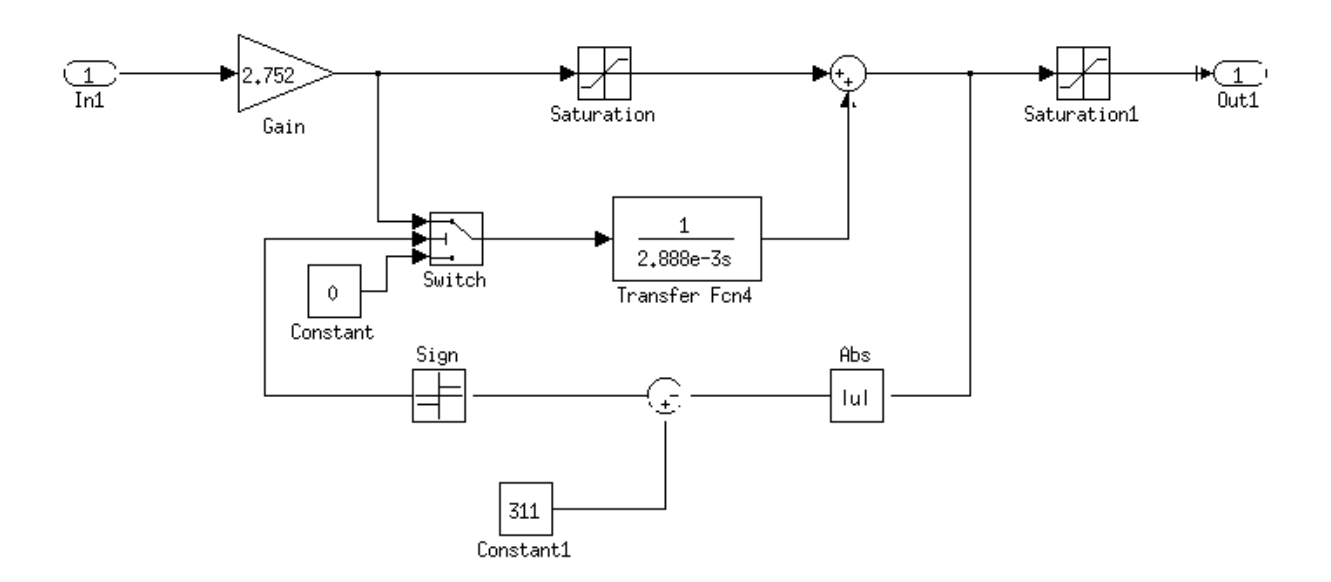

Рисунок 40 – Содержание блока "Regylator-potoka"

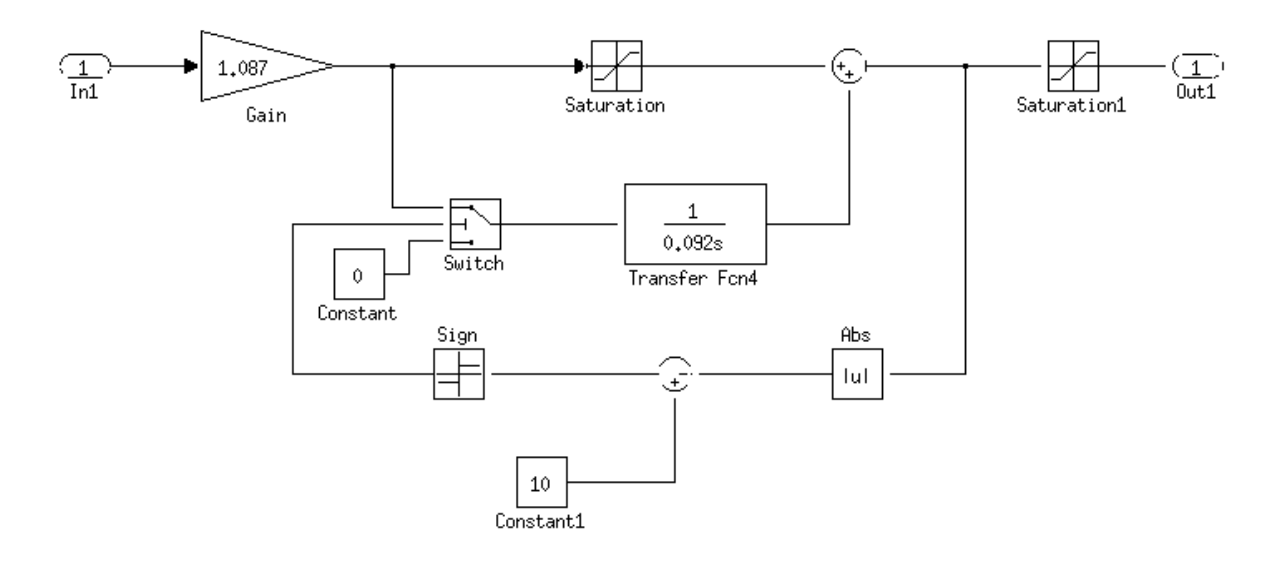

Рисунок 41 – Содержание блока "Regylator-toka"

В результате расчётов контура тока, контура потокосцепления и контура скорости было выявлено, что наилучшие показатели можно достичь, поставив фильтр перед контуром скорости. Остальные контура в фильтрах не нуждаются.

Основные нелинейности характеристик САУ:

- насыщение регуляторов тока, потокосцепления и скорости

 $U_{\text{pt make}} = \pm 10 \text{ B}$ ,  $U_{\text{pY make}} = \pm 10 \text{ B}$ ,  $U_{\text{pc make}} = \pm 10 \text{ B}$ ;

- постоянное по величине ограничение максимального тока электропривода в переходных режимах и кратковременных перегрузках, которое достигается ограничением выходного напряжения регулятора скорости на уровне  $U_{\text{pc,non}}(\omega)$  $=\pm k_r \cdot I_{\text{on wave}}$ :

- ограничение выходного напряжения инвертора  $E_{\mu} = \sqrt{2} \cdot U_{\text{opt}}$ ;

- реактивный характер нагрузки  $M_c(\omega) = M_c \sin(\omega)$ .

## 5.2. Исследование работы электропривода в динамических режимах

На рис. 42-44 представлены переходные процессы скорости, момента, тока и потокосцепления асинхронного электропривода. Пуск и работа САУ, без нагрузки, при максимальной скорости. На этих графиках хорошо видна отработка контурами тока и скорости нагрузок, САУ обеспечивает ограничение тока и момента, скорость достигает своего установившегося значения.

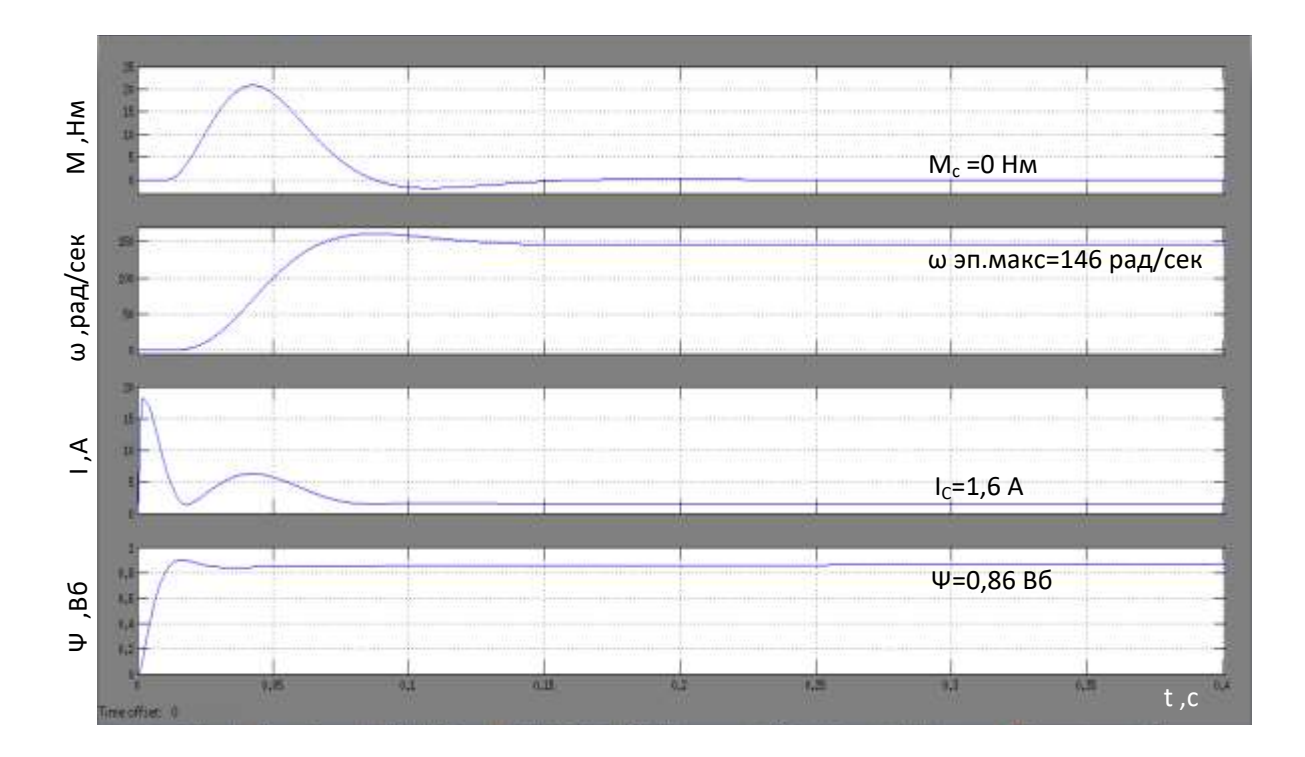

Рисунок 42 – Пуск и работа САУ, без нагрузки, при максимальной скорости

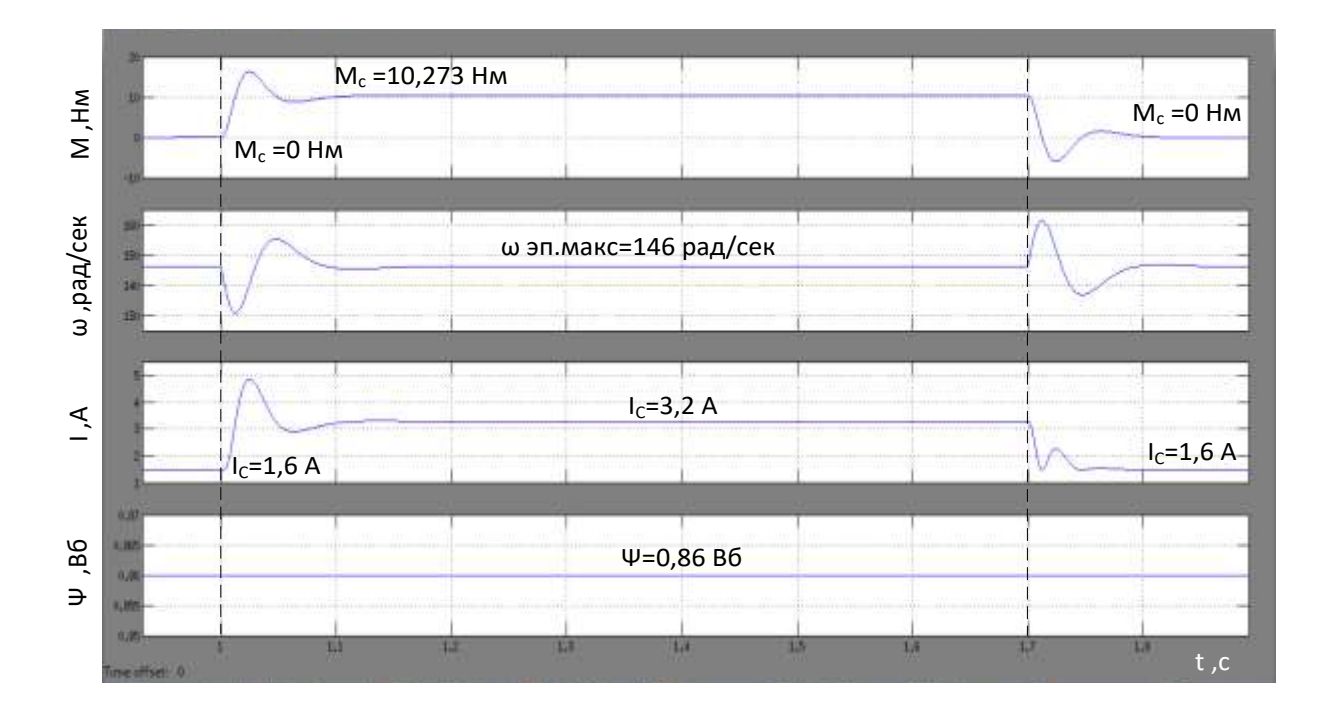

Рисунок 43-Наброс t=1 сек и сброс t=1,7 сек нагрузки  $M_c$ =10,273 Нм, при максимальной скорости электропривода

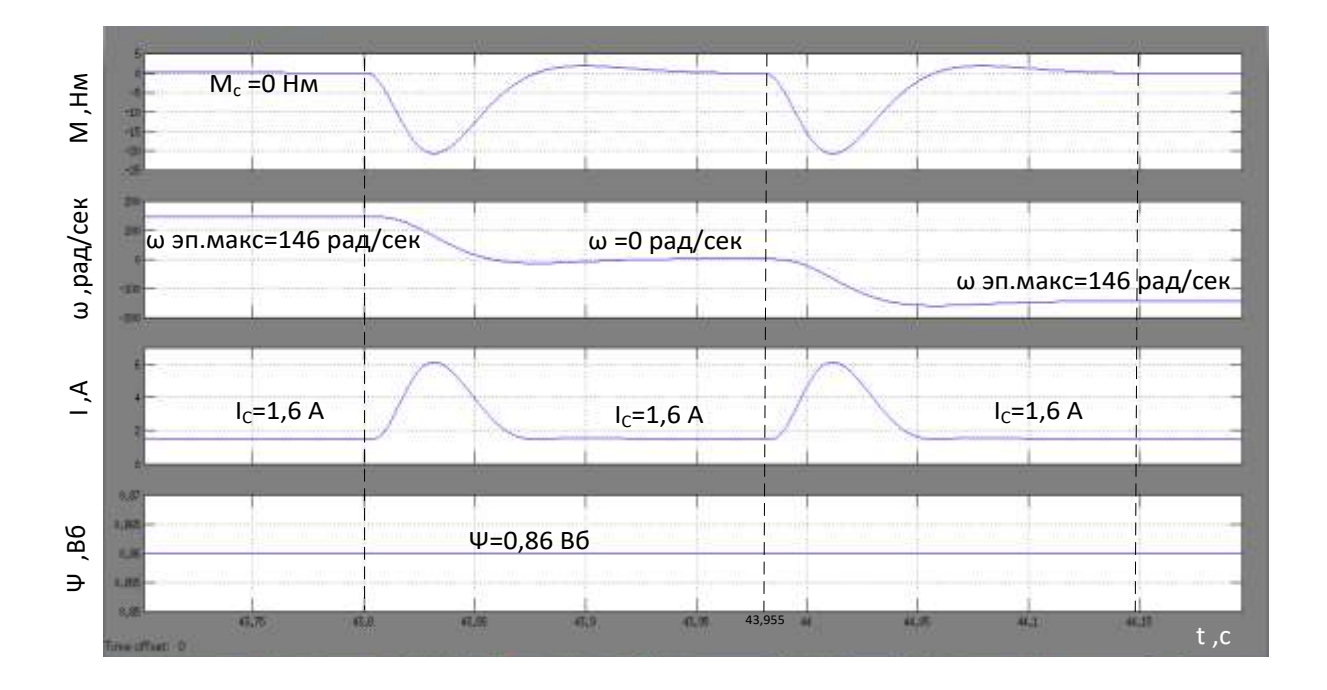

Рисунок 44 - Реверс САУ, без нагрузки в течении времениt=43,8 – 44,35 сек, при максимальной скорости электропривода

5.3. Имитационная модель частотно-регулируемого асинхронного электропривода при векторном управлении с моделью двигателяв двухфазной системе координат

Схема нелинейной непрерывной САУ частотно-регулируемого асинхронного электропривода при векторном управлении с имитационной моделью асинхронного двухфазной системе координатреализована в программной среде двигателя в MATLABSimulink (рис. 45).

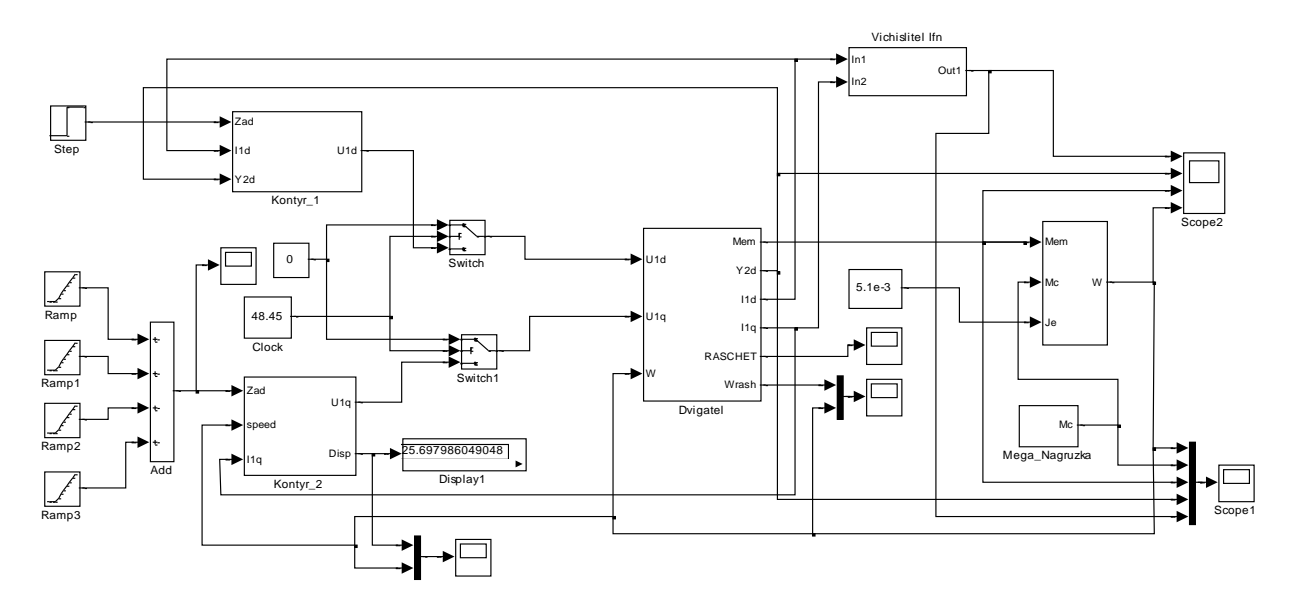

Рисунок 45-Схема нелинейной непрерывной САУ следящего частотнорегулируемого асинхронного электропривода при векторном управлении с моделью двухфазного двигателя в программной среде MATLABSimulink

Схема имитационной модели двигателя представлена на рис. 46

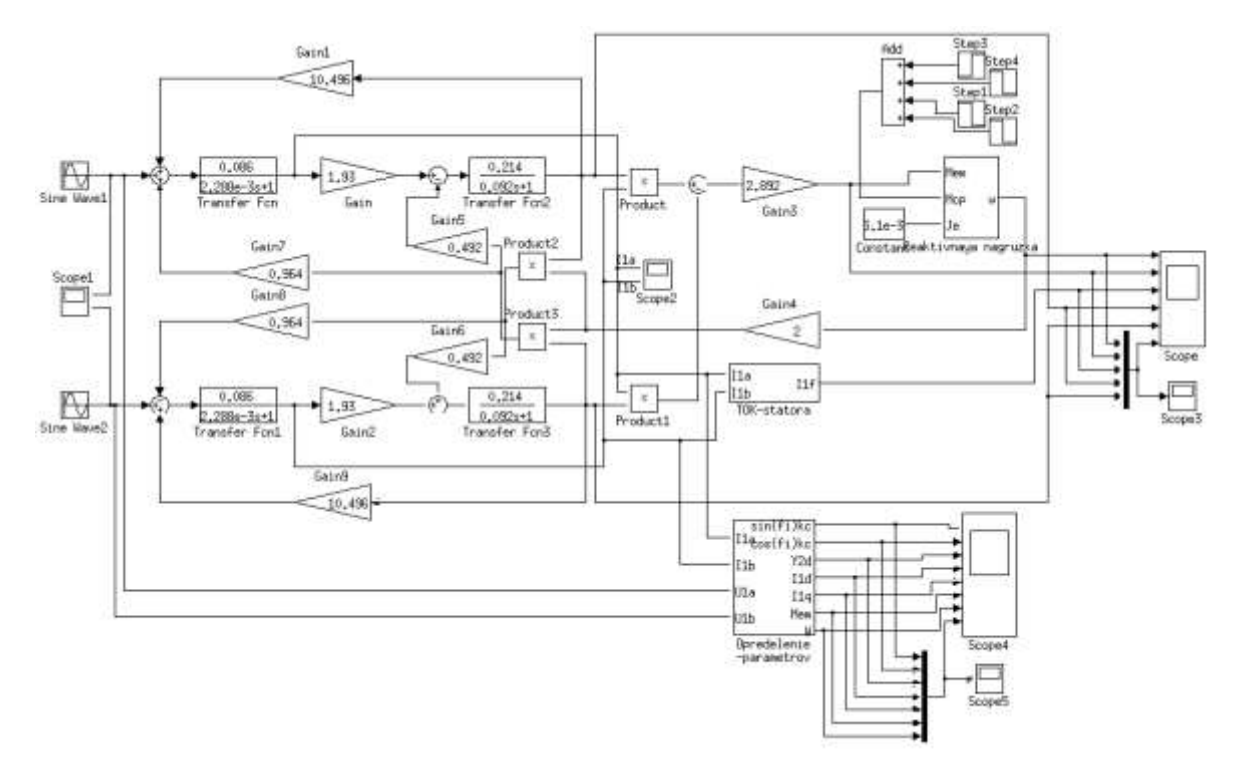

Рисунок 46 – Внешний вид имитационной моделиасинхронного электродвигателя с в неподвижной двухфазной системе координат α, β

Дополнительно, в состав САУ, был введён блок "ZIS" – задатчик интенсивности, обеспечивающий формирование управляющего сигнала на скорость с ограниченными значениями первой и второй производных.

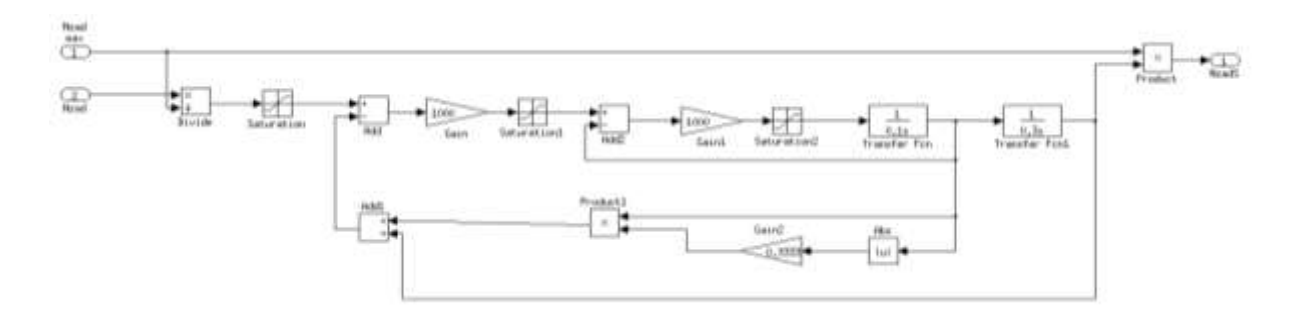

Рисунок 47 – Содержание блока "ZIS"

За имитацию нагрузочного момента отвечает блок "Mega\_Nagruzka" (рис. 48)

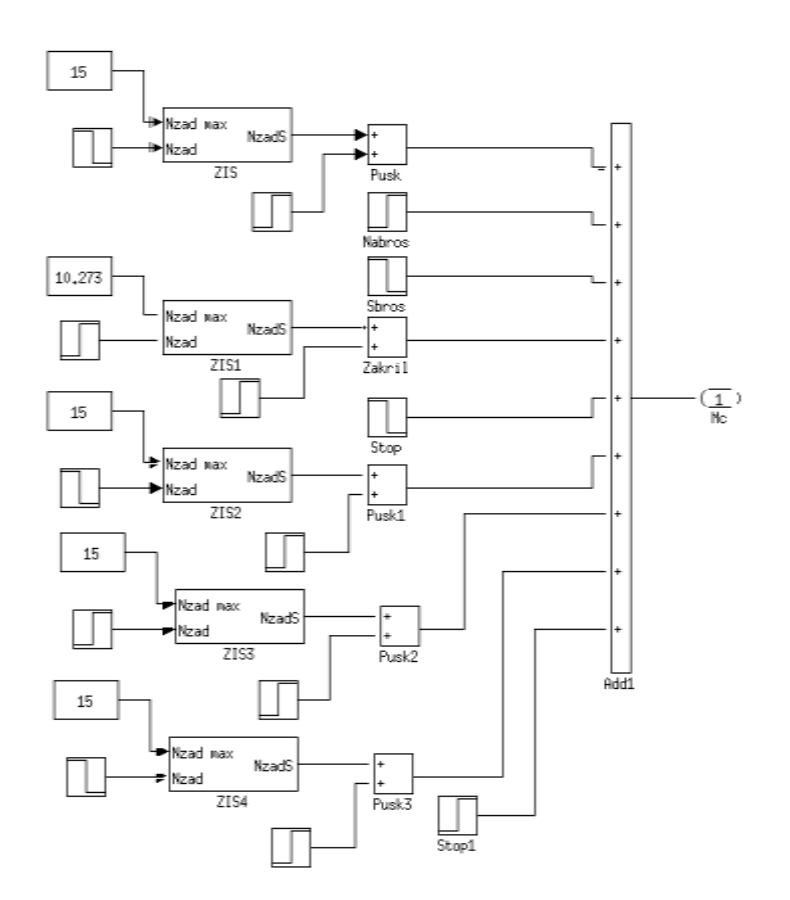

Рисунок 48 – Содержание блока "Mega\_Nagruzka"

### **5.4 Результаты имитационного моделирования**

На рис. 49-53 представлены результаты моделирования электропривода клиновой задвижки при векторном положении и с обратной связью по положению.

На рис. 49 представлен пуск под нагрузкой, на первом участке формирование потока, затем плавный разгон двигателя. При наброске и сбросе нагрузки (рис. 50) происходит бросок скорости, отработка регулятора скорости показывает, что система ведет себя как астатическая.

На рис. 51 представлен реверс электропривода. В данном режиме работает блок реактивной нагрузки.На рис. 52 работает режим ограничения крутящего момента. Это необходимо когда привод доехал до крайних положений, или произошел заклин механической части, например редуктора. В имитационной модели эта ситуация реализован путем линейного нарастания момента нагрузки.

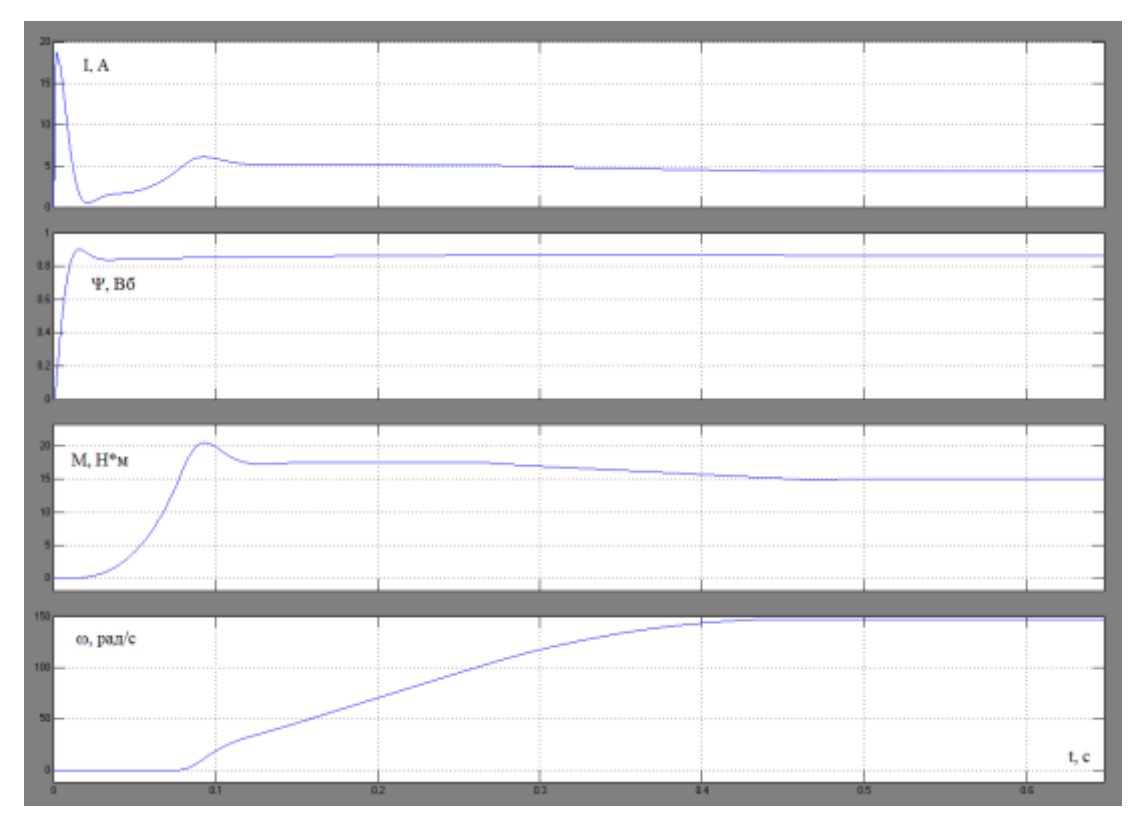

Рисунок 49–Переходные процессы пуска двигателя под нагрузкой  $M_c$ =15 Нм

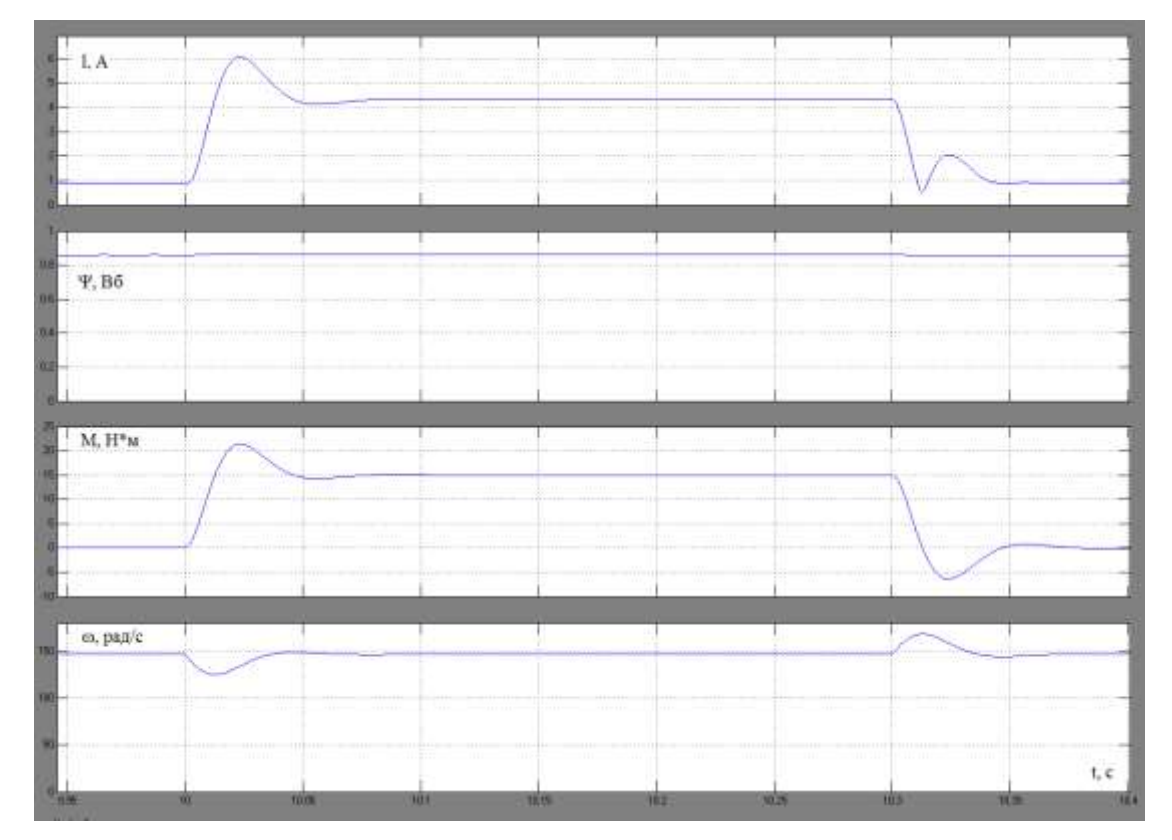

Рисунок 50- Переходные процессы наброса и сброса нагрузки  $M_c$ =15 Нм

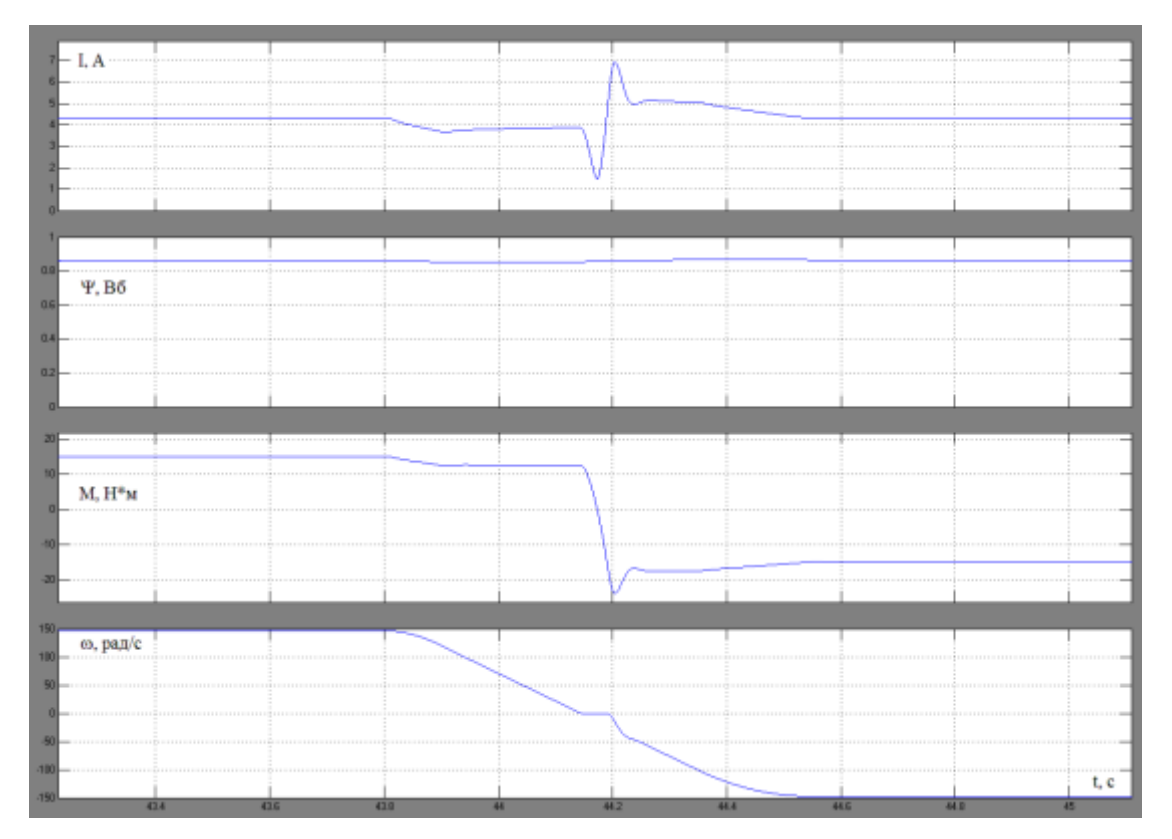

Рисунок 51– Переходный процесс реверса электропривода

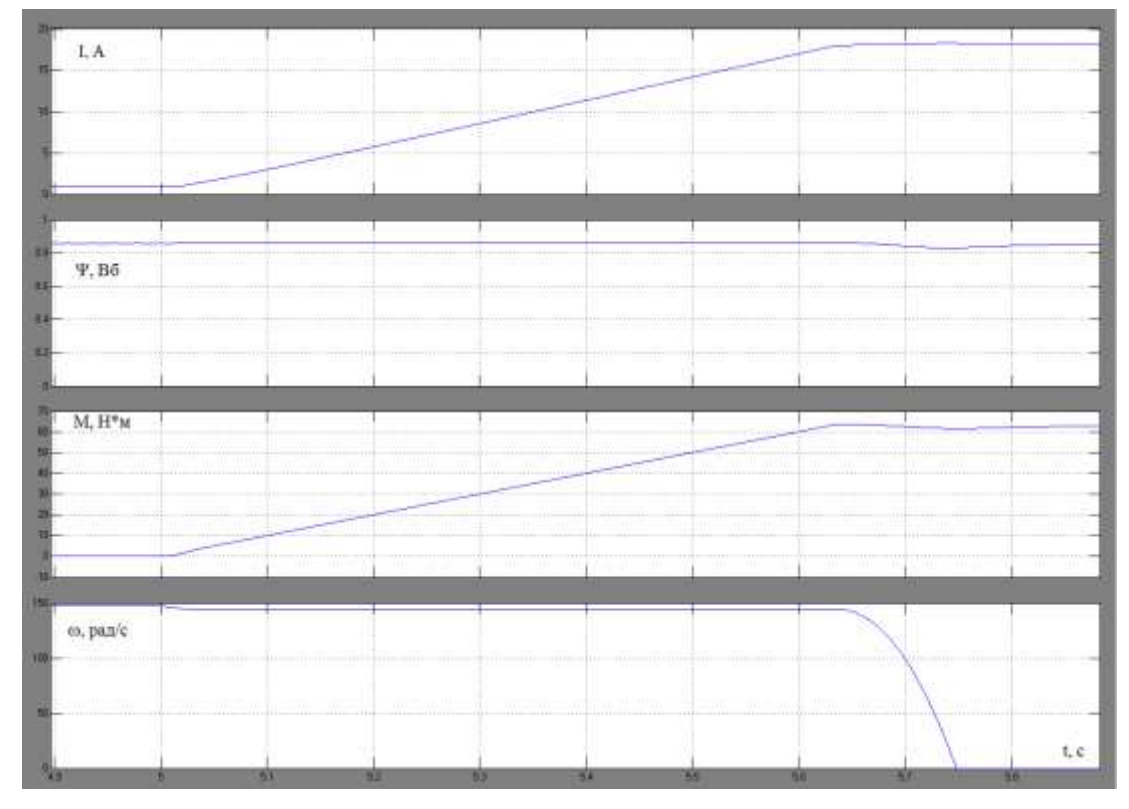

Рисунок 52– Процесс отработки ограничения момента

На рис. 53 представлен переходный процесс положения выходного звена электропривода при полном закрытии и полном открытии. Полный ход занимает около 90 с.

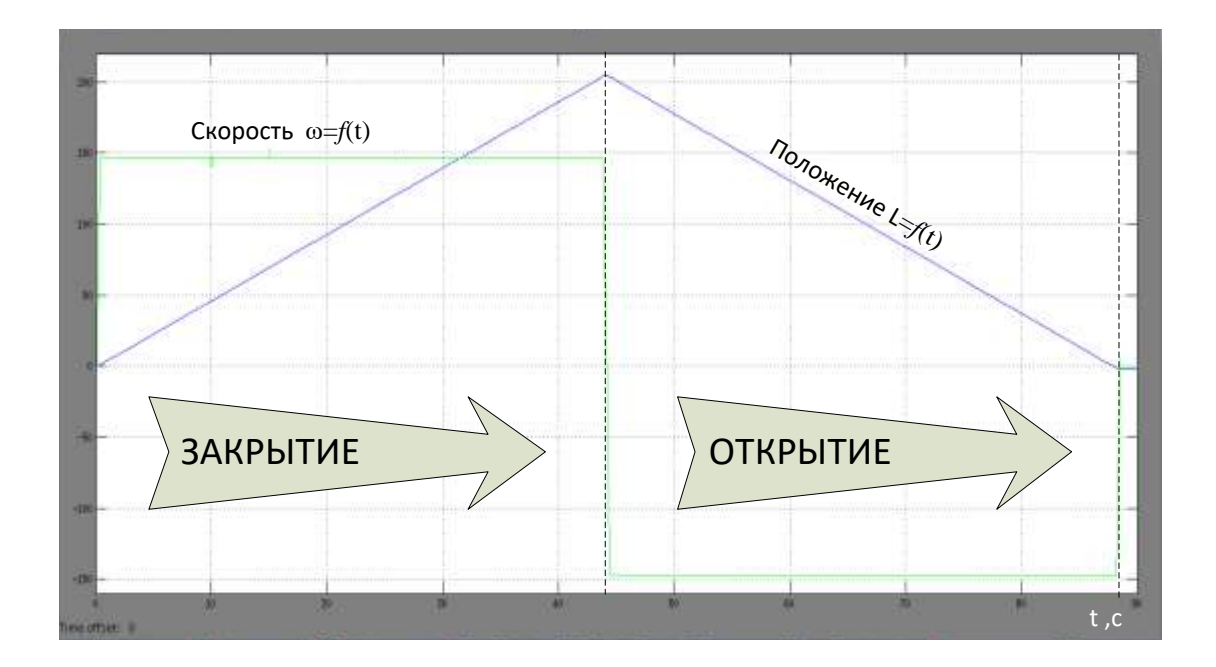

Рисунок 53 – Отработка по положению выходного органа

Исходя из полученных графиков мы можем видеть, что электропривод отрабатывает входные воздействия. Параметры системы в процессе моделирования не превышают пороговых. Процесс закрытия и открытия задвижки происходит в необходимых временных рамках t=44 сек (рис. 64) и с заданным моментом.

# **ЗАДАНИЯ ДЛЯ РАЗДЕЛА «ФИНАНСОВЫЙ МЕНЕДЖМЕНТ, РЕСУРСОЭФФЕКТИВНОСТЬ И РЕСУРСОСБЕРЕЖЕНИЕ»**

Студенту:

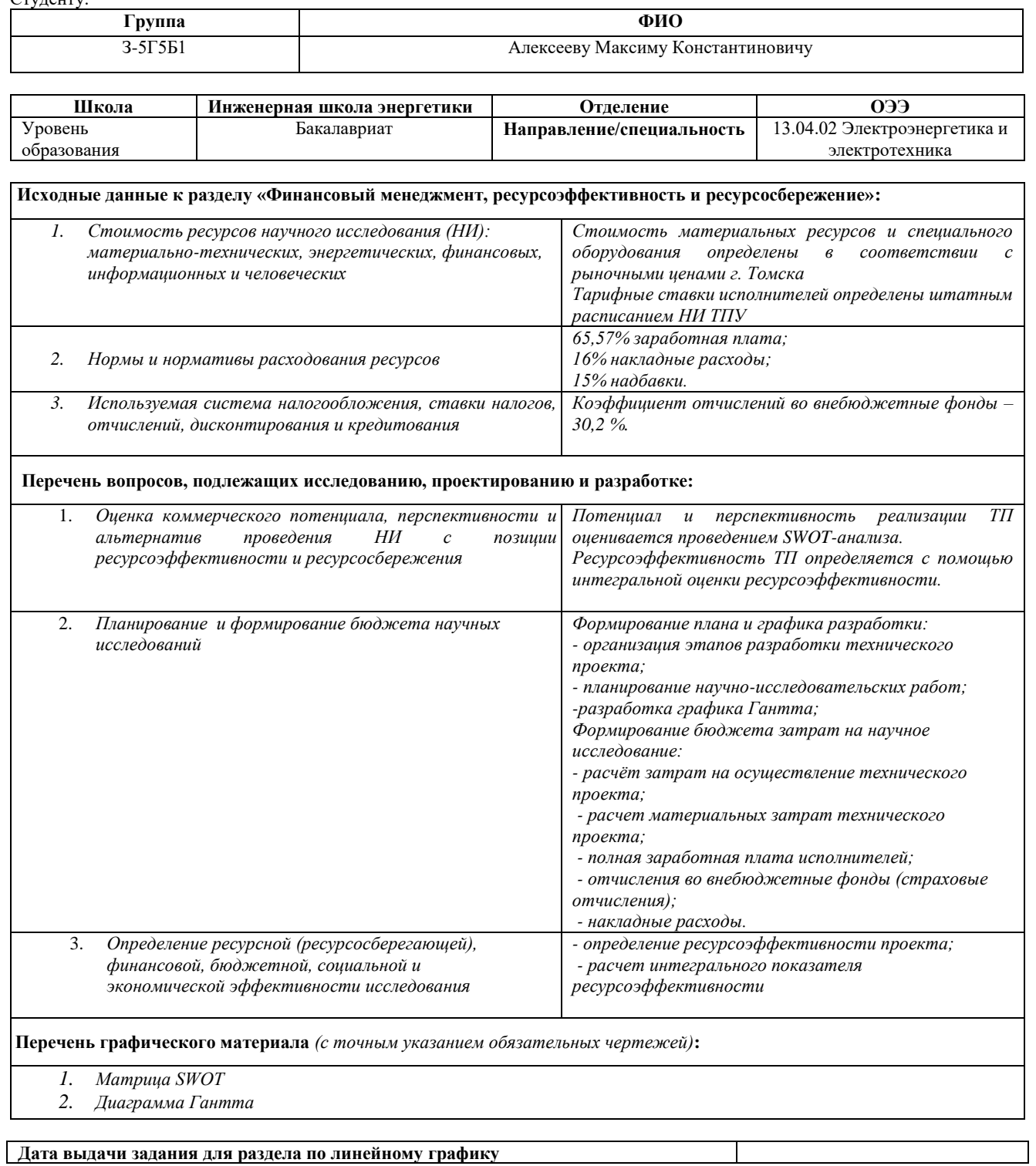

#### **Задание выдал консультант:**

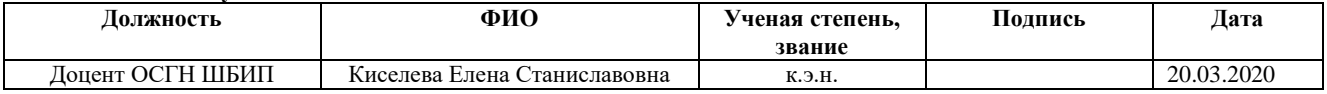

#### **Задание принял к исполнению студент:**

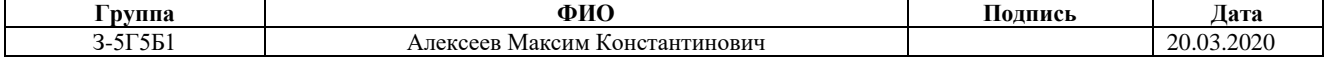

### **6. Финансовый менеджмент, ресурсоэффективность и**

### **ресурсосбережение**

Цель данного раздела ВКР заключается в оценке конкурентоспособности и ресурсоэффективности научной разработки электропривода клиновой задвижки по системе ТРН – АД для магистральных трубопроводов и других объектов трубопроводного транспорта ПАО «ТРАНСНЕФТЬ».

Для достижения поставленной цели необходимо решить следующие задачи:

произвести SWOT-анализ технических решений проекта ВКР;

- организовать этапы разработки технического проекта (ТП);
- запланировать проведение научно-исследовательских работ,
- построить график Гантта;
- рассчитать затраты на осуществление технического проекта
- определить ресурсоэффективность проекта;

## **6.1SWOT-анализ работы регулируемого электропривода клиновой задвижки, на основе ТРН-АД**

SWOT – представляет собой комплексный анализ проекта. SWOTанализ применяют для исследования внешней и внутренней среды проекта, которые помогают оценить возможности, угрозы сильных и слабых сторон[3]:

Для того что бы найти сильные и слабые стороны проведем SWOT– анализ. Он проводится в несколько этапов.

Первый этап заключается в описании сильных и слабых сторон проекта, в выявлении возможностей и угроз для реализации проекта, которые проявились или могут появиться в его внешней среде (табл. 1).

При составлении матрицы SWOT удобно использовать следующие обозначения:

С – сильные стороны проекта;

Сл– слабые стороны проекта;

В – возможности;

У – угрозы;

Составление предварительной матрицы SWOT-анализа (таблица 15).

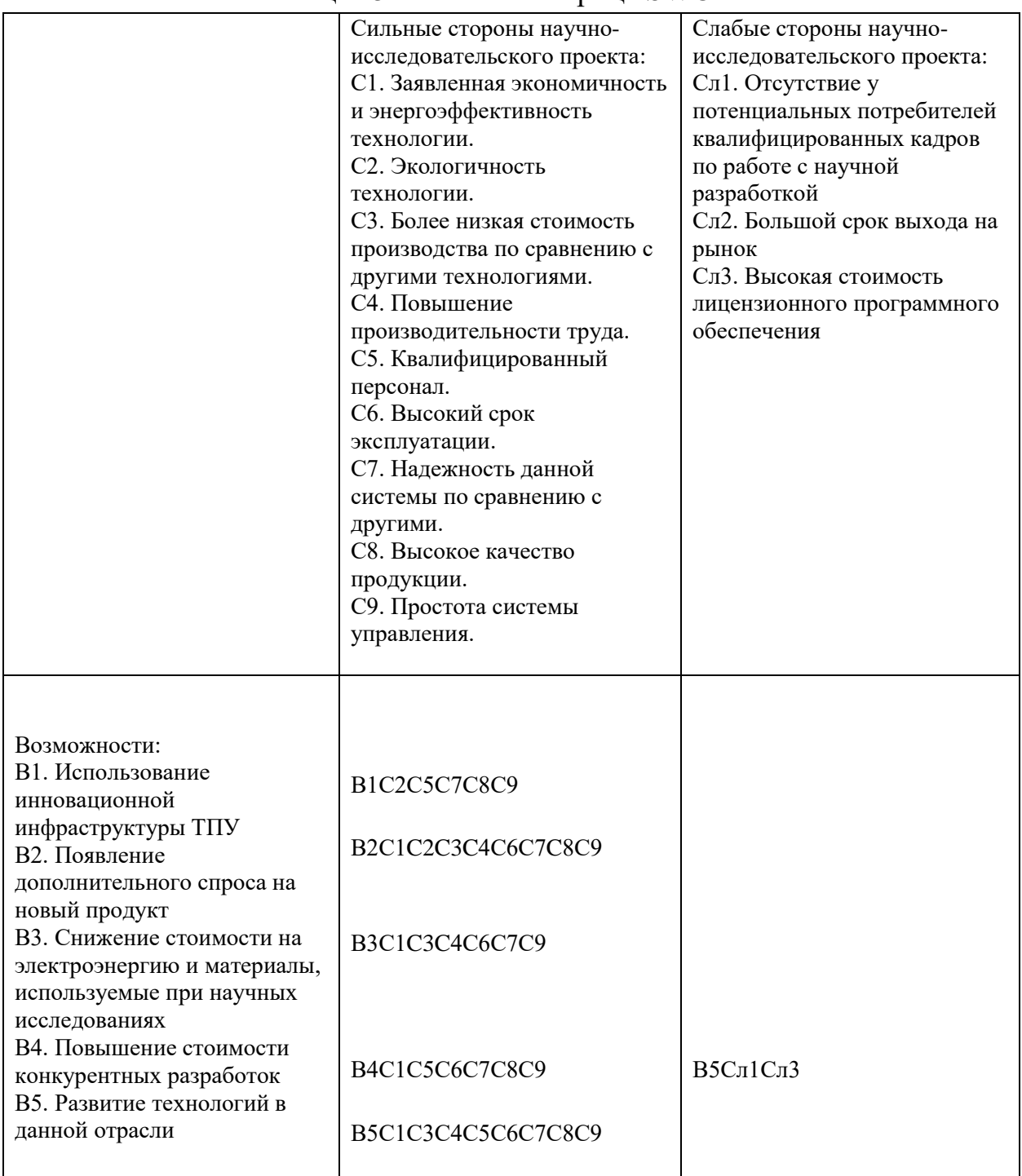

## Таблица 15–Итоговая матрица SWOT-анализа

| Угрозы:<br>У1. Отсутствие спроса на<br>новые технологии                                                                                                    | Y1C5                      | Y1C <sub>II</sub> 1                |
|----------------------------------------------------------------------------------------------------|---------------------------|------------------------------------|
| производства.<br>У2. Развитая конкуренция<br>технологий производства<br>УЗ. Введения дополнительных<br>государственных требований<br>к сертификации продукции | Y2C9<br><b>Y3C1C3C4C6</b> | Y2C <sub>II</sub> 3<br>УЗСл1Сл2Сл3 |
| У4. Экономическая ситуация в<br>стране, влияющая на спрос.<br>У5. Появление новых<br>конкурентных разработок.                                                 | Y5C5                      | У4Сл1Сл3<br>$Y$ 5Сл1Сл3            |

Продолжение Таблица 15–Итоговая матрица SWOT-анализа

Второй этап состоит в выявлении соответствия сильных и слабых сторон научно-исследовательского проекта внешним условиям окружающей среды. В рамках данного этапа необходимо построить интерактивную матрицу проекта. Ее использование помогает разобраться с различными комбинациями взаимосвязей областей матрицы SWOT. Возможно использование этой матрицы в качестве одной из основ для оценки вариантов стратегического выбора. Каждый фактор помечается либо знаком «+» (означает сильное соответствие сильных сторон возможностям), либо знаком «-» (что означает слабое соответствие); «0» – если есть сомнения в том, что поставить «+» или «-». Полученная интерактивная матрицы проекта представлена в таблице 16-17.

| Возможности    | Сильные стороны проекта |                   |                   |                   |                   |                   |                   |                   |                   |
|----------------|-------------------------|-------------------|-------------------|-------------------|-------------------|-------------------|-------------------|-------------------|-------------------|
| проекта        | C <sub>1</sub>          | C <sub>2</sub>    | C <sub>3</sub>    | C <sub>4</sub>    | C <sub>5</sub>    | C <sub>6</sub>    | C7                | C8                | C9                |
| B <sub>1</sub> | $\theta$                | $^{+}$            | $\overline{0}$    | $\theta$          | $^{+}$            | $\theta$          | $^{+}$            | $^{+}$            | $^{+}$            |
| B <sub>2</sub> | $^{+}$                  | $^{+}$            | $^{+}$            | $^{+}$            |                   | $^{+}$            | $^{+}$            | $^{+}$            | $^{+}$            |
| B <sub>3</sub> | $^{+}$                  |                   | $^{+}$            | $^{+}$            |                   | $^{+}$            | $^{+}$            | $\theta$          | $^{+}$            |
| B <sub>4</sub> | $^{+}$                  |                   |                   | $\overline{0}$    | $^{+}$            | $^{+}$            | $^{+}$            | $^{+}$            | $^{+}$            |
| B <sub>5</sub> | $^{+}$                  | $\Omega$          | $^{+}$            | $^{+}$            | $^{+}$            | $^{+}$            | $^{+}$            | $^{+}$            | $^{+}$            |
| Возможности    | Слабые стороны проекта  |                   |                   |                   |                   |                   |                   |                   |                   |
| проекта        | C <sub>II</sub> 1       | C <sub>II</sub> 2 | C <sub>II</sub> 3 | C <sub>II</sub> 4 | C <sub>II</sub> 5 | C <sub>II</sub> 6 | C <sub>II</sub> 7 | C <sub>II</sub> 8 | C <sub>II</sub> 9 |
| B1             |                         |                   |                   |                   |                   |                   |                   |                   |                   |
| B <sub>2</sub> |                         |                   |                   |                   |                   |                   |                   |                   |                   |

Таблица 16–Интерактивная матрица проекта

| . .                      |                          |  |  |  |  |
|--------------------------|--------------------------|--|--|--|--|
| $\overline{\phantom{0}}$ |                          |  |  |  |  |
|                          | $\overline{\phantom{0}}$ |  |  |  |  |
|                          |                          |  |  |  |  |

Продолжение. Таблица 16–Интерактивная матрица проекта

| Угрозы         | Сильные стороны проекта |                   |                  |                  |                  |                   |                  |                   |                  |
|----------------|-------------------------|-------------------|------------------|------------------|------------------|-------------------|------------------|-------------------|------------------|
|                | C <sub>1</sub>          | C2                | C <sub>3</sub>   | C <sub>4</sub>   | C <sub>5</sub>   | C6                | C7               | C8                | C9               |
| Y <sub>1</sub> |                         |                   |                  |                  |                  |                   |                  |                   |                  |
| $y_2$          | $\overline{0}$          | $\overline{0}$    |                  |                  |                  |                   |                  |                   | $+$              |
| $y_3$          | $^{+}$                  | $\overline{0}$    | $^{+}$           | $^{+}$           |                  | $^{+}$            | $\overline{0}$   | $\overline{0}$    | $\overline{0}$   |
| <b>y4</b>      |                         |                   |                  | $\overline{0}$   |                  |                   |                  |                   |                  |
| $\overline{y}$ | $\overline{0}$          |                   |                  |                  | $^{+}$           |                   |                  |                   |                  |
|                | Слабые стороны проекта  |                   |                  |                  |                  |                   |                  |                   |                  |
| Угрозы         |                         |                   |                  |                  |                  |                   |                  |                   |                  |
|                | C <sub>II</sub> 1       | C <sub>II</sub> 2 | C <sub>J</sub> 3 | C <sub>J</sub> 4 | C <sub>J</sub> 5 | C <sub>II</sub> 6 | C <sub>J</sub> 7 | C <sub>II</sub> 8 | C <sub>J</sub> 9 |
| Y <sub>1</sub> | $^{+}$                  | $\overline{0}$    | $\boldsymbol{0}$ |                  |                  |                   |                  |                   |                  |
| $y_2$          |                         | $\boldsymbol{0}$  | $^{+}$           |                  |                  |                   |                  |                   |                  |
| $y_3$          | $^{+}$                  | $^{+}$            | $^{+}$           |                  |                  |                   |                  |                   |                  |
| <b>y4</b>      | $^{+}$                  |                   | $^{+}$           |                  |                  |                   |                  |                   |                  |

Таблица 17 –Интерактивная матрица проекта

Таким образом, из проведенного SWOT-анализа видно, что сильных сторон у проекта больше, чем слабых. Результат SWOT-анализа показал, что проект имеет высокую энергоэффективность, повышенную безопасность и экологичность технологии, совмещая низкую стоимость производства, по сравнению с другими технологиями, и высокое качество продукции в совокупности с большим сроком эксплуатации. Среди слабых сторон можно выделить отсутствие у потенциальных потребителей квалифицированных кадров по работе с научной разработкой, высокая стоимость лицензионного программного обеспечения.

### **6.2 Организация этапов разработки технического проекта**

Планирование комплекса предполагаемых работ осуществляется в следующем порядке:

- определение структуры работ в рамках технического проекта;
- определение участников каждой работы;
- установление продолжительности работ;

 построение графика проведения проектирования регулируемого электропривода клиновой задвижки, на основе ТРН-АД (область применения магистральный трубопровод).

### **6.3 Планирование научно-исследовательских работ**

Для выполнения научных исследований формируется рабочая группа, в состав которой входит руководитель и инженер. Составляем перечень этапов и работ в рамках проведения научного исследования, проводим распределение исполнителей по видам работ. Результат представлен в таблице 3.

Для выполнения проектирования формируется рабочая группа, в состав которой входят руководитель и инженер. Составлен перечень этапов и работ в рамках проведения проектирования и произведено распределение исполнителей по видам работ.

Номерам этапов соответствуют следующие виды выполняемых работ, представленные в таблице 4:

 $\mathbb{N}_{\scriptscriptstyle 2}$  1 – Ознакомление с производственной документацией – включает в себя изучение первичной информации об объекте, формулировку требований к проекту, составление задания и плана;

№ 2 –Подбор и изучение материалов по теме – ознакомление с предметом работы, изучение различных источников, касающихся различных сторон технического проекта;

№ 3 – Описание объекта автоматизации (модернизации)– расчет электрических нагрузок методом упорядоченных диаграмм;

 $\mathcal{N}_2$  4 – Разработка структурной (принципиальной) схемы ЭП – выбор конфигурации схемы электроснабжения, расчет суммарных электрических нагрузок;

№ 5 – Расчет параметров двигателя и модели – выбор защитной аппаратуры, расчет сопротивлений, значений напряжения;

№ 6 – Выбор способа регулирования скорости – регулирование скорости АД при питании от тиристорного регулятора напряжения (ТРН).

 $N_2$  7 – Расчет предельных характеристик системы «преобразовательэлектродвигатель» – принцип работы асинхронного двигателя, способы регулирования скорости, определение предельных характеристик.

№ 8 – Оценка эффективности полученных результатов – проверка соответствия выполненного проекта исходным требованиям с учетом ресурсои энергоэффективности;

№ 9 – Составление пояснительной записки – оформление результатов проектной деятельности;

№ 10 – Проверка выпускной квалификационной работы руководителем - в рамках учебно-практической работы, включает в себя окончательную проверку руководителем, устранение недочетов дипломником.

№11 – Подготовка к защите ВКР – подготовка презентации, согласование с преподавателем для защиты перед аттестационной государственной комиссией.

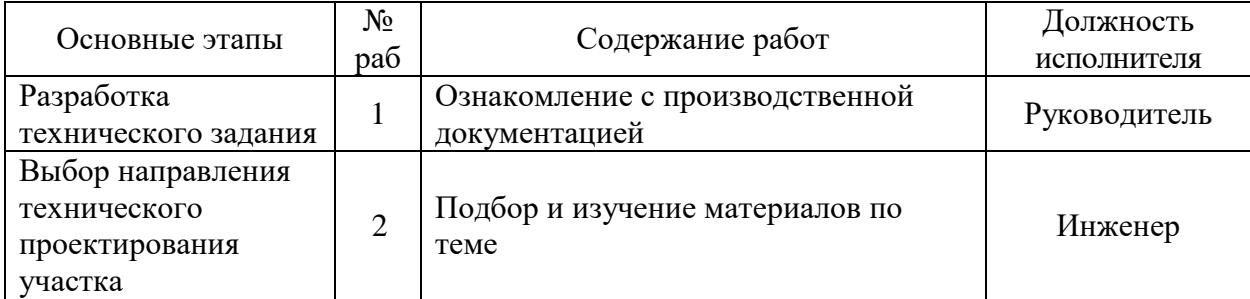

Таблица 18–Перечень этапов, работ и распределение исполнителей

### Продолжение Таблица 18 – Перечень этапов,

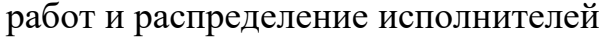

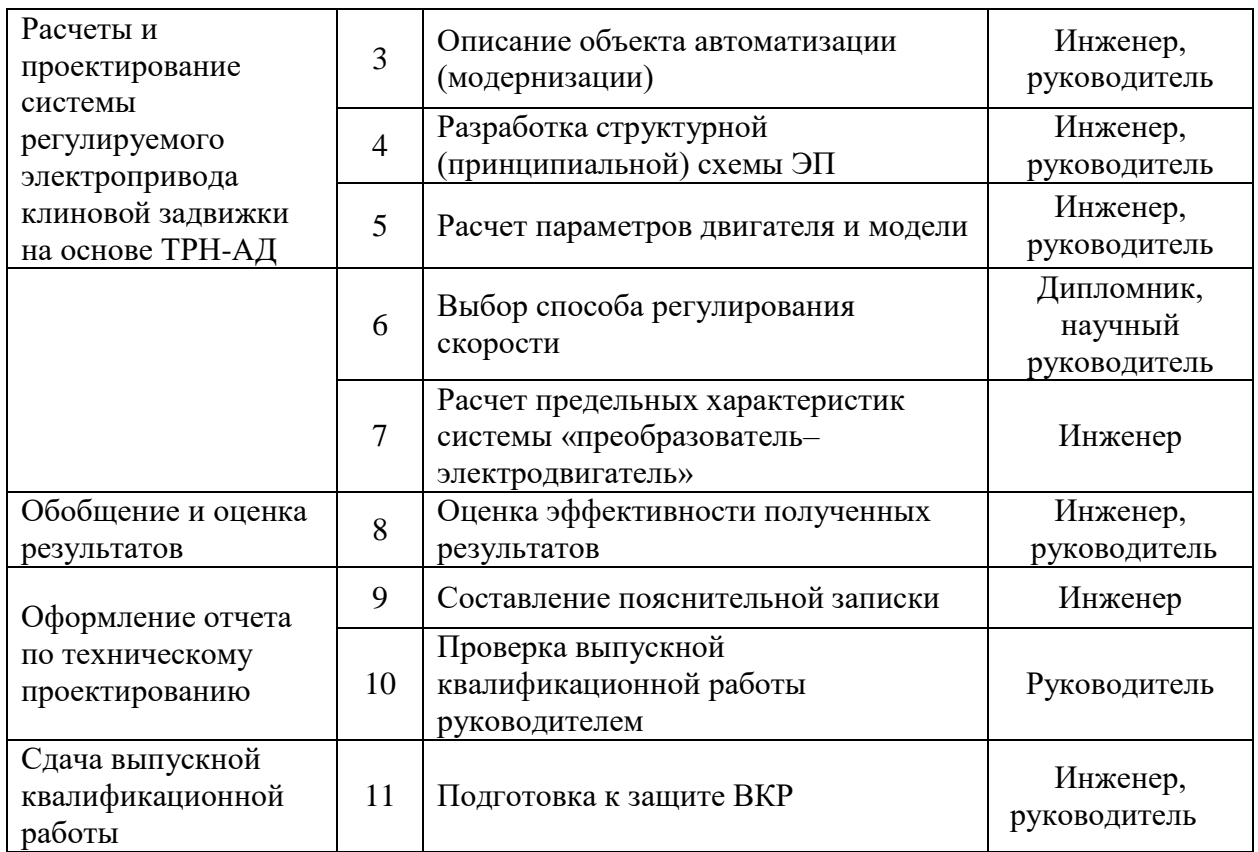

Таким образом, в результате определения структуры работ в рамках технического проекта было выявлено шесть основных этапов (разработка технического задания, выбор направления технического проектирование участка, расчеты и проектирование системы регулируемого электропривода клиновой задвижки, обобщение и оценка результатов, оформление отчета по техническому проектированию, сдача выпускной квалификационной работы) и 11 работ.

Трудовые затраты в большинстве случаях образуют основную часть стоимости разработки, поэтому важным моментом является определение трудоемкости работ каждого из участников научного исследования.

Трудоемкость выполнения технического проекта оценивается экспертным путем в человеко-днях и носит вероятностный характер, т.к. зависит от множества трудно учитываемых факторов. Для определения

ожидаемого (среднего) значения трудоемкости  $t_{\text{oxi}}$  используется следующая формула[3]:

$$
t_{\text{oxi}} = \frac{3t_{\text{mini}} + 2t_{\text{maxi}}}{5},\tag{1}
$$

где  $t_{\text{o.}x i}$  – ожидаемая трудоемкость выполнения *i*-ой работы чел. дн.;

– минимально возможная трудоемкость выполнения заданной *i*-ой *i t*minработы (оптимистическая оценка: в предположении наиболее благоприятного стечения обстоятельств), чел. дн.;

 $t_{\text{max}\,i}$  – максимально возможная трудоемкость выполнения заданной  $i$ -ой работы (пессимистическая оценка: в предположении наиболее неблагоприятного стечения обстоятельств), чел. дн.

В таблице 19 представлены порядок перечень этапов, временные показатели проведения работ и распределение обязанностей между исполнителями проекта.

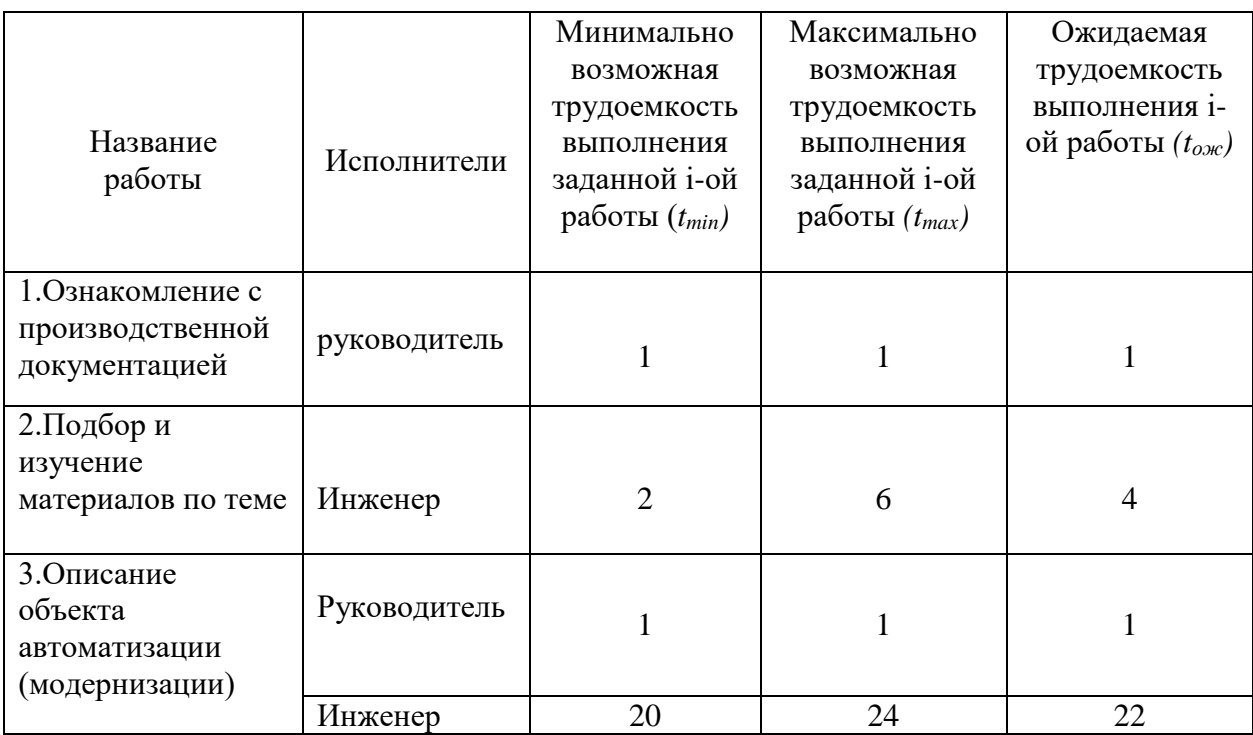

Таблица 19 – Календарная продолжительность работ, раб. дн.
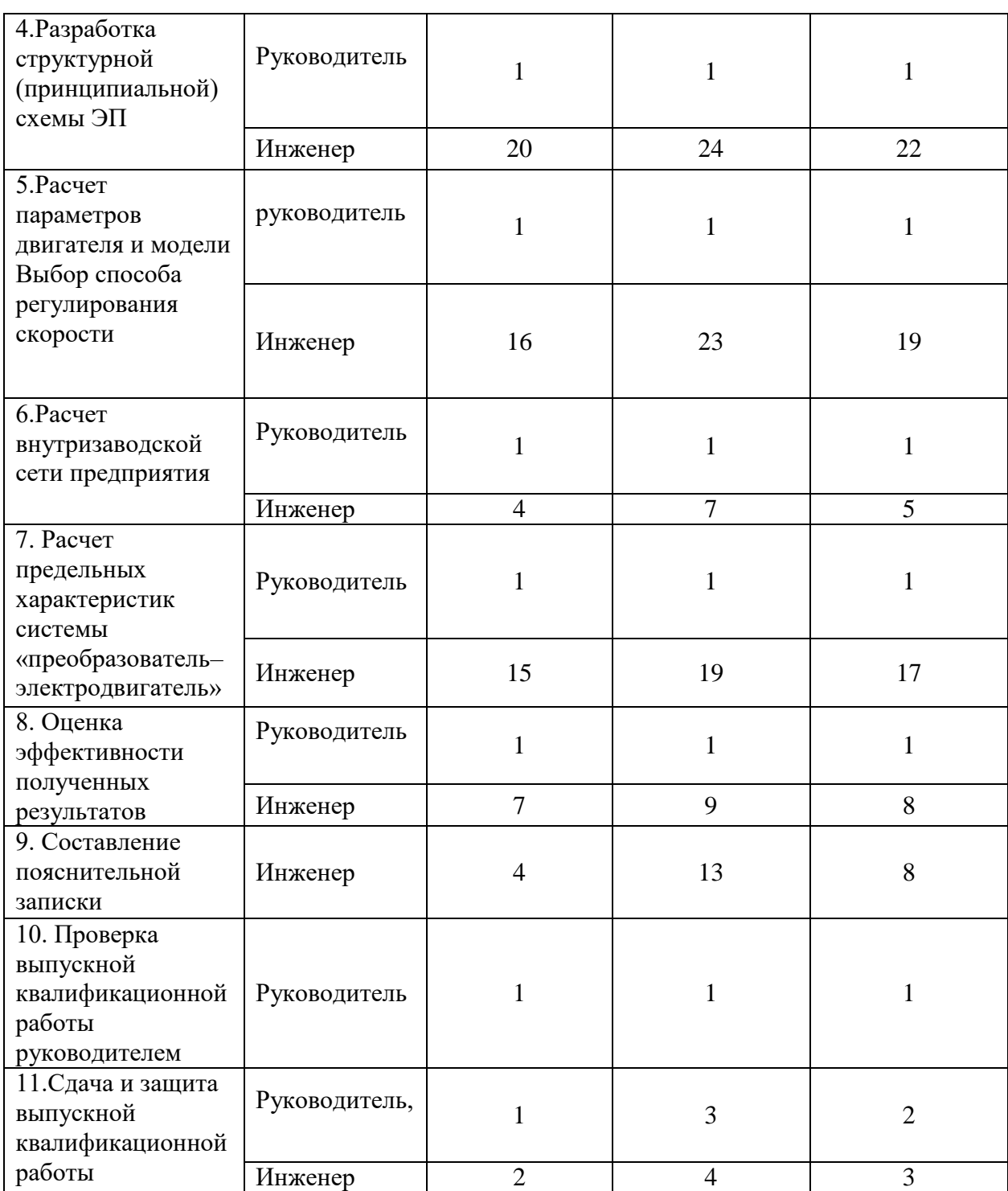

Продолжение. Таблица 19 – Календарная продолжительность работ, раб. дн.

В рамках планирования технического проекта необходимо построить ленточный график проекта.

Диаграмма Гантта – представляет собой ленточную диаграмму, которая имеет две шкалы: шкала выполняемых задач и временная шкала. В соответствии со сроком, отведенным по проекту каждой задаче, он откладывается на временной шкале [3].

В результате построения ленточного графика проведения технического проекта в диаграмме Гантта (Рис. 1), был наглядно и детально представлен перечень этапов, работ и распределение обязанностей между исполнителями проекта [3]. Данный ленточный график достаточно удобен в построении, прост в прочтении и наглядно отражает затраченное время этапы работы.

Продолжительность выполнения технического проекта заняла 12 декад, начиная со второй декады февраля и заканчивая второй декадой июня.

Продолжительность выполнения технического в календарных днях заняла 118 дней.

Общая продолжительность выполнения расчетов составила 110 рабочих дня. Из них:

108 дней – продолжительность выполнения работ инженером;

10 дней – продолжительность выполнения работ руководителем;

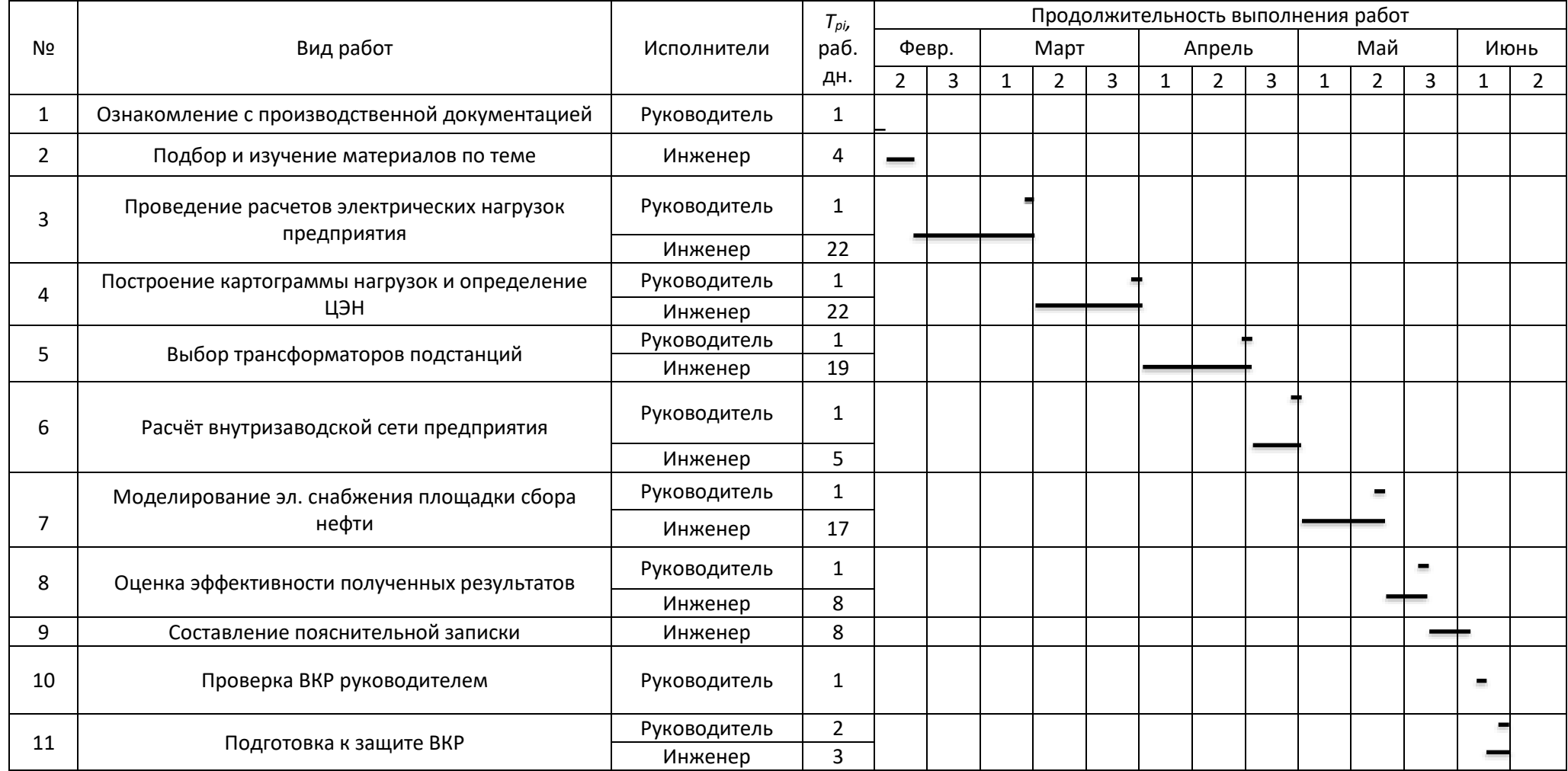

Рисунок 1 – Диаграмма Гантта

Таким образом, в результате построения ленточного графика проведения технического проекта в диаграмме Гантта (Рис. 1), был наглядно и детально представлен перечень этапов, работ и распределение обязанностей между исполнителями проекта [3]. Продолжительность выполнения технического проекта заняла 12 декад, начиная со второй декады февраля и заканчивая второй декадой июня. Продолжительность выполнения технического в календарных днях заняла 118 дней.

## **6.7 Расчёт затрат на осуществление технического проекта**

Целью планирования себестоимости проведения технического проекта является экономически обоснованное определение величины затрат на его выполнение. Исходными данными для расчета затрат является план работ и перечень требуемой аппаратуры, оборудования, сырья и материалов.

Затраты на осуществление технического проекта рассчитываются по следующим статьям расходов с последующим суммированием:

- расходы на оплату труда;
- отчисления во внебюджетные страховые фонды;
- расходы на материалы и комплектующие изделия;
- расходы на спецоборудование;
- накладные расходы.

### **6.8 Расчет материальных затрат технического проекта**

Расчет материальных затрат осуществляется по следующей формуле [2]:

$$
3\mathbf{M} = \sum_{i=1}^{m} \mathbf{I}_{i} \times N_{\text{pacxi}}
$$
 (2)

Где m – количество видов материальных ресурсов, потребляемых при выполнении технического проекта;

Nрасхi – количество материальных ресурсов i-го вида, планируемых к использованию при выполнении технического проекта;

Ц<sup>i</sup> – цена приобретения единицы i-го вида потребляемых материальных ресурсов.

К материальным затратам можно отнести бумага, ручки, корректор, USB-накопитель, блокнот, степлер, скобы для степлера.

Материальные затраты, необходимые для данной работы, указаны в таблице 20.

| Наименование    | Единица<br>измерения | Количество     | Цена за ед.,<br>руб. | Затраты на<br>материалы,<br>руб. |
|-----------------|----------------------|----------------|----------------------|----------------------------------|
| Бумага          | Лист                 | 150            | 2,5                  | 375                              |
| Карандаши       | Шт.                  | 2              | 30                   | 60                               |
| USB накопитель  | Шт.                  |                | 450                  | 450                              |
| Линейка         | Шт.                  |                | 85                   | 85                               |
| Папка для бумаг | Шт.                  | $\mathfrak{D}$ | 40                   | 80                               |
| Тетрадь общая   | Шт.                  |                | 60                   | 60                               |
| Корректор       | Шт.                  |                | 55                   | 55                               |
| Авторучка       | Шт.                  |                | 70                   | 70                               |
| Итого:          |                      |                |                      | 1235                             |

Таблица 20 – Материальные затраты.

Таким образом, на основании таблицы можно сделать вывод, что общая сумма материальных затрат на выполнение научно-технического исследования составила 1235руб. В состав затрат входят затраты на ручки, карандаши, бумагу и прочие необходимые материалы, которые используются в процессе разработки.

# **6.9 Полная заработная плата исполнителей темы**

В настоящую статью включается полная заработная плата научного руководителя и студента, которая рассчитывается по формуле [3]:

$$
3_{\scriptscriptstyle \Pi} = 3_{\scriptscriptstyle OCH} + 3_{\scriptscriptstyle A O \Pi}, \hspace{1cm} (3)
$$

где: Зосн – основная заработная плата;

Здоп – дополнительная заработная плата.

Величина расходов по заработной плате определяется исходя из трудоемкости выполняемых работ и действующей системы окладов и тарифных ставок.

Основная заработная плата (З<sub>осн</sub>) руководителя и инженера рассчитывается по следующей формуле [4]:

$$
3_{ocH} = T_p \cdot 3_{HH}, \qquad (4)
$$

где: Зосн – основная заработная плата одного работника;

Т<sup>р</sup> – продолжительность работ, выполняемых работником, раб. дн.

Здн – среднедневная заработная плата работника, руб. Среднедневная заработная плата рассчитывается по формуле [5]:

$$
3_{\mu} = \frac{3M}{A_{\text{mec}}},\tag{5}
$$

 $r_{\text{AC}} = 3<sub>M</sub> - \text{M}\text{C}$ ячный должностной оклад работника, руб.;

Дмес – количество рабочих дней.

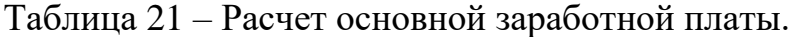

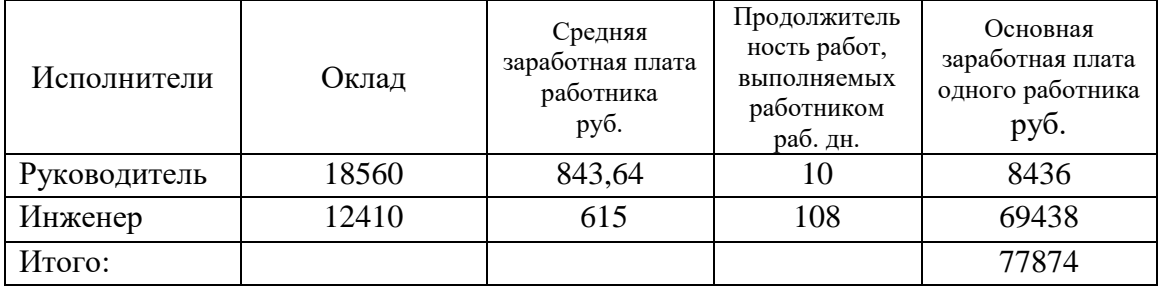

Затраты по дополнительной заработной плате исполнителей темы учитывают оплату при предоставлении ежегодного оплачиваемого отпуска.

Расчет дополнительной заработной платы ведется по следующей формуле [6]:

$$
3_{\text{A}on} = k_{\text{A}on} 3_{\text{och}} , \qquad \qquad (6)
$$

где: k<sub>лоп</sub> – коэффициент дополнительной заработной платы.

| Исполнители  | Коэффициент               | Основная       | Дополнительная   | Полная     |
|--------------|---------------------------|----------------|------------------|------------|
|              | дополнительной заработной | заработная     | заработная плата | заработная |
|              | платы.                    | плата одного   | руб.             | плата      |
|              | py <sub>6</sub> .         | работника руб. |                  | руб.       |
| Руководитель | 15%                       | 8436           | 1265,4           | 9701       |
| Инженер      | 12%                       | 69438          | 10416            | 79854      |
| Итого:       |                           |                |                  | 89555      |

Таблица 22 – Расчет полной заработной платы

Таким образом, в данном разделе мы рассчитали заработную плату работников, а именно руководителя и инженера. Расчет провели на основании данных полученных в результате расчетов полной заработной платы исполнителей темы. Полная заработная плата составила для руководителя 9701 рублей, а для инженера79854 рублей.

## **6.10 Отчисления во внебюджетные фонды (страховые отчисления)**

В данной разделе расходов отражаются обязательные отчисления по установленным законодательством Российской Федерации нормам органам государственного социального страхования (ФСС), пенсионного фонда (ПФ) и медицинского страхования (ФФОМС) от затрат на оплату труда работников.

Величина отчислений во внебюджетные фонды определяется исходя из следующей формулы [7]:

 $B_{\text{BHE}}= K_{\text{BHE}} \times 3 \Pi_{\text{IOJIH}}$ , (7)

где  $k_{\text{b}} = \kappa$ оэффициент отчислений на уплату во внебюджетные фонды (пенсионный фонд, фонд обязательного медицинского страхования и пр.).

В соответствии с Федеральным законом от 24.07.2009 №212-ФЗ установлен размер страховых взносов равный 30,2 %.

Отчисления во внебюджетные фонды составят:

$$
3_{\text{BHE6}} = 0,302 \times 89555 = 27,045 \text{th}
$$
. py6.

Таким образом, определили размер отчисления во внебюджетные фонды, что представляет собой перераспределения и использования финансовых ресурсов, привлекаемых государством для финансирования некоторых общественных потребностей. Отчисления во внебюджетные фонды составляют 27045 рублей.

### **6.11 Накладные расходы**

Накладные расходы учитывают прочие затраты организации, не попавшие в предыдущие статьи расходов: амортизация активам, расходы, связанные с рекламой и т.д. Их величина составляет 16% от общей суммы затрат на проектирование.

## **6.12 Формирование сметы затрат технического проекта**

Рассчитанная величина затрат технического проекта является основой для формирования сметы затрат проекта, который при заключении договора с заказчиком защищается организацией в качестве нижнего предела затрат на разработку технической продукции.

Определение сметы затрат на технический проект приведен в таблице 9.

| Наименование раздели                                     | Сумма, тыс. руб. | Структура затрат,<br>$\%$ |
|----------------------------------------------------------|------------------|---------------------------|
| 1. Материальные расходы                                  | 1,2              | 0,88                      |
| 2. Затраты по полной заработной<br>плате исполнителей ТП | 89,555           | 65,57                     |
| 3. Отчисления во внебюджетные<br>фонды                   | 27,045           | 19,8                      |
| 4. Накладные расходы                                     | 18,8             | 13,76                     |
| 5. Итого                                                 | 136,58           | 100,0                     |

Таблица 23 – Смета затрат технического проекта

Таким образом, смета затрат на разработку технического проекта составляет 136,58 тыс. руб., из которых 65,57% составляют затраты на оплату труда. Все результаты проекта оказались ожидаемы и могут быть реализованы.

## **6.13 Определение ресурсоэффективности проекта**

Определение ресурсоэффективности проекта можно оценить c помощью интегрального критерия ресурсоэффективности определяется исходя из следующей формулы [8]:

$$
I_{\rm pi} = \sum a_i \cdot b_i \,, \tag{8}
$$

где  $I_{\scriptscriptstyle{pi}}$  – интегральный показатель ресурсоэффективности;

 $a_i$  – весовой коэффициент разработки;

*b<sup>i</sup>* – балльная оценка разработки, устанавливается экспертным путем пo выбранной шкале оценивания.

> 1. Безопасность: обеспечение безопасности работ, как для электротехнического персонала, так и для не электротехнического;

2. Простота и удобство в эксплуатации: возможность использования персоналом более доступного, автоматизированного и адаптивного по конструкции техническим характеристикам электрооборудования на предприятии;

3. Помехоустойчивость: способность линии уменьшать уровень помех, создаваемых во внешней среде и на внутренних проводниках;

4. Энергосбережение: реализация правовых, организационных[,научных,](https://ru.wikipedia.org/wiki/%D0%9D%D0%B0%D1%83%D0%BA%D0%B0) [производственных,](https://ru.wikipedia.org/wiki/%D0%9F%D1%80%D0%BE%D0%B8%D0%B7%D0%B2%D0%BE%D0%B4%D1%81%D1%82%D0%B2%D0%BE) [технических](https://ru.wikipedia.org/wiki/%D0%A2%D0%B5%D1%85%D0%BD%D0%B8%D0%BA%D0%B0) и экон омических мер, направленных на [эффективное](https://ru.wikipedia.org/wiki/%D0%AD%D0%BD%D0%B5%D1%80%D0%B3%D0%BE%D1%8D%D1%84%D1%84%D0%B5%D0%BA%D1%82%D0%B8%D0%B2%D0%BD%D0%BE%D1%81%D1%82%D1%8C) использование [топливно-энергетических ресурсов;](https://ru.wikipedia.org/w/index.php?title=%D0%A2%D0%BE%D0%BF%D0%BB%D0%B8%D0%B2%D0%BD%D0%BE-%D1%8D%D0%BD%D0%B5%D1%80%D0%B3%D0%B5%D1%82%D0%B8%D1%87%D0%B5%D1%81%D0%BA%D0%B8%D0%B5_%D1%80%D0%B5%D1%81%D1%83%D1%80%D1%81%D1%8B&action=edit&redlink=1)

5. Надежность: бесперебойное снабжение электроэнергией в пределах допустимых [показателей ее качества](http://electricalschool.info/main/elsnabg/1474-pokazateli-kachestva-jelektrojenergii-v.html) и исключение ситуаций, опасных для людей и окружающей среды;

6. Материалоемкость: это показатель, который характеризует расход материалов на 1 рубль изготовленной продукции;

Критерии ресурсоэффективности и их количественные характеристики приведены в таблице 24.

Расчёт интегрального показателя ресурсоэффективности схем проводим в виде таблицы.

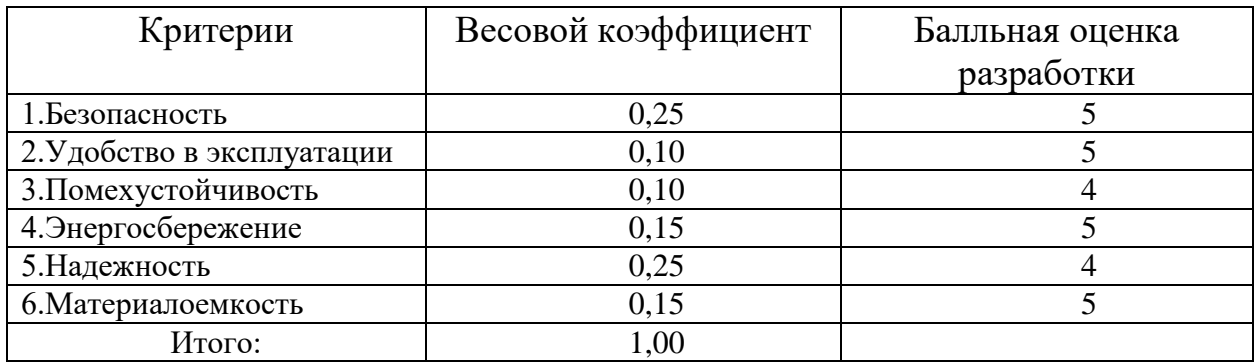

Таблица 24–Сравнительная оценка характеристик проекта

Рассчитываем показатель ресурсоэффективности выбранной системы:

$$
I_p = 0, 25 \cdot 5 + 0, 1 \cdot 5 + 0, 1 \cdot 4 + 0, 15 \cdot 4 + 0, 25 \cdot 5 + 0, 15 \cdot 4 = 4, 7.
$$

Таким образом, показатель ресурсоэффективности проекта имеет достаточно высокое значение 4,7 (по 5-балльной шкале), что говорит об эффективности использования технического проекта. Высокие баллы надежности и помехоустойчивости позволяют судить о надежности системы.

# **Выводы по разделу «Финансовый менеджмент, ресурсоэффективность и ресурсосбережение»**

1. Таким образом, из проведенного SWOT-анализа видно, что сильных сторон у проекта больше, чем слабых. Результат SWOT-анализа показал, что проект имеет высокую энергоэффективность, повышенную безопасность и экологичность технологии, совмещая низкую стоимость производства, по сравнению с другими технологиями, и высокое качество продукции в совокупности с большим сроком эксплуатации. Среди слабых сторон можно выделить отсутствие у потенциальных потребителей квалифицированных кадров по работе с научной разработкой, высокая стоимость лицензионного программного обеспечения.

2. Таким образом, в результате определения структуры работ в рамках технического проекта было выявлено шесть основных этапов (разработка технического задания, выбор направления технического проектирование участка, расчеты и проектирование системы регулируемого электропривода клиновой задвижки, обобщение и оценка результатов, оформление отчета по техническому проектированию, сдача выпускной квалификационной работы) и 11 работ. В результате построения ленточного графика проведения технического проекта в диаграмме Гантта (Рис. 1), был наглядно и детально представлен перечень этапов, работ и распределение обязанностей между исполнителями проекта. Данный ленточный график достаточно удобен в построении, прост в прочтении и наглядно отражает затраченное время этапы работы. Продолжительность выполнения технического проекта заняла 12 декад, начиная со второй декады февраля и заканчивая второй декадой июня. Продолжительность выполнения технического в календарных днях заняла 118 дней. Общая продолжительность выполнения расчетов составила 110 рабочих дня.

3. Таким образом, в данном разделе была рассчитана заработная плата работников, а именно руководителя и бакалавра. Расчет провели на основании данных полученных в результате расчетов полной заработной платы исполнителей темы. Полная заработная плата составила для руководителя 9701 рублей, а для инженера 79854 рублей. Был определен размер отчисления во внебюджетные фонды, они составили 27045 рублей. Смета затрат на разработку технического проекта составляет 136580рублей, из которых 65,57% составляют затраты на оплату труда. Все результаты проекта оказались ожидаемы и могут быть реализованы

4. Проведена оценка результатов ресурсоэффективности проекта, она имеет достаточно высокое значение 4,7 из 5, что говорит об эффективности использования технического проекта. Высокие баллы надежности и помехоустойчивости позволяют судить о надежности системы.

5. Реализация данного технического проекта, позволяет увеличить эффективность производства участка путем улучшения энергоэффективности, энергосбережения при внедрении более технологичного оборудования, требующего меньше затрат при эксплуатации.

# **ЗАДАНИЕ ДЛЯ РАЗДЕЛА «СОЦИАЛЬНАЯ ОТВЕТСТВЕННОСТЬ»**

Студенту:

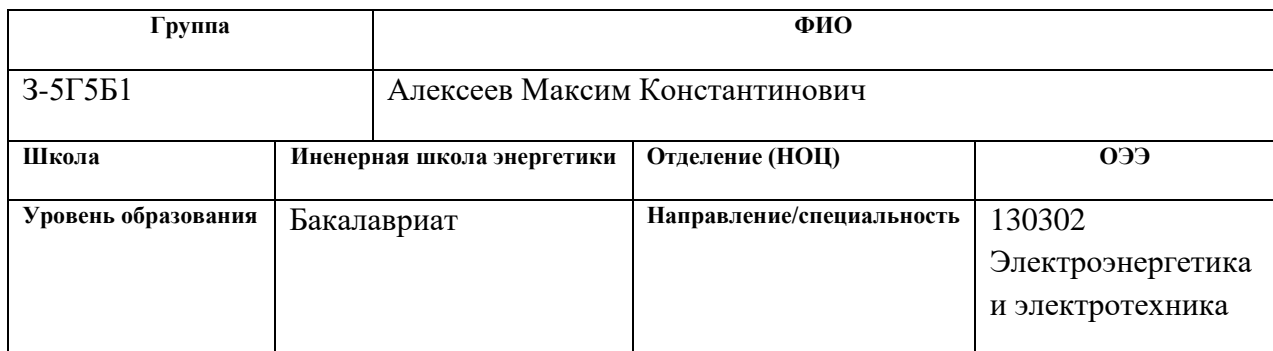

Тема ВКР:

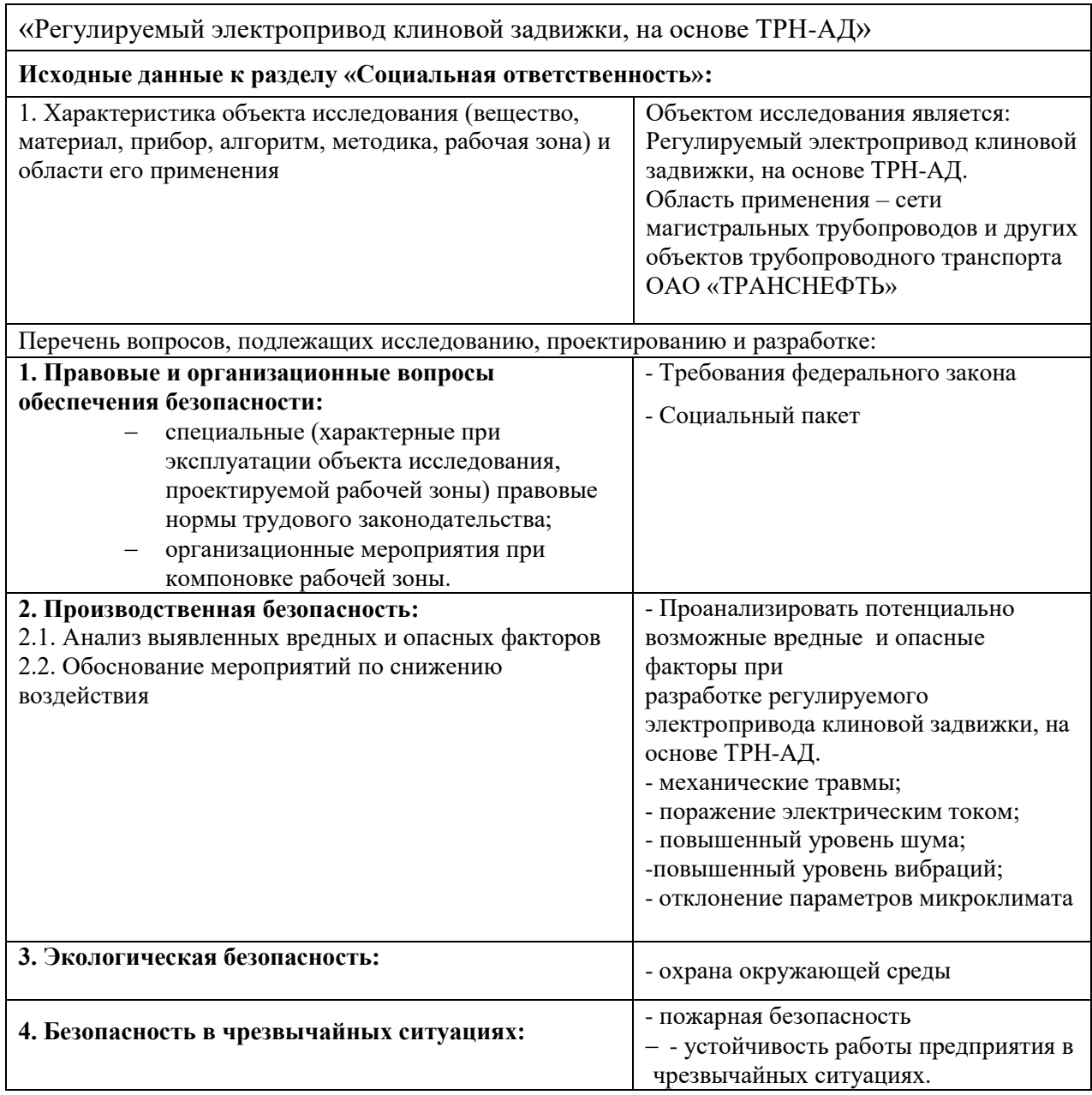

# **Дата выдачи задания для раздела по линейному графику**

# **Задание выдал консультант:**

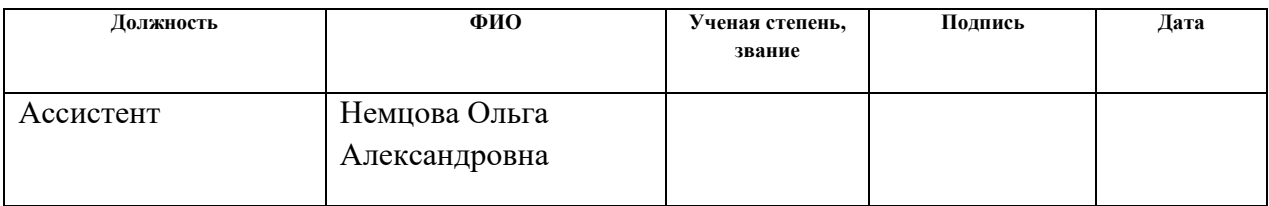

# **Задание принял к исполнению студент:**

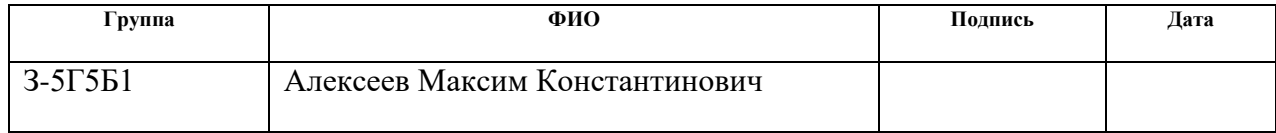

# **7 СОЦИАЛЬНАЯ ОТВЕТСТВЕННОСЬ**

ВВЕДЕНИЕ

В данной работе объектом исследования является электропривод клиновой задвижки нефтепровода. Область применения – сети магистральных трубопроводов и других объектов трубопроводного транспорта ОАО «ТРАНСНЕФТЬ» Нефтепровод предназначен для перекачки больших объемов нефти от нефтепромысла к нефтеперерабатывающему предприятию. Нефтепровод, как и любая другая система, требует своевременного и качественного обслуживания. Такие механизмы, как задвижка, дают возможность выполнить эту задачу.

С помощью задвижек можно перекрыть отдельный участок нефтепровода при аварии, что предотвратит серьезные последствия и даст возможность ликвидировать эту аварию. Перекрытие в задвижках осуществляется за счет запорного элемента, перегораживающего поток.

В общем виде задвижка состоит из корпуса и крышки, которые образуют полость рабочей среды. Внутри этой полости находится элемент, который обеспечивает перекрытие потока жидкости – затвор. Крепление задвижки к корпусу осуществляется одним из трех способов: фланцевый, муфтовый и приварочный.

Внутри корпуса задвижки находятся седла, к уплотнением которых прилегает уплотнитель затвора. Таким образом, достигается максимальная герметичность закрытой задвижки. Затвор приводится в движение штоком или шпинделем. Седла таких задвижек размещены под углом. Затвор выполнен в форме клина, что обуславливает название клиновой задвижки.

С целью управления клиновой задвижкой, установленной на магистральном нефтепроводе, используется электропривод ЭПЦ-15000. Данный привод рассчитан на работу с арматурой, установленной на трубопроводах, давление которых достигает 15 МПа.

# **7.1 Правовые и организационные вопросы обеспечения безопасности**

Сферы деятельности и специальности связаны с вредными условиями труда, указывается в постановлении РФ, должности с вредными условиями труда в нефтяной промышленности и строительстве, на меры социальной поддержки, Федеральный закон РФ от 28.12.2013 г. №426-ФЗ «Об специальной оценке условий труда» [38]. Люди, работающие на вредных производствах, обеспечиваются льготами и компенсациями, Трудовой кодекс РФ, ст. 165 «Случаи предоставления гарантий и компенсаций». Компенсация за вредные условия труда и ее размер устанавливаются статьей Трудового кодекса, коллективного договора или иных внутренних документов предприятия. Ежегодно на социальные программы предприятие выделяет средства на;

организация санаторно-курортного лечения, оздоровление работников и их детей , оказание медицинских услуг, развитие корпоративного спорта и культурно-массовой деятельности, материальная помощь работникам, нуждающимся в дополнительной социальной поддержке, единовременные компенсационные выплаты увольняющимся работникам в связи с выходом на пенсию, пенсионные социальные программы, предусматривающие досрочное оформление пенсии работникам; выплаты ежеквартальной материальной помощи для частичного покрытия расходов по квартплате, коммунальным услугам, единовременной материальной помощи на оплату медикаментов и т.д. Сотрудники предприятия имеют ряд социальных гарантий, а также спектр финансовых льгот, таких как социальное страхование, кредитование, материнские выплаты. Предусмотрено бесплатное обучение в ВУЗах, регулярное повышение квалификациям. К организационным мероприятиям, обеспечивающим, безопасность работ электромонтера согласно Межотраслевым правилам по охране труда относятся: инструктаж; оформление работ нарядом, распоряжением или перечнем работ, выполняемых в порядке текущей эксплуатации, допуск к

работе, надзор во время работы, оформление перерыва в работе, перевода на другое место, окончание работы.

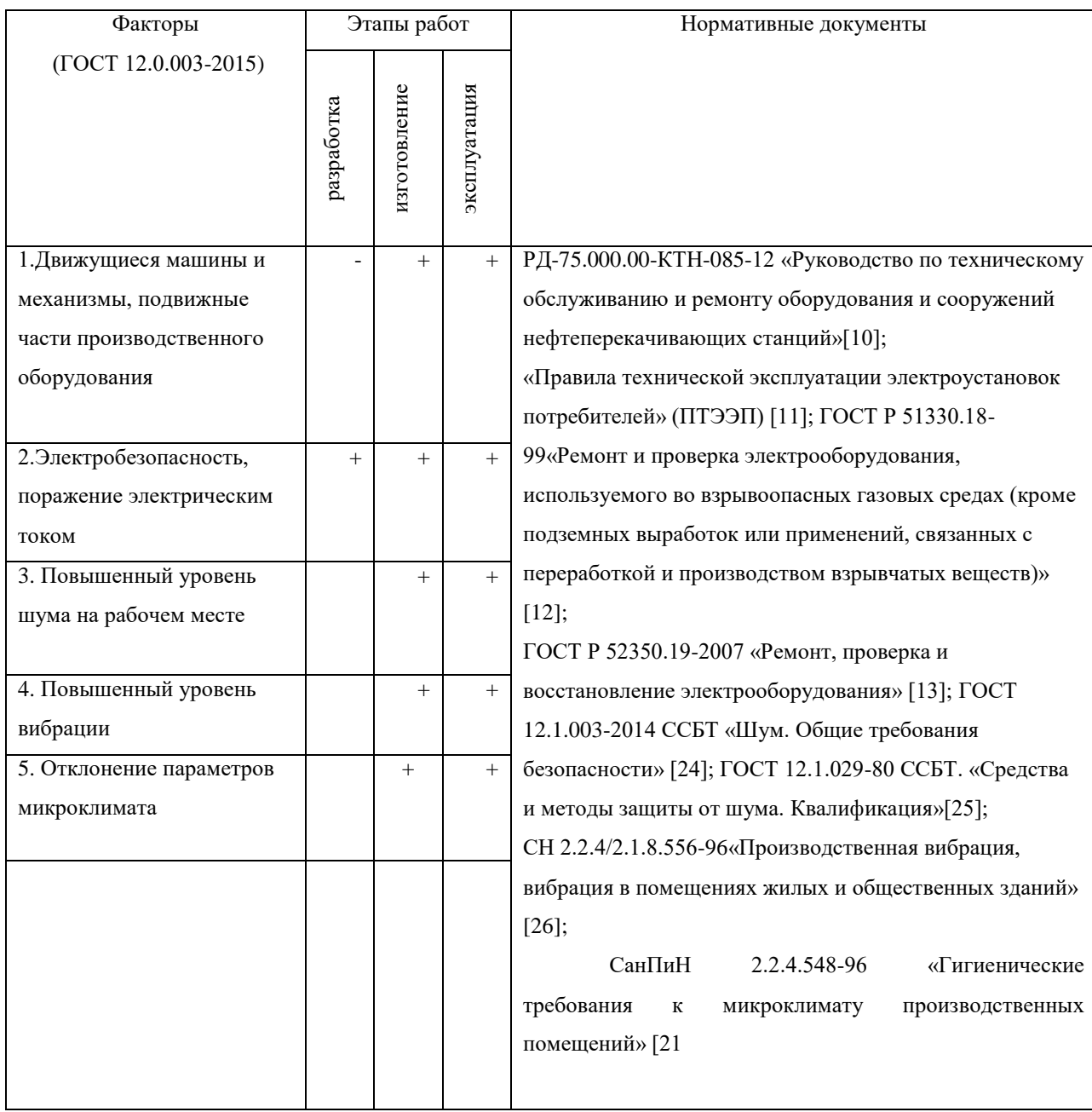

# **7.2 Производственная безопасность**

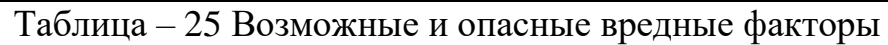

### **7.2.1. Анализ выявленных вредных и опасных факторов.**

Опасные факторы:

Движущиеся машины и механизмы; подвижные части производственного оборудования.

Так как речь идет о механизме задвижки, составные части которого могут совершать вращательные и поступательные движения, то существует опасность несчастного случая при неправильной эксплуатации данного механизма. Поэтому до таких работ допускается персонал, имеющий достаточную квалификацию. Порядок проведения работ должны соответствовать РД-75.000.00-КТН-085-12 «Руководство по техническому обслуживанию и ремонту оборудования и сооружений нефтеперекачивающих станций» [10].

Для обеспечения безопасности обслуживающего персонала, конструкция спроектирована таким образом, чтобы все подвижные части находились внутри корпуса.

В приложении Б показано конструктивное исполнение электропривода «ЭПЦ-15000».

Все подвижные части конструкции электропривода (шестерни, зубчатые колеса, валы, редуктор) находятся внутри корпуса. К штоку – подвижной части самой задвижки, так же нет прямого доступа. Шток закрывается кожухом. Таким образом, воздействие данного опасного фактора на обслуживающий персонал сведено к минимуму.

Электробезопасность-поражение электрическим током

Электропривод задвижки питается от источника переменного напряжения. Поэтому существует опасность поражения человека, обслуживающего данную систему, электрическим током.

Причины электротравматизма:

- недостаточная обученность, несвоевременная проверка знаний персонала, который обслуживает электроустановки;

- нарушение правил устройства, технической эксплуатации и техники безопасности электроустановок;

- неправильная организация труда;

- неправильное расположение пусковой аппаратуры и распределительных устройств, загроможденность подходов к ним;

- неисправность изоляции, из-за чего металлические токоведущие части оборудования оказываются под напряжением;

При ремонте электропривода должны соблюдаться следующие правила:

- Ремонт производить с соблюдением требований [11,12, 13];
- Электропривод должен быть надежно заземлен;
- Приступая к разборке привода, необходимо убедиться, что он отключен от сети, а в ЩСУ на автоматическом выключателе вывешена табличка с надписью «Не включать, работают люди»;
- Разборку и сборку электропривода производить только исправным штатным инструментом;

Меры по защите человека от поражения электрическим током – защитное заземление, зануление, устройство защитного отключения, средства индивидуальной защиты, блокировки, знаки и плакаты безопасности.

### **Повышенный уровень шума на рабочем месте**

В производственных условиях разнообразные машины, аппараты и механизмы являются агрегатами динамически неуравновешенными. Длительное систематическое воздействие шума на организм человека приводит к следующим негативным последствиям:

- снижает производительность труда;
- снижает чувствительность слуха;
- количество ошибок возрастает;
- нарушает артериальное давление и ритм сердечной деятельности.

Характеристикой постоянного шума на рабочих местах являются уровни звукового давления. Для ориентировочной оценки (например, при проверке органами надзора, выявлении необходимости осуществления мер по шумоглушению и др.) допускается в качестве характеристики постоянного широкополосного шума на рабочих местах принимать уровень звука, значение которого приведено в ГОСТ 12.1.003-2014 ССБТ «Шум. Общие требования безопасности» [25].

Допустимый уровень звукового давления составляет 80 дБ [25]. В механических устройствах часто причинами не допустимого шума являются износ подшипников, неточная сборка деталей при ремонтах и т. п. Поэтому в процессе эксплуатации всех видов машин и механизмов следует точно выполнять все требования Правил технической эксплуатации. ГОСТ 12.1.029- 80 ССБТ. «Средства и методы защиты от шума. Квалификация» [26]. предусматривает следующие меры для снижения уровня шума:

- устройство кратковременных перерывов в работе.
- установка в помещениях звукопоглощающих конструкций и экранов.
- применение средств индивидуальной защиты (беруши, противошумные наушники, шлемофоны и др.).

### **Повышенный уровень вибрации**

Гигиеническое нормирование вибраций регламентирует параметры

производственной вибрации и правила работы с виброопасными механизмами и оборудованием СН 2.2.4/2.1.8.556-96«Производственная вибрация, вибрация в помещениях жилых и общественных зданий» [26].

Воздействие производственной вибрации на человека вызывает изменения как физиологического, так и функционального состояния организма человека. Изменения в функциональном состоянии организма проявляются в повышении утомляемости, увеличении времени двигательной и зрительной реакции, нарушении вестибулярных реакций и координации движений. Все это ведет к снижению производительности труда.

Физические вибрации характеризуются частотой (Гц, 1/с), амплитудой виброперемещения (м), виброскоростью и виброускорением.

Таблица 26 – Предельно допустимые значения вибрации рабочих мест

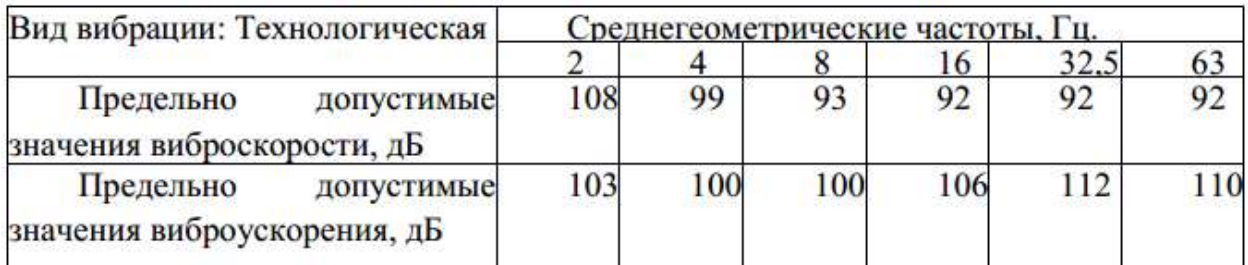

Вибрацию в рассматриваемом помещении (площадке) можно наблюдать при работе большинства оборудования. Для снижения уровня вибрации производится тщательное наблюдение за узлами оборудования, и в случае необходимости, настройка оборудования и замена изношенных частей установки, виброизоляция, применение динамических виброгасителей, уравновешивание, балансировка, жесткое присоединение агрегата к фундаменту большой массы. Применение средств индивидуальной защиты: рукавицы с прокладкой на ладонной поверхности и обувь на толстой мягкой подошве.

## **Отклонение параметров микроклимата**

Для обеспечения нормальных условий труда персонала немаловажную роль играет микроклимат, т.е. факторы производственной среды, влияющие на физическое и эмоциональное состояние человеческого организма. Нормы производственного микроклимата установлены системой стандартов безопасности труда СанПиН 2.2.4.548-96 «Гигиенические требования к микроклимату производственных помещений» [21].

Человек постоянно находится в процессе теплового взаимодействия с окружающей средой. Для того чтобы физиологические процессы в его

организме протекали нормально, тепло должно отводиться в окружающую среду. В нормальных условиях у человека не возникает беспокоящих его тепловых ощущений – перегрева или переохлаждения. Оптимальные показатели микроклимата распространяются на всю рабочую зону, допустимые показатели устанавливаются дифференцировано для постоянных и непостоянных рабочих мест.

Допустимые макроклиматические условия установлены по критериям допустимого теплового и функционального состояния человека на период восьми часовой рабочей смены. Допустимые величины показателей микроклимата на рабочих местах должны соответствовать значениям, приведенные в таблице 27[21].

Таблица 27– Допустимые величины показателей микроклимата на рабочих

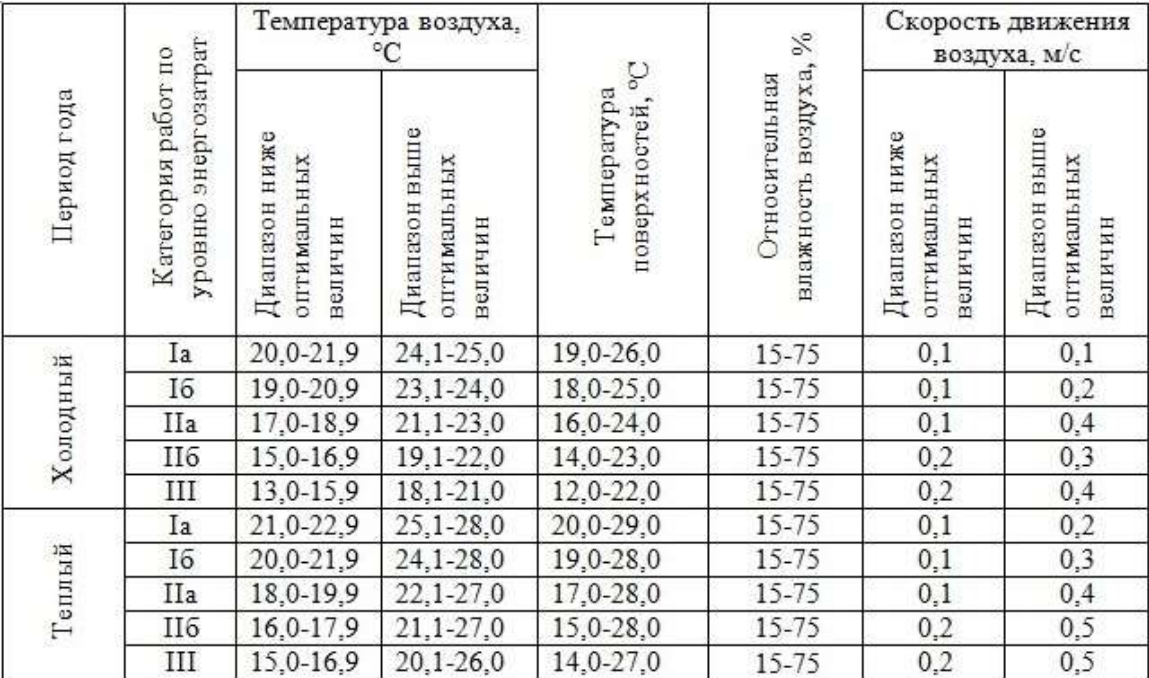

местах производственных помещений

Мероприятия по созданию условий для нормальной терморегуляции организма:

механизация и автоматизация производств.

- теплоизоляция и экранизация.
- Естественная вентиляция, кратковременные перерывы в работе, спецодежда.

#### **7.3 Экологическая безопасность**

Нефтепровод – самый дешевый, надежный и выгодный способ транспортировки нефти и нефтепродуктов. Также этот способ является наиболее экологически безопасным.

Возможность утечки нефти в окружающую среду (гидросферу, литосферу) появляется при повреждении определенного участка нефтепровода. Система задвижек, установленная по всей длине нефтепровода на определенном расстоянии друг от друга, помогает минимизировать утечку нефти в окружающую среду. Происходит это путем перекрытия поврежденного участка нефтепровода. Электропривод, установленный на задвижках, имеет возможность дистанционного управления, что позволяет перекрыть нефтепровод при минимальных затратах времени. Таким образом, электропривод задвижки позволяет сделать транспортировку нефти максимально безопасной для окружающей среды. Мероприятия по экологической безопасности регламентируются ГОСТ 17.1.3.13-86. «Охрана природы. Гидросфера. Общие требования охране поверхностных вод от загрязнений» [30], СанПиН 2.2.1/2.1.1.1200-03. «Санитарно-защитные зоны и санитарная классификация предприятий, сооружений и иных объектов» [30], ГН 2.2.5.2308-07. «Ориентировочна безопасный уровень воздействия (ОБУВ) вредных веществ в воздухе рабочей зоны» [31].

### **7.4 Безопасность в чрезвычайных ситуациях**

Чрезвычайные ситуации. Основные причины и ликвидация последствий Мероприятия по безопасности и защите населения и территорий регламентируются ГОСТ Р 22.0.07-95 «Безопасность в ЧС. Источники техногенных ЧС. Классификация и номенклатура поражающих факторов и их параметров»[34], ФЗ от 21.12.1994 г. № 68-ФЗ «О защите населения и территорий от ЧС природного и техногенного характера» [32], ГОСТ 22.3.03- 94.«Безопасность в ЧС. Защита населения. Основные положения» [35]. К чрезвычайным ситуациям относятся военные действия, аварии, катастрофы, пожары, стихийные бедствия. К стихийным бедствиям обычно относят землетрясения, наводнения, селевые потоки, оползни и др. [32].

4.1Пожаро- взрывобезопасность

Вероятной чрезвычайной ситуацией при работе электропривода задвижки может стать пожар или взрыв. Опасность возникновения пожара или взрыва связана с наличием нефти и ее паров на месте работы электропривода задвижки. Потенциальное короткое замыкание в электроприводе может спровоцировать пожар или взрыв.

Предотвратить подобные ситуации помогает конструктивное исполнение составных частей электропривода (электродвигатель ДАТЭК-350- 03 и блок управления «БУР-15,0»). Пожаро- и взрывобезопасность обеспечивается заключением электрических частей во взрывонепроницаемую оболочку, выдерживающую давление взрыва внутри нее и исключающую передачу взрыва в окружающую взрывоопасную среду. Также в данном электроприводе используется искробезопасная электрическая цепь, что существенно снижает риск возникновения пожара или взрыва при эксплуатации данного электропривода.

Действия обслуживающего персонала при возникновении подобных ситуаций должны соответствовать требованиям [40].

4.2 Действия персонала, обслуживающего нефтепровод должны соответствовать [41].

При получении сообщения об аварии на нефтепроводе или обнаружении каких-либо признаков такой аварии, оператор должен сообщить об этом диспетчеру РДП, РНУ (УМН) и начальнику РНУ, НПС.

Аварийно-восстановительные службы, обходчики нефтепроводов при осмотре трассы нефтепровода и обнаружении нарушения целостности нефтепровода должны:

- сообщить о нарушении целостности нефтепровода оператору НПС и диспетчеру РДП;

- продублировать сообщение по рации или телефону с ближайшей  $(H \Pi C);$ 

- начать устранение аварии, действуя согласно ПЛА.

При облете трассы и обнаружении целостности нефтепровода летный наблюдатель или бортовой оператор должны:

- сообщить диспетчеру РНУ (УМН) об обнаруженном месте нарушения целостности нефтепровода;

- сделать круг над ближайшей (НПС) и сбросить вымпел с сообщением об обнаружении нарушения целостности нефтепровода;

- продублировать свое сообщение диспетчеру РДП с ближайшего аэропорта;

- находиться на связи в ожидании указаний диспетчера РДП.

Руководитель РНУ, на участке которого произошла авария, при получении сообщения об аварии, должен сообщить руководству РНУ (УМН), взять на себя руководство по ликвидации аварии до прибытия на место аварии руководителя работ от РНУ (УМН) или ответственного руководителя по ликвидации аварии, назначенного приказом по ОАО МН.

Диспетчер РДП, получив сообщение об аварии, обязан:

-отключить аварийный участок в режиме телеуправления в соответствии с Регламентом действия оперативного персонала при аварийных ситуациях;

- немедленно сообщить об аварии руководству РНУ (УМН), начальнику ЦРС (СУПЛАВ), диспетчеру ОАО МН, диспетчеру связи ПТУС;

- обеспечить выезд аварийно-восстановительной бригады, патрульной группы. Диспетчер ОАО МН, получив известие об аварии, обязан:

- немедленно уведомить о возникновении аварии генеральному директору ОАО МН, его заместителям, руководству ПТУС, диспетчеру ОАО "АК "Транснефть" по форме указанной в Регламенте представления срочных донесений об авариях и отказах на магистральных нефтепроводах, НПС и РП и их учет согласно [\[39\].](http://aquagroup.ru/normdocs/9086)

Выводы по разделу

В разделе «Социальная ответственность» были рассмотрены и проанализированы вредные и опасные факторы при работе электропривода клиновой задвижки, влияние на экологию, рассмотрена безопасность в случае чрезвычайной ситуации. Вовремя работы электропривода вредные и опасные факторы находятся в предельно допустимых нормах, исключить полностью их не представляет возможности, только можно снизить их влияние на человека приведенными мерами. Отрицательное влияние на экологию при работе нефтепровода в целом, возможно при повреждении участка нефтепровода, для снижения утечки нефти используются задвижки, которые перекрывают нефтепровод в случае повреждении магистрали, снижая объем вытекшей нефти в окружающую среду. При возникновении чрезвычайной ситуации оперативное устранение ЧС минимизирует вред экологии

#### **Заключение**

В данном дипломном проекте был рассмотрен и рассчитан следящий электропривод переменного тока с учетом нелинейностей. Э $\Pi$  питается от  $3x$ – фазной промышленной сети переменного тока с линейным напряжением 380 В частотой 50 Гц.

Был проведен расчет параметров элементов силового канала построена область существования электромеханических характеристик, электромеханические характеристики. Смоделирована работа электропривода механизма клиновой задвижки. Модель отвечает изначальным требованиям по скорости, моменту и времени закрытия\открытия задвижки.

Синтез параметров оптимальной настройки выполнен в предположении линейности системы. Определены ожидаемые показатели качества переходных процессов.

Переходные процессы в реальном САУ СЭП обычно близко совпадают с процессами в линеаризованных системах только при малых сигналах задания перемещения, но при средних и больших перемещениях переходные процессы в реальных системах имеют значительные количественные отличия от полученных в идеализированных системах, что обусловлено, в первую очередь наличием насыщения регуляторов и ограничения тока в реальном электроприводе. Однако влияние нелинейных характеристик отдельных элементов САУ СЭП могут привести не только к количественному, но и к качественному изменению переходных процессов. Все это требует проведения дополнительных исследований по настройке реальной САУ СЭП.

В результате выполнения поставленных задач в разделе «Финансовый менеджмент», можно сделать следующие выводы:

- в результате проведения SWOT-анализа были выявлены сильные и слабые стороны выбора технического проекта. Установлено, что технический проект имеет несколько важных преимуществ, обеспечивающих повышение производительности, безопасностии экономичности технического производства.

- при планировании технических работ был разработан график занятости для двух исполнителей, составлена ленточная диаграмма Ганта, позволяющая оптимально скоординировать работу исполнителя.

- составление сметы технического проекта позволило оценить первоначальную сумму затрат на реализацию технического проекта.

- оценка ресурсоэффективности проекта, проведенная по интегральному показателю, дала высокий результат (4,6 по 5-балльной шкале), что говорит об эффективности реализации технического проекта.

Реализация данного технического проекта, позволяет увеличить эффективность производства площадки сбора руды путем улучшения энергоэффективности, энергосбережения при внедрении более универсального оборудования, требующего меньше затрат при эксплуатации.

## **Conclusion**

In this graduation project, a servomotor electric drive of alternating current was considered and calculated taking into account nonlinearities. The EP is powered by a 3-phase AC industrial network with a line voltage of 380 V with a frequency of 50 Hz.

The calculation of the parameters of the elements of the power channel was performed, the region of existence of electromechanical characteristics, electromechanical characteristics was constructed. The work of the electric drive of the wedge gate mechanism is modeled. The model meets the initial requirements for the speed, timing and closing time of the valve opening.

Synthesis of optimal tuning parameters is performed under the assumption of linearity of the system. The expected indicators of the quality of transient processes are determined.

Transient processes in a real ACS EPA usually closely coincide with processes in linearized systems only for small signals of the displacement reference, but for medium and large displacements, transient processes in real systems have significant quantitative differences from those obtained in idealized systems, which is due, primarily, to saturation regulators and current limitation in a real electric drive. However, the influence of the nonlinear characteristics of individual elements of the SAU EPS can lead not only to a quantitative, but also to a qualitative change in transient processes. All this requires carrying out additional studies on setting up a real ACS EP.

#### **Список использованных источников**

1. Удут Л. С., Мальцева О.П., Кояин Н.В. Проектирование и исследование электроприводов. Часть 1. – Введение в технику регулирования линейных систем. Часть 2. – Оптимизация контура регулирования: Учебное пособие. – Томск: Изд. ТПУ, 2000. – 144 с.

2. Удут Л. С., Мальцева О.П., Кояин Н.В. Системы управления асинхронных частотно-регулируемых электроприводов: Учебное пособие. – Томск: Изд. ТПУ, 2011. – 469 с.

3. Удут Л. С., Мальцева О.П., Кояин Н.В. Проектирование и исследование автоматизированных электроприводов. Часть 5. – Применение программы DORRA-FUZZY в расчётах электроприводов постоянного тока: Учебное пособие. – Томск: Изд. ТПУ, 2002. – 156 с

4. Терехов В. М., Осипов О. И. Системы управления электроприводов: Учебник для студ. высш. учеб. заведений. – М.: Издательский центр «Академия», 2005. – 304 с.

5. Усынин Ю. С. Системы управления электроприводов: Учебное пособие. – 2-е изд., испр. и доп. – Челябинск: Изд-во ЮУрГУ, 2004. – 328 с.

6. Черных И. В. Моделирование электрических устройств в MATLAB, SimPowerSystems и Simulink — СПб. ; М. : Питер : ДМК Пресс, 2008. — 288 с.

7. Дьяконов В. П. MATLAB 6/6.1/6.5 + Simulink 4/5 : Основы применения : Полное руководство пользователя — М. : СОЛОН-Пресс, 2002- 768 с.

8. Гошко А.И.. Арматура трубопроводная целевого назначения. Выбор. Эксплуатация. Ремонт – М.:Машиностроение, 2003-432с.

9. Гошко А.И.. Трубопроводная арматура. Классификация. Исполнения. Термины и определения. Технический справочник из серии

"Эксплуатация и ремонт арматуры, трубопроводов, оборудования." – М.:Инструмент, 2003-126с.

10. Гумеров А.Г., Гумеров Р.С., Акбердин А.М. Эксплуатация оборудования нефтеперекачивающих станций . – М.:ООО "Недра-Бизнесцентр", 201. – 475с.

11. Соколовский Г.Г. Электроприводы переменного тока с частотным регулированием, М.: Академия, 2006. – 272 с.

12. Основы функционально-стоимостного анализа: Учебное пособие / Под ред. М.Г. Карпунина и Б.И. Майданчика. - М.: Энергия, 1980. - 175 с.

13. Скворцов Ю.В. Организационно-экономические вопросы в дипломном проектировании: Учебное пособие. – М.: Высшая школа, 2006. – 399 с.

14. Большаков С.В., Финансы предприятий: теория и практика учебник для вузов. – М.: Кн. Мир 2006. – 617 с.

15. Коршунова Л. А., Кузьмина Н. Г. Технико-экономическое обоснование инновационного проекта. Методические указания по выполнению экономического раздела ВКР для студентов энергетических специальностей всех форм обучения. – Томск: Изд-во ТПУ, 2012.

16. Методические рекомендации по оценке эффективности инвестиционных проектов: (Вторая редакция) / М-воэкон. РФ,М-во фин. РФ, ГК по стр-ву, архит. и жил. политике; рук. авт. кол.:Коссов В.В., Лившиц В.Н., Шахназаров А.Г. - М.: ОАО "НПО "Изд-во "Экономика", 2000.

17. Финансовый менеджмент, ресурсоэффективность и ресурсосбережение: учебно-методическое пособие // И.Г. Видяев, Г.Н. Серикова, Н.А. Гаврикова Н.В. Шаповалова, Л.Р. Тухватулина, З.В. Криницина; Томский политехнический университет.-Томск: Изд-во Томского политехнического университета, 2014.-36с

18. Строительные нормы и правила: СНиП 2.05.06-85\*. Магистральные трубопроводы. – введен 01.07.2013. - М.: Госстрой, ФАУ "ФЦС", 2013.

19. ГОСТ Р 55020-2012. Арматура трубопроводная. – введен 01.03.2012. -М.: Стандартинформ, 2013.

20. ЭкспертТруб [Электронный ресурс]: все про сантехнику и трубы. –Режим доступа: http://experttrub.ru

21. Москаленко В.В. Электрический привод: Учеб. пособие для сред.проф. образования. – М.: Издательский центр «Академия», 2004. – 368 с.

22. Руководство по эксплуатации «ЭПЦ-15000». – Томск: Томский завод электроприводов, 2013. – 25 с.

23. Алиев Р.А., Белоусов В.Д., Немудров А.Г. и др. Трубопроводный

24. Копылов И.П.. Математическое моделирование электрических машин: Учеб. для вузов. – 3-е изд., перераб. и доп. – М.: Высш. шк., 2001. – 327 с.

25. Однокопылов И.Г., Асинхронный электропривод механизма подъема крана мостового типа с повышенной безопасностью и живучестью: автореферат диссертации на соискание ученой степени кандидата технических наук: спец. 05.09.03 / И. Г. Однокопылов; Томский политехнический университет (ТПУ), Электротехнический институт (ЭЛТИ), Кафедра электропривода и электрооборудования ; науч. рук. Ю. Н. Дементьев. — Электронные текстовые данные (1 файл: 950 Kb). — Томск, 2008.

26. РД-75.000.00-КТН-085-12 «Руководство по техническому обслуживанию и ремонту оборудования и сооружений нефтеперекачивающих станций»;

27. «Правил технической эксплуатации электроустановок потребителей» (ПТЭЭП);

28. ГОСТ Р 51330.18-99«Ремонт и проверка электрооборудования, используемого во взрывоопасных газовых средах (кроме подземных выработок или применений, связанных с переработкой и производством взрывчатых веществ)»;

29. ГОСТ Р 52350.19-2007 «Ремонт, проверка и восстановление электрооборудования»;

30. ГОСТ 12.1.038-82ССБТ. «Электробезопасность. Предельно допустимые уровни напряжений прикосновения и токов»

31. Правила устройства электроустановок – 7-е изд. Сибирское университетское издательство, 2011 г.

32. Приказ Министерства труда и социальной защиты РФ от 24 июля 2013 г. № 328н «Об утверждении Правил по охране труда при эксплуатации электроустановок»

33. ГОСТ Р 12.1.019-2009 ССБТ. Электробезопасность. Общие требования и номенклатура видов защиты.

34. «Правила по охране труда при эксплуатации электроустановок» утверждены Приказом Министерства труда и социальной защиты Российской Федерации от 24.07.2013 №328н.

35. РД 153-34.0-03.150-00 «Межотраслевыми правилами по охране труда (правила безопасности) при эксплуатации электроустановок»

36. ГОСТ 12.2.003-91 ССБТ. Оборудование производственное. Общие требования безопасности.

37. СанПиН 2.2.4.584-96 «Гигиенические требования к микроклимату производственных помещений»

38. ГОСТ 12.1.005-88ССБТ. Общие санитарно-гигиенические требования к воздуху рабочей зоны.

39. СНиП 41-01-2003 «Отопление, вентиляция и кондиционирование»

40. ГОСТ 12.1.003-2014 ССБТ «Шум. Общие требования безопасности»

41. ГОСТ 12.1.029-80 ССБТ. «Средства и методы защиты от шума. Квалификация»

42. СН 2.2.4/2.1.8.556-96 «Производственная вибрация, вибрация в помещениях жилых и общественных зданий»

43. СанПиН 2.2.4.1191-03 «Электромагнитные поля в производственных условиях»

44. СП 52.13330.2011 «Естественное и искусственное освещение»

45. ГОСТ 17.1.3.13-86. «Охрана природы. Гидросфера. Общие требования к охране поверхностных вод от загрязнений»

46. СанПиН 2.2.1/2.1.1.1200-03. «Санитарно-защитные зоны и санитарная классификация предприятий, сооружений и иных объектов»

47. ГН 2.2.5.2308-07. «Ориентировочна безопасный уровень воздействия (ОБУВ) вредных веществ в воздухе рабочей зоны»

48. ФЗ от 21.12.1994 г. № 68-ФЗ «О защите населения и территорий от ЧС природного и техногенного характера»

49. ГОСТ Р 22.3.03-94. «Безопасность в ЧС. Защита населения. Основные положения»

50. ГОСТ Р 22.0.07-95 «Безопасность в ЧС. Источники техногенных ЧС. Классификация и номенклатура поражающих факторов и их параметров»

51. Федеральный закон от 22.07.2013 г. №213-ФЗ «Технический регламент о требованиях пожарной безопасности»

52. РД 153-34.0-03.301-00. Правила пожарной безопасности для энергетических предприятий.

53. Постановление Правительства РФ от 29.03.2002 г. №188 «Об утверждении списков производств, профессий и должностей с вредными условиями труда, работа в которых дает право гражданам, занятым на работах с химическим оружием, на меры социальной поддержки»

54. Федеральный закон РФ от 28.12.2013 г. №426-ФЗ «Об специальной оценке условий труда»

55. РД 153-39.4- 114-01 «Правила ликвидации аварий и повреждений на магистральных нефтепроводах»;

56. РД 39-00147105- 006-97 «Инструкция по рекультивации земель, нарушенных и загрязненных при аварийном и капитальном ремонте магистральных нефтепроводов»;

57. РД 153-39.4- 056-00 «Правила технической эксплуатации магистральных нефтепроводов»;

Приложение А Графический материал.
### Кинематическая схема клиновой задвижки

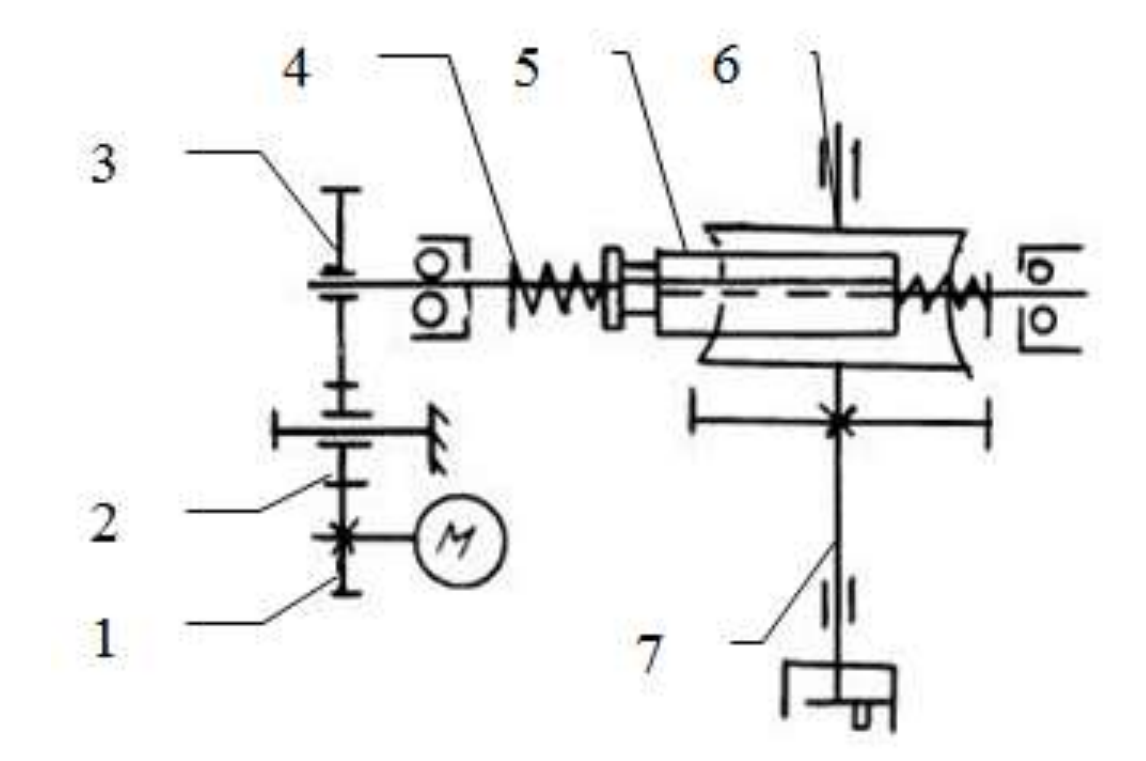

### Технические данные электродвигателя

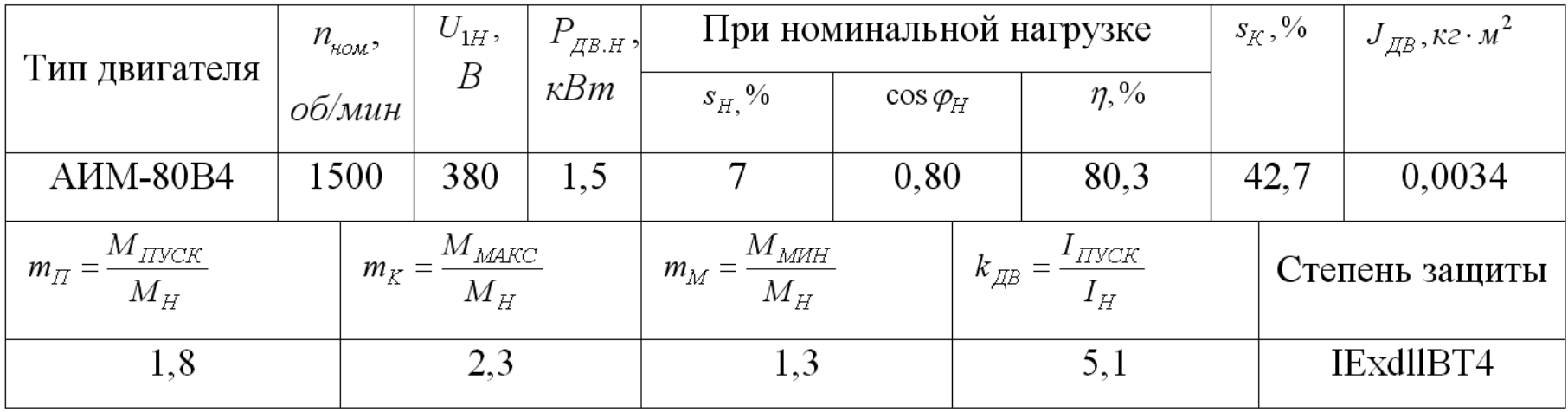

Параметры преобразователя частоты

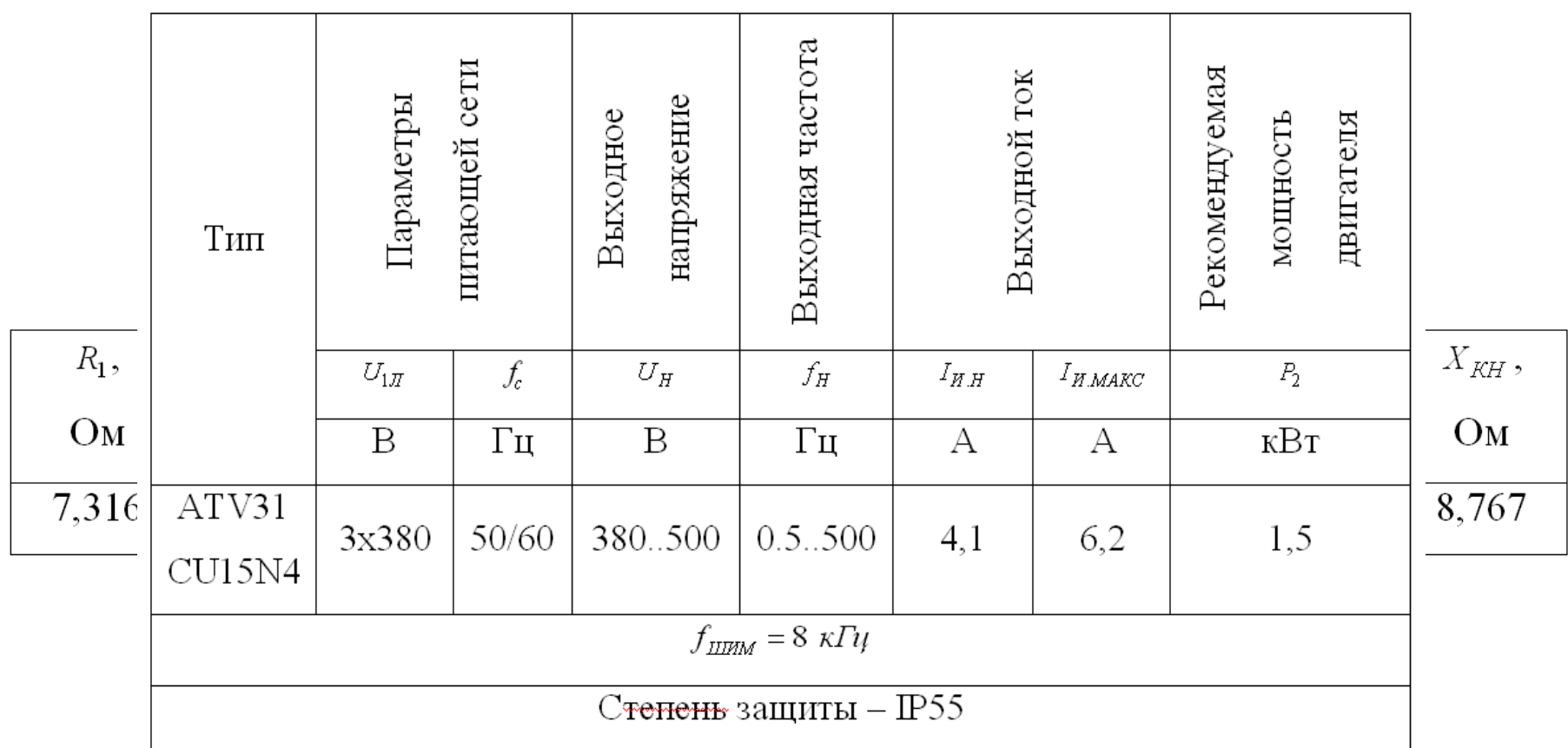

### Схема силовой части регулируемого электропривода

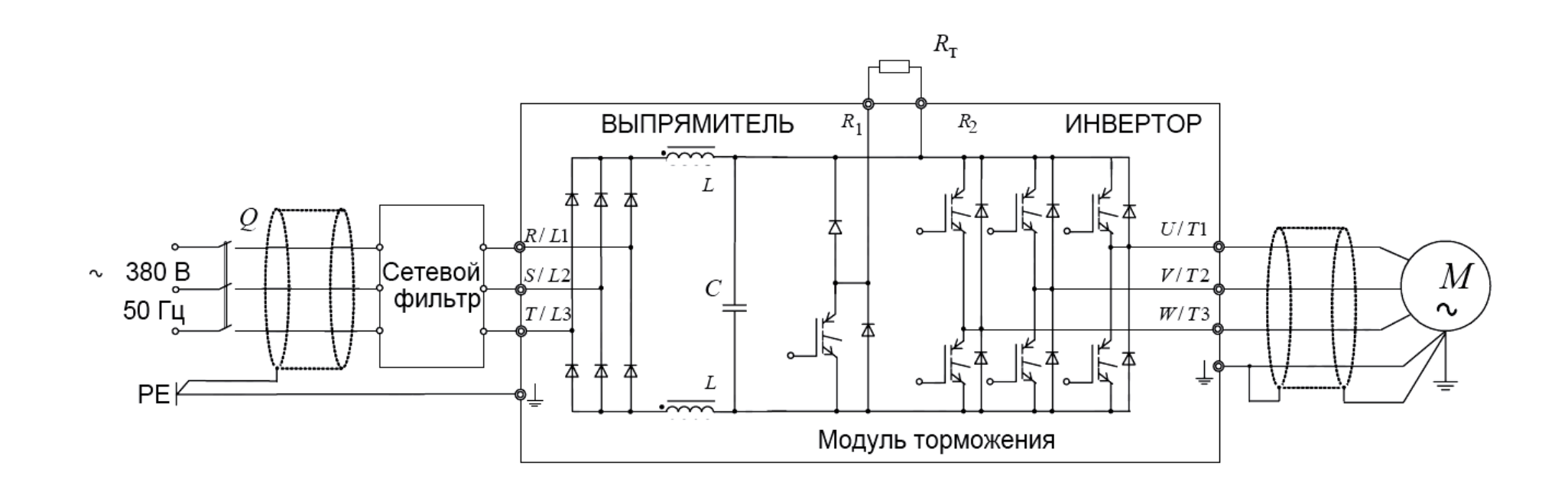

## Механическая характеристика и область работы электропривода

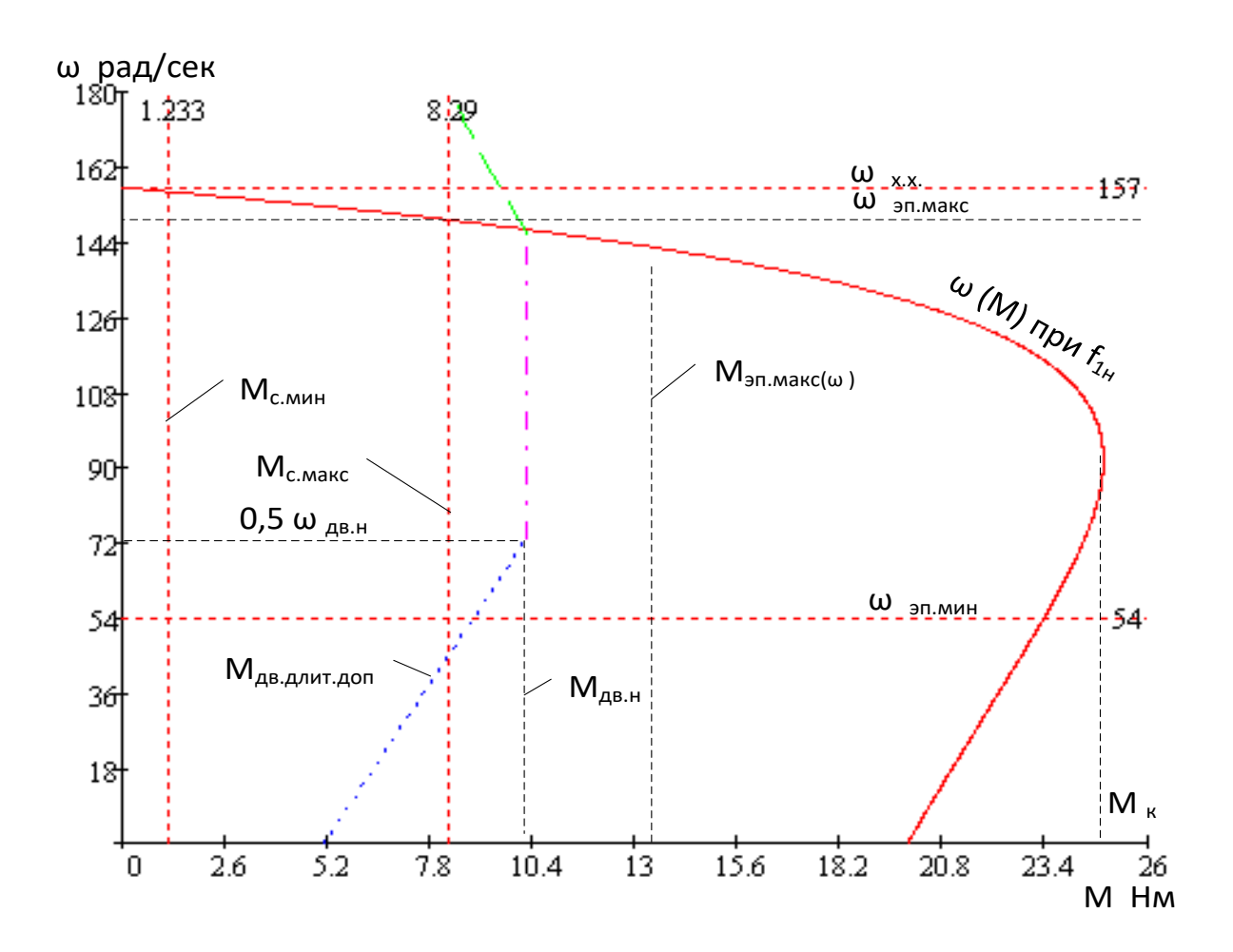

# Электромеханическая характеристика и область работы электропривода

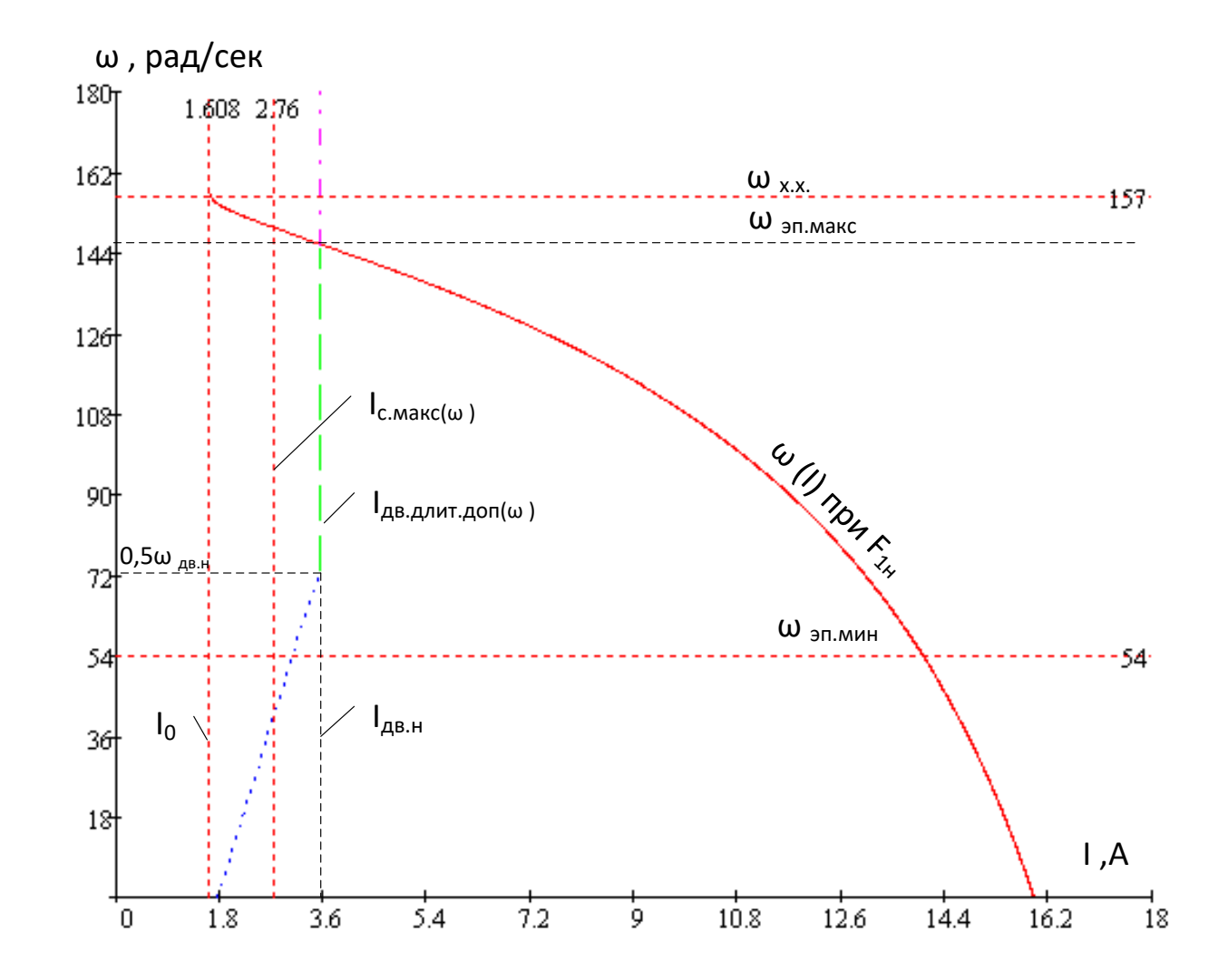

114

#### Структурная схема векторного управления электроприводом

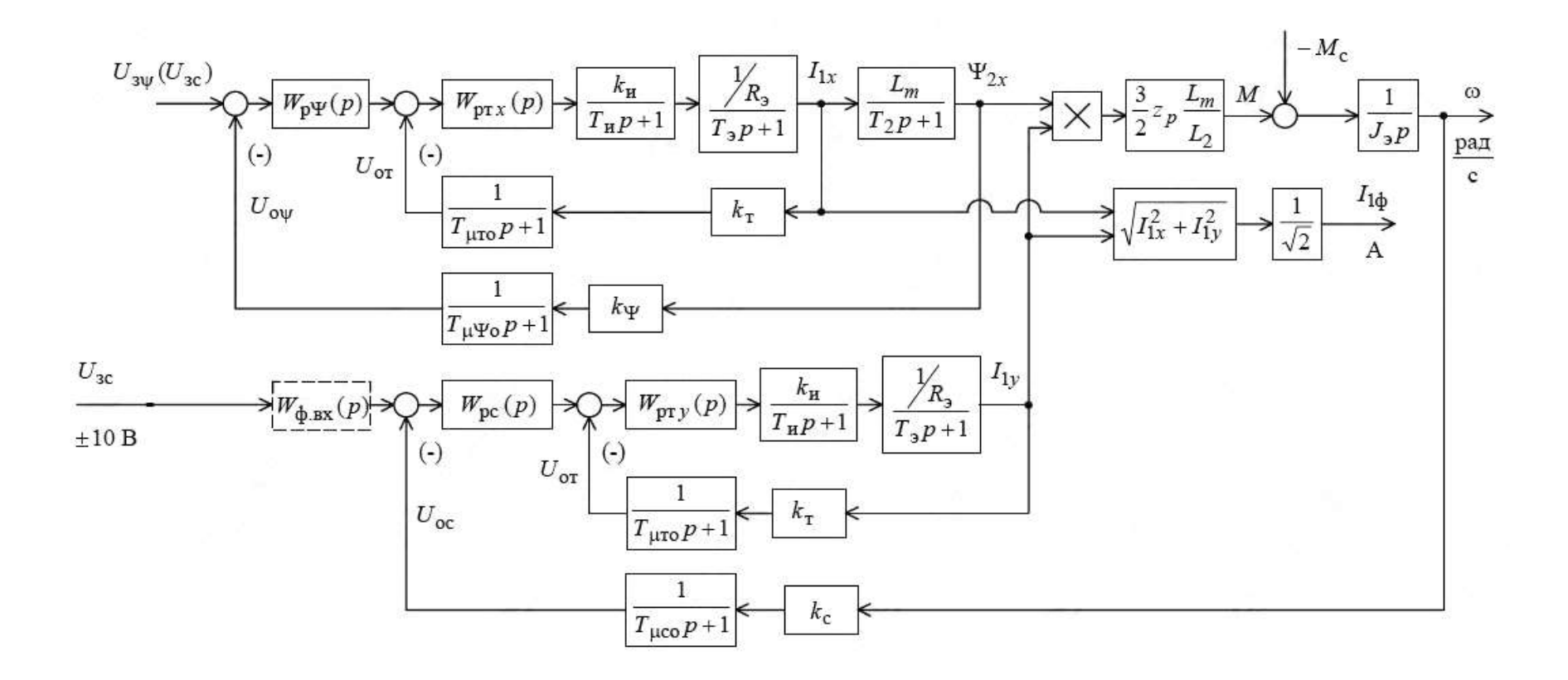

### Имитационная модель электропривода клиновой задвижки

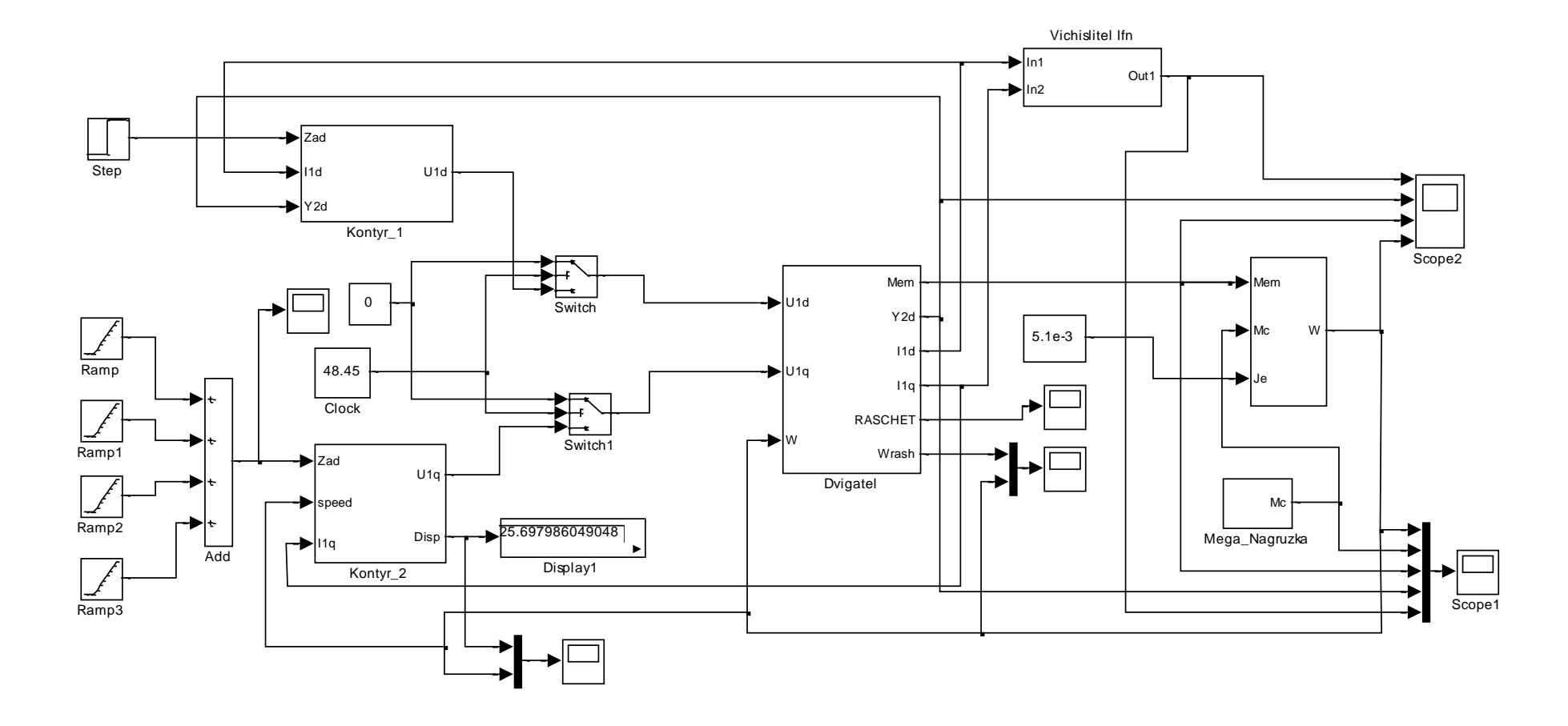

116